# digitalSTROM-Server JSON

digitalSTROM

Version: v1.4-branch<sup>\*</sup>

May 22, 2017

<sup>\*</sup>Revision: 6d0a8b6a9a98d5874ebfa542a78ea62bf3c04f8d

©2017 digitalSTROM AG. All rights reserved.

The digitalSTROM logo is a trademark of the digitalSTROM. Use of this logo for commercial purposes without the prior written consent of digitalSTROM may constitute trademark infringement and unfair competition in violation of international laws.

No licenses, express or implied, are granted with respect to any of the technology described in this document. digitalSTROM retains all intellectual property rights associated with the technology described in this document. This document is intended to assist developers to develop applications that use or integrate digitalSTROM technologies.

Every effort has been made to ensure that the information in this document is accurate. digitalSTROM is not responsible for typographical errors.

digitalSTROM AG Building Technology Park Zürich Brandstrasse 33 CH-8952 Schlieren Switzerland

**Even though digitalSTROM has reviewed this document, digitalSTROM MAKES NO WARRANTY OR REPRESENTATION, EITHER EXPRESS OR IMPLIED, WITH RESPECT TO THIS DOCUMENT, ITS QUALITY, ACCURACY, MERCHANTABILITY, OR FITNESS FOR A PARTICULAR PURPOSE. AS A RESULT THIS DOCUMENT IS PROVIDED "AS IS", AND YOU, THE READER ARE ASSUMING THE ENTIRE RISK AS TO ITS QUALITY AND ACCURACY.**

**IN NO EVENT WILL DIGITALSTROM BE LIABLE FOR DIRECT, INDIRECT, SPECIAL, INCIDENTAL OR CONSEQUENTIAL DAMAGES RESULTING FROM ANY DEFECT OR INACCURACY IN THIS DOCUMENT, EVEN IF ADVISED OF THE POSSIBILITY OF SUCH DAMAGES.**

**THE WARRANTY AND REMEDIES SET FORTH ABOVE ARE EXCLUSIVE AND IN LIEU OF ALL OTHERS, ORAL OR WRITTEN, EXPRESS OR IMPLIED. NO DIGITALSTROM AGENT OR EMPLOYEE IS AUTHORIZED TO MAKE ANY MODIFICATION, EXTENSION, OR ADDITION TO THIS WARRANTY.**

# **Contents**

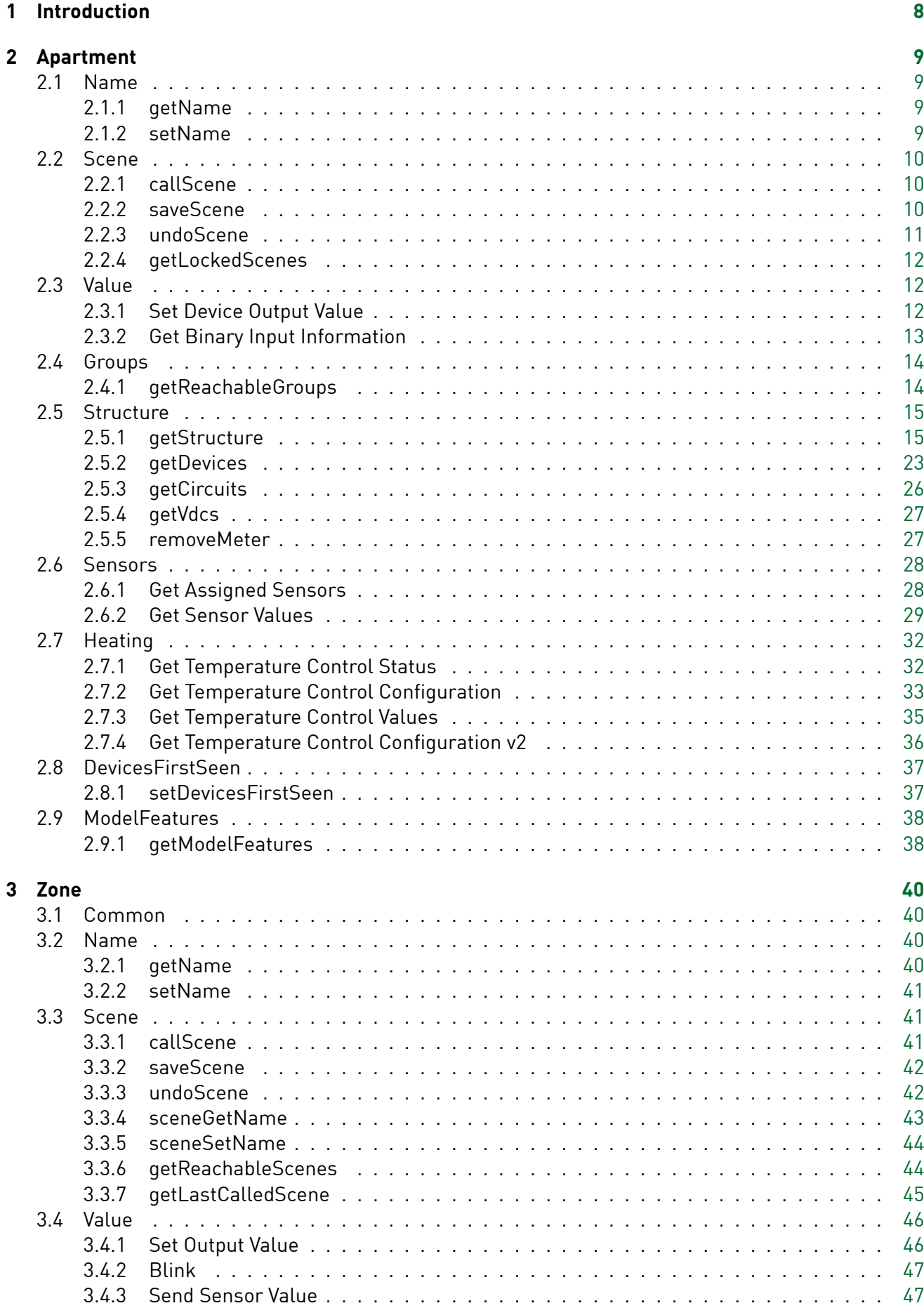

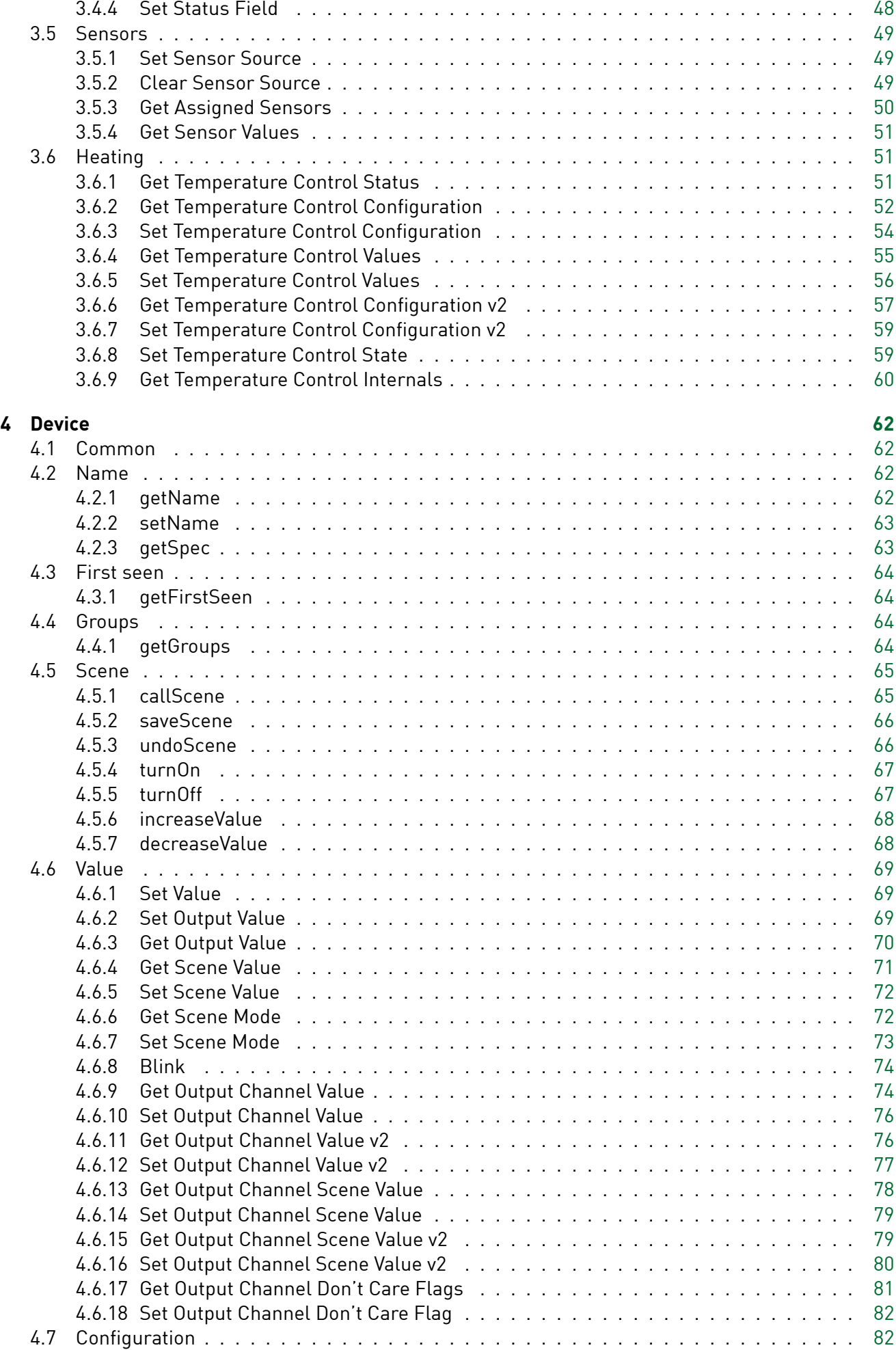

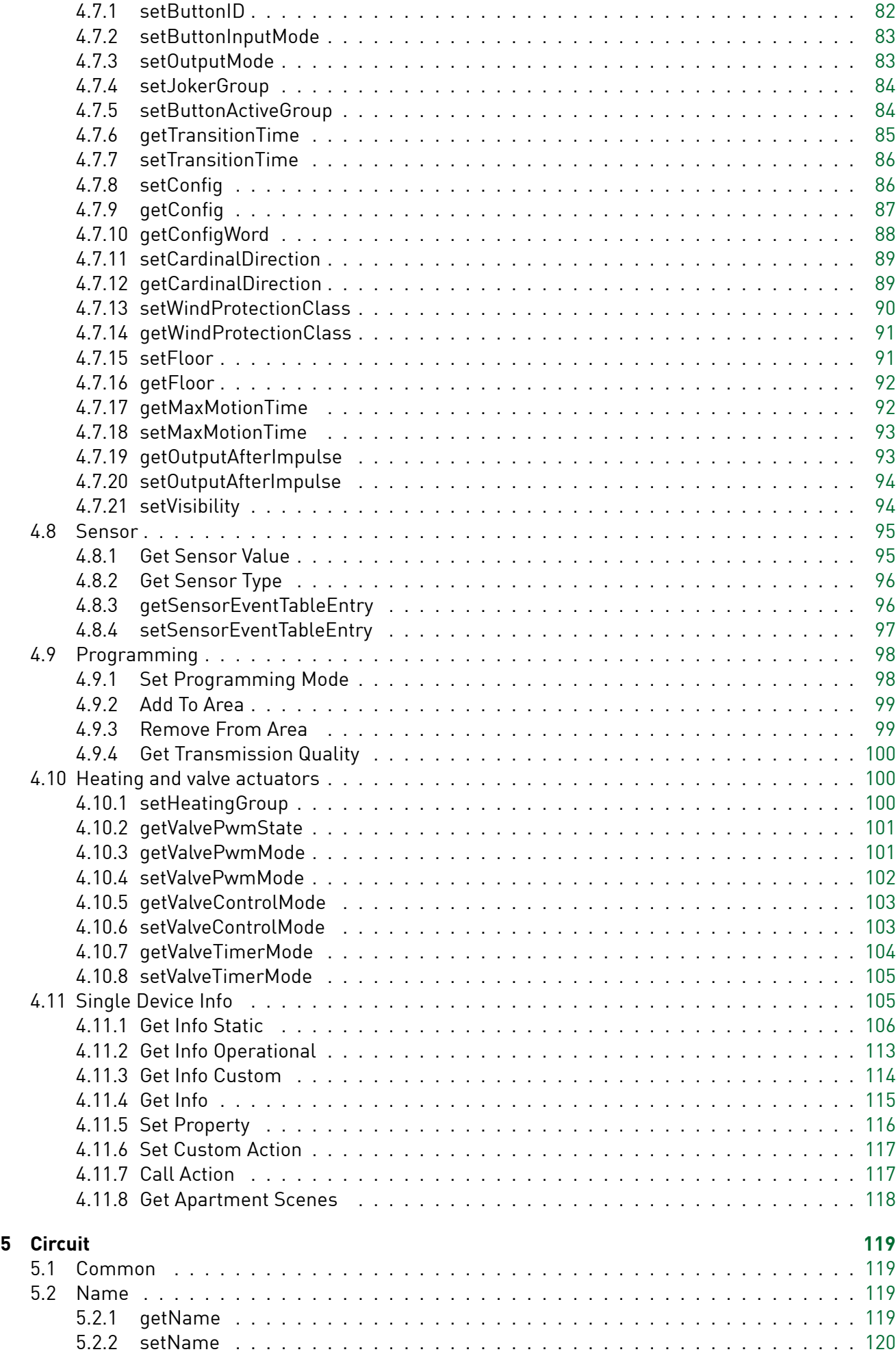

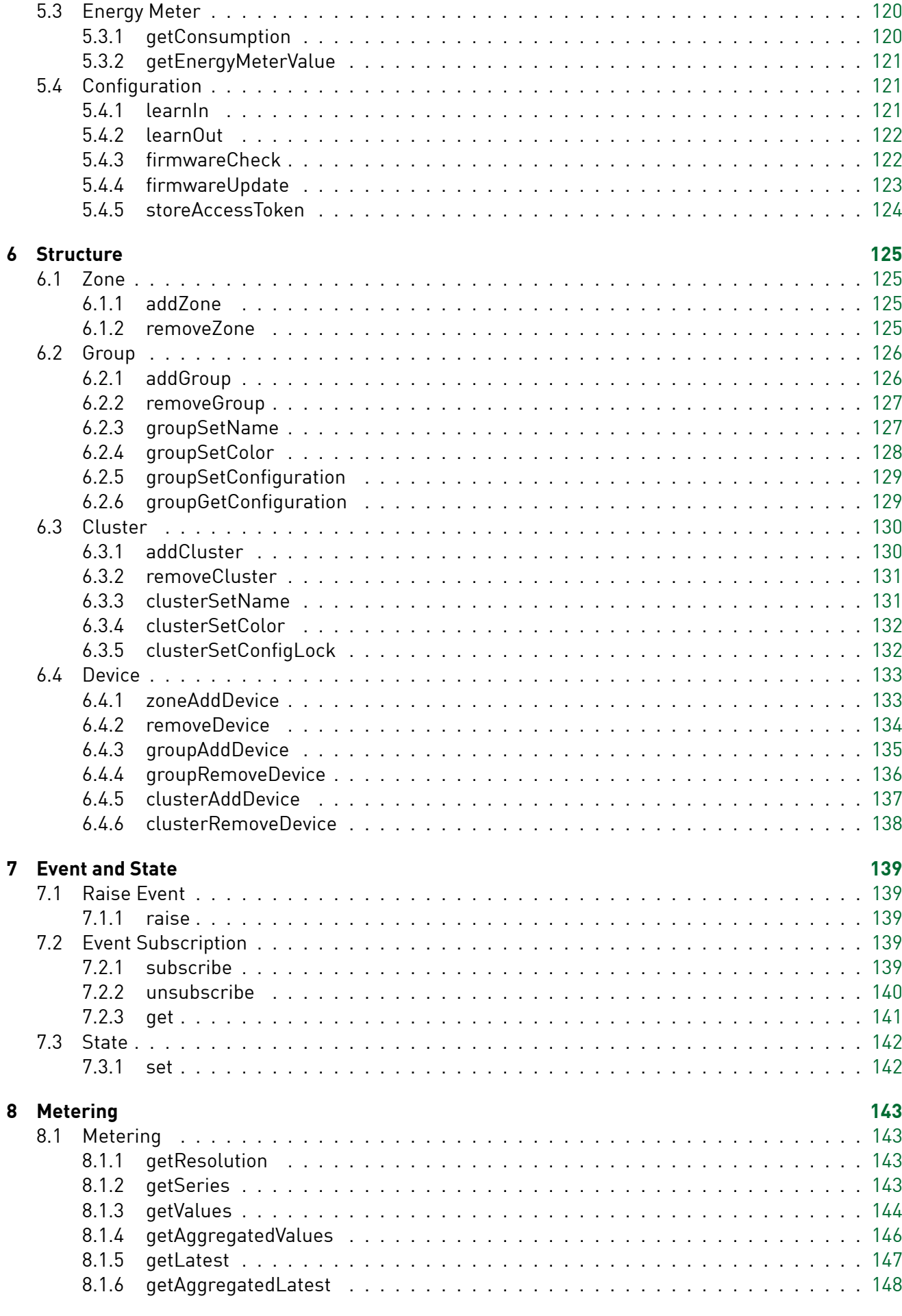

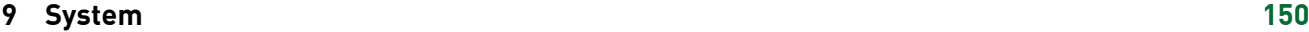

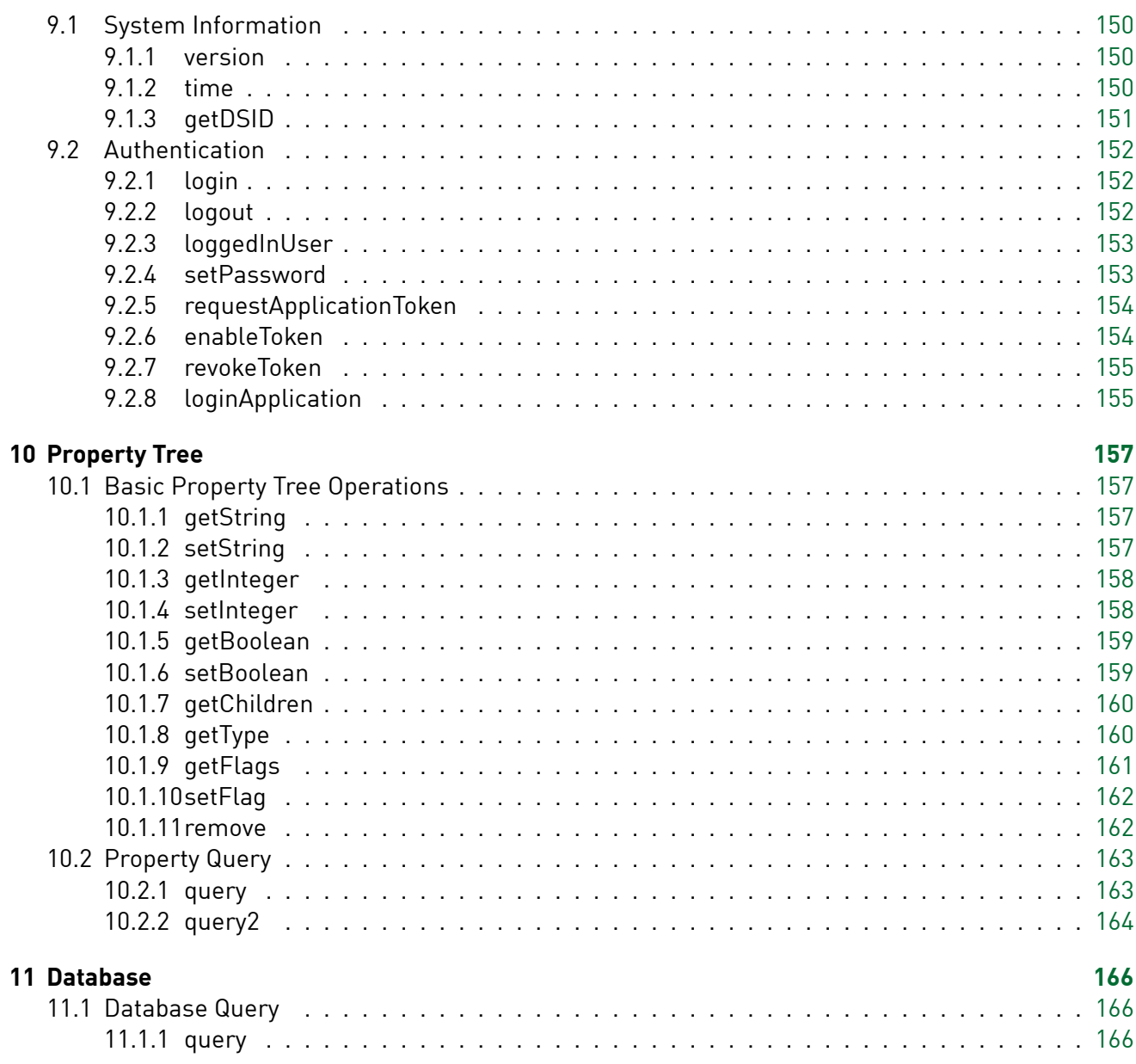

# <span id="page-7-0"></span>Introduction

All requests are sent using HTTP GET and parameters added to the query string url like:

/json/apartment/setName?name="My<sub>u</sub>digitalStrom<sub>u</sub>Server"&username=dssadmin&password=secret

If not properly authenticated the HTTP Status 403 is returned and the error response contains:

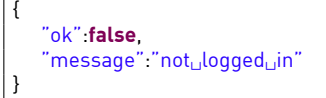

If an unknown method is requested the error message "Unhandled Function" is returned:

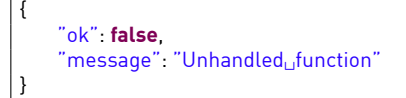

If a request has been successfully processed the JSON answer contains an "ok" and an optional "result" field. The result array is explained in the particular sections.

 $ok$   $true$ result  $|$  array of result values

Where Group Names are allowed the following table lists the possible names.

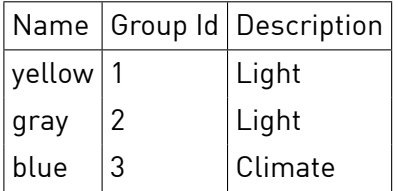

# <span id="page-8-0"></span>Apartment

## <span id="page-8-1"></span>**Name**

## <span id="page-8-2"></span>getName

Returns the user defined name of the installation.

## **Synopsis**

HTTP GET /json/apartment/getName

## **Parameter**

None

## **Response**

HTTP Status 200

 $\sqrt{ }$  name identifier string for the installation

## **Sample**

```
GET /json/apartment/getName
{
   "ok":true,
   "result" :
   {
        "name" : "digitalStrom␣Installation␣Hans␣Mustermann"
   }
}
```
## <span id="page-8-3"></span>setName

Sets the installation name.

## **Synopsis**

HTTP GET /json/apartment/setName

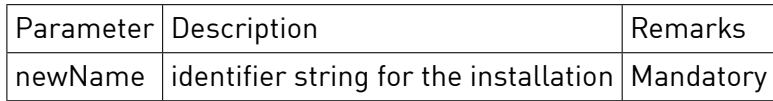

## **Parameter**

# **Response**

HTTP Status 200

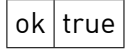

## **Sample**

GET /json/apartment/setName?newName="My␣dSS" {

"ok":**true**

#### <span id="page-9-0"></span>**Scene**

}

## <span id="page-9-1"></span>callScene

Excutes the scene *sceneNumber* on a group of devices.

## **Synopsis**

HTTP GET /json/apartment/callScene

#### **Parameter**

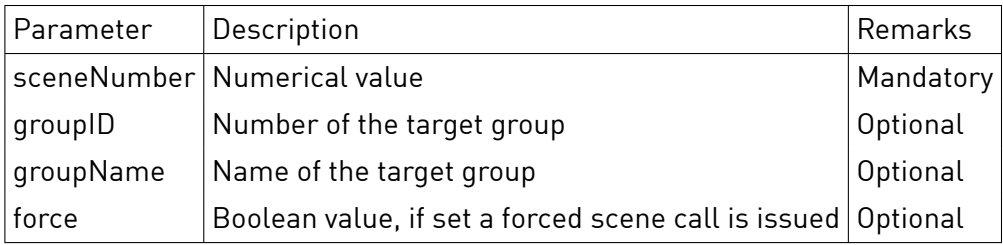

If the group parameters are omitted the command is sent as broadcast to all zones and all devices.

#### **Response**

HTTP Status 200

ok true

## **Sample**

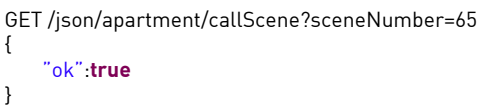

## <span id="page-9-2"></span>saveScene

Tells devices to store their current output values as a default for the scene *sceneNumber*.

#### **Synopsis**

HTTP GET /json/apartment/saveScene

## **Parameter**

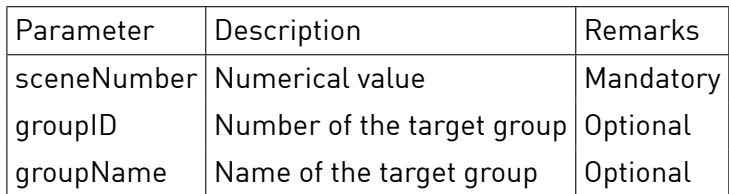

If the group parameters are omitted the command is sent as broadcast to all zones and all devices.

#### **Response**

HTTP Status 200

ok true

## **Sample**

{

}

GET /json/apartment/saveScene?sceneNumber=65

"ok":**true**

#### <span id="page-10-0"></span>undoScene

Tells devices to restore their output values to the previous state if the current scene matches the *sceneNumber*.

#### **Synopsis**

HTTP GET /json/apartment/undoScene

## **Parameter**

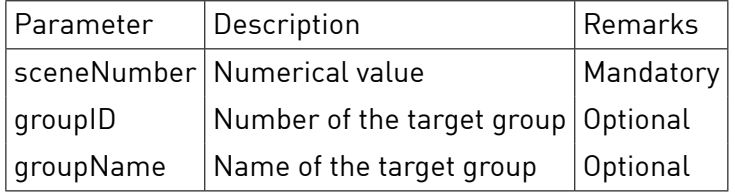

If the group parameters are omitted the command is sent as broadcast to all zones and all devices.

## **Response**

HTTP Status 200

ok true

## **Sample**

```
GET /json/apartment/undoScene?sceneNumber=65
{
   "ok":true
}
```
#### <span id="page-11-0"></span>getLockedScenes

Retrieves scene numbers of scenes that are currently locked because of an update of device scene tables.

#### **Synopsis**

HTTP GET /json/apartment/getLockedScenes

**Parameter** None

**Response** HTTP Status 200

result.lockedScenes[] array of scene numbers that are currently locked

## **Sample**

```
GET /json/apartment/getLockedScenes
{
    "ok" : true,
    "result" :
   {
        "lockedScenes" : []
   }
}
```
#### <span id="page-11-1"></span>**Value**

## <span id="page-11-2"></span>Set Device Output Value

Set the output value of a group of devices to a given value.

**Notice** Setting output values directly bypasses the group state machine and is unrecommended.

#### **Synopsis**

HTTP GET /json/apartment/setValue

## **Parameter**

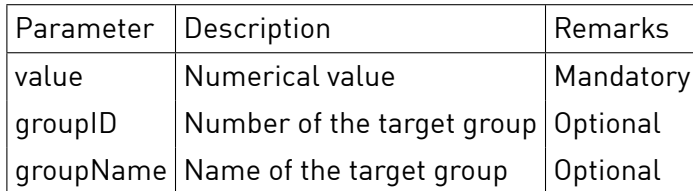

If the group parameters are omitted the command is sent as broadcast to all devices.

**Notice** Setting output values without a group identification is strongly unrecommended.

#### **Response**

HTTP Status 200

 $ok$   $true$  $data$  array of devices that have binary inputs

#### **Sample**

{

}

GET /json/apartment/setValue?value=0&groupID=2

"ok":**true**,

## <span id="page-12-0"></span>Get Binary Input Information

Retrieve the information about binary inputs of all devices.

#### **Synopsis**

HTTP GET /json/apartment/getDeviceBinaryInputs

#### **Parameter**

None

## **Response**

HTTP Status 200

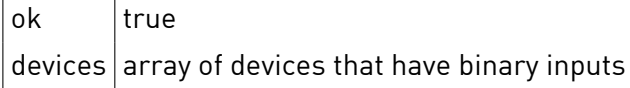

```
GET /json/apartment/getDeviceBinaryInputs
{
    "result":
    {
         "devices":
        \overline{[}{
                 "dsuid": "3504175fe0000000000000000000d91100",
                 "binaryInputs":
                 [
                     {
                         "targetGroupType": 0,
                          "targetGroup": 8,
                          "inputType": 11,
                         "inputId": 15,
                          "state": 1
                     }
                ]
             },
             {
                 "dsuid": "3504175fe0000000000000000000d91000",
                 "binaryInputs":
                 \mathbf{r}{
                          "targetGroupType": 0,
                          "targetGroup": 16,
                          "inputType": 8,
                          "inputId": 15,
                          "state": 1
                     }
                 ]
            }
        ]
    },
    "ok": true
}
```
## <span id="page-13-0"></span>**Groups**

#### <span id="page-13-1"></span>getReachableGroups

Returns a list of groups for which are actuators actually present in the installation.

#### **Synopsis**

HTTP GET /json/apartment/getReachableGroups

#### **Parameter**

None

#### **Response**

HTTP Status 200

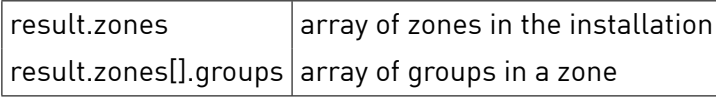

#### **Sample**

{

```
"ok": true,
"result": {
```
GET /json/apartment/getReachableGroups

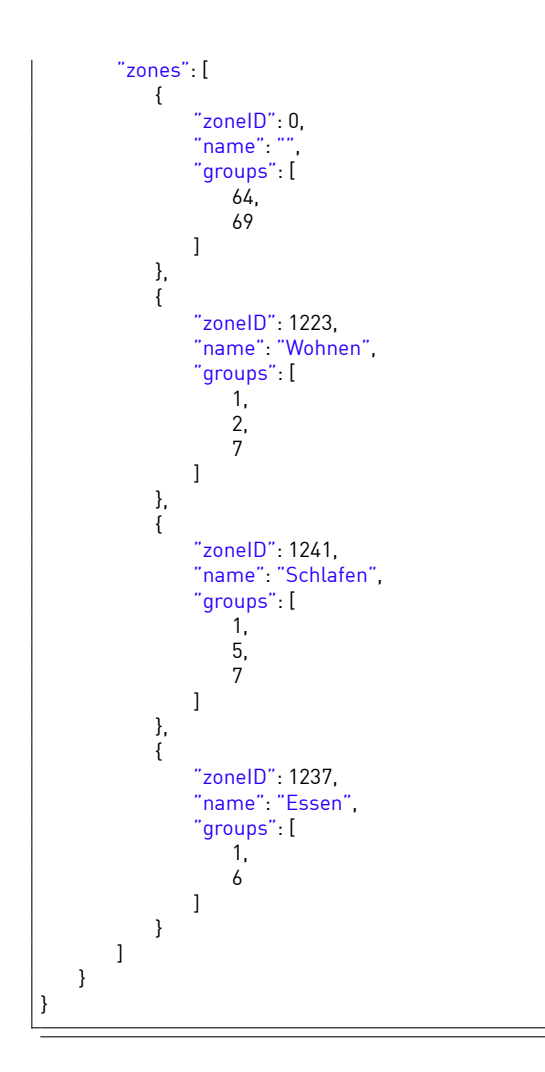

## <span id="page-14-0"></span>**Structure**

#### <span id="page-14-1"></span>getStructure

Returns an object containing the structure of the apartment. This includes detailed information about all zones, groups and devices.

**Synopsis**

HTTP GET /json/apartment/getStructure

**Parameter**

None

**Response** HTTP Status 200

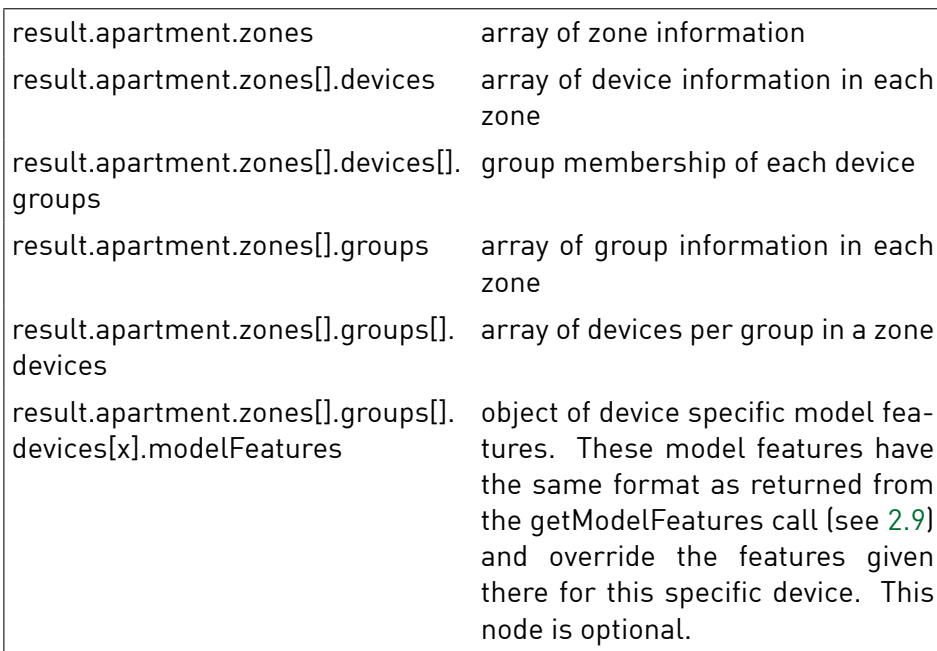

```
GET /json/apartment/getStructure
{
    "ok": true,
    "result": {
        "apartment": {
            "zones": [
                {
                    "id": 0,
                    "name": "",
                    "isPresent": false,
                    "devices": [
                        {
                            "id": "3504175fe0000000000182f6",
                            "name": "Regalleuchte",
                            "functionID": 4152,
                            "productRevision": 49955,
                            "productID": 6344,
                            "hwInfo": "GE−SDS200",
                            "meterDSID": "3504175fe0000010000003dd",
                            "busID": 97,
                            "zoneID": 989,
                            "isPresent": false,
                            "lastDiscovered": "2012−10−24␣11:17:29",
                            "firstSeen": "2012−10−22␣16:22:02",
                            "inactiveSince": "2012−10−22␣16:22:02",
                            "outputMode": 22,
                            "buttonID": 0,
                            "buttonActiveGroup": 1,
                            "buttonInputMode": 0,
                            "buttonInputIndex": 0,
                            "buttonInputCount": 1,
                            "groups": [
                                "1"
                            ],
                            "modelFeatures": {
                                "dontcare": true,
                                "blink": false,
                                "ledauto": true
                            }
                        },
                        {
                            "id": "3504175fe00000000000439c",
                            "name": "Stehlampe",
                            "functionID": 4152,
                            "productRevision": 789,
                            "productID": 200,
```

```
"hwInfo": "GE−KM200",
    "meterDSID": "3504175fe0000010000003dd",
    "busID": 153,
    "zoneID": 989,
    "isPresent": false,
    "lastDiscovered": "2012−10−24␣11:17:29",
    "firstSeen": "2012−10−22␣16:22:02",
    "inactiveSince": "2012−10−22␣16:22:02",
    "outputMode": 22,
    "buttonID": 0,
    "buttonActiveGroup": 1,
    "buttonInputMode": 0,
    "buttonInputIndex": 0,
    "buttonInputCount": 1,
    "groups": [
        "1"
    ]
},
{
    "id": "3504175fe0000000000151fd",
    "name": "Fernseher",
    "functionID": 33041,
    "productRevision": 41761,
    "productID": 5320,
    "hwInfo": "SW−ZWS200",
    "meterDSID": "3504175fe0000010000003dd",
    "busID": 693,
     "zoneID": 989,
    "isPresent": false,
    "lastDiscovered": "2012−10−24␣11:17:29",
    "firstSeen": "2012−10−22␣16:22:02",
    "inactiveSince": "2012−10−22␣16:22:02",
    "outputMode": 39,
    "buttonID": 0,
    "buttonActiveGroup": 5,
    "buttonInputMode": 0,
    "buttonInputIndex": 0,
    "buttonInputCount": 1,
    "groups": [
        "5",
        "8"
    ]
},
{
    "id": "3504175fe000000000001234",
    "name": "Wandlampe",
    "functionID": 4144,
    "productRevision": 789,
    "productID": 1234,
    "hwInfo": "GE−TKM210",
"meterDSID": "3504175fe0000010000003dd",
    "busID": 782,
    "zoneID": 989,
    "isPresent": false,
    "lastDiscovered": "2012−10−24␣11:17:29",
    "firstSeen": "2012−10−22␣16:22:02",
    "inactiveSince": "2012−10−22␣16:22:02",
    "outputMode": 22,
    "buttonID": 4,
    "buttonActiveGroup": 1,
    "buttonInputMode": 0,
    "buttonInputIndex": 0,
    "buttonInputCount": 1,
    "groups": [
        "1"
    ]
},
{
    "id": "3504175fe0000000000043a7",
    "name": "Deckenlicht",
    "functionID": 4152,
    "productRevision": 789,
     "productID": 200,
    "hwInfo": "GE−KM200",
    "meterDSID": "3504175fe0000010000003dd",
    "busID": 784,
    "zoneID": 1038,
    "isPresent": true,
```

```
"lastDiscovered": "2012−10−26␣15:36:30",
        "firstSeen": "2012−10−22␣16:22:02",
        "inactiveSince": "1970−01−01␣01:00:00",
        "outputMode": 22,
        "buttonID": 5,
        "buttonActiveGroup": 1,
        "buttonInputMode": 0,
        "buttonInputIndex": 0,
        "buttonInputCount": 1,
        "groups": [
            "1"
       ]
    },
    {
        "id": "3504175fe0000000000042dc",
        "name": "Paniktaster",
        "functionID": 24896,
        "productRevision": 790,
         \overline{\mathsf{p}}roductID": 1225,
        "hwInfo": "RT−TKM201",
        "meterDSID": "3504175fe0000010000003dd",
        "busID": 785,
        "zoneID": 989,
        "isPresent": false,
        "lastDiscovered": "2012−10−24␣11:17:29",
        "firstSeen": "2012−10−23␣16:23:38",
        "inactiveSince": "2012−10−24␣11:01:40",
        "outputMode": 0,
        "buttonID": 17,
        "buttonActiveGroup": 154,
        "buttonInputMode": 20,
        "buttonInputIndex": 0,
        "buttonInputCount": 0,
        "groups": [
            "6"
        ]
   }
],
"groups": [
   {
        "id": 0,
        "name": "broadcast",
        "isPresent": false,
        "devices": [
            "3504175fe0000000000182f6",
            "3504175fe00000000000439c",
            "3504175fe0000000000151fd",
            "3504175fe000000000001234",
            "3504175fe0000000000043a7",
            "3504175fe0000000000042dc"
       ]
   },
    {
        "id": 1,
        "name": "yellow",
        "isPresent": true,
        "devices": [
            "3504175fe0000000000182f6",
            "3504175fe00000000000439c",
            "3504175fe000000000001234",
            "3504175fe0000000000043a7"
       ]
   },
    {
        "id": 2,
        "name": "gray",
        "isPresent": true,
        "devices": [ ]
    },
    {
        "id": 3,
        "name": "blue",
        "isPresent": true,
        "devices": [ ]
   },
    {
        "id": 4,
        "name": "cyan",
```

```
"isPresent": true,
            "devices": [ ]
        },
        {
            "id": 5,
             "name": "magenta",
            "isPresent": true,
            "devices": [
                 "3504175fe0000000000151fd"
            ]
        },
        {
            "id": 6,
            "name": "red",
            "isPresent": true,
             "devices": [
                 "3504175fe0000000000042dc"
            ]
        },
        {
            "id": 7,
             "name": "green",
             "isPresent": true,
            "devices": [ ]
        },
        {
            "id": 8,
            "name": "black",
            "isPresent": true,
            "devices": [
                 "3504175fe0000000000151fd"
            ]
        },
        {
            "id": 9,
            "name": "white",
            "isPresent": true,
            "devices": [ ]
        },
        {
            "id": 10,
            "name": "display",
            "isPresent": false,
            "devices": [ ]
        }
    ]
},
{
    "id": 989,
    "name": "Wohnen",
    "isPresent": true,
    "devices": [
        {
            "id": "3504175fe0000000000182f6",
            "name": "Regalleuchte",
            "functionID": 4152,
             "productRevision": 49955,
             "productID": 6344,
             "hwInfo": "GE−SDS200",
             "meterDSID": "3504175fe0000010000003dd",
            "busID": 97,
            "zoneID": 989,
             "isPresent": false,
             "lastDiscovered": "2012−10−24␣11:17:29",
             "firstSeen": "2012−10−22␣16:22:02",
             "inactiveSince": "2012−10−22␣16:22:02",
"outputMode": 22,
            "buttonID": 0,
             "buttonActiveGroup": 1,
             "buttonInputMode": 0,
            "buttonInputIndex": 0,
            "buttonInputCount": 1,
             "groups" \dot{\parallel}"1"
            ],
             "modelFeatures": {
                "dontcare": true,
                "blink": false,
```

```
"ledauto": true
   }
},
{
    "id": "3504175fe00000000000439c",
     "name": "Stehlampe",
    "functionID": 4152,
    "productRevision": 789,
     "productID": 200,
    "hwInfo": "GE−KM200",
    "meterDSID": "3504175fe0000010000003dd",
    "busID": 153,
    "zoneID": 989,
    "isPresent": false,
    "lastDiscovered": "2012−10−24␣11:17:29",
    "firstSeen": "2012−10−22␣16:22:02",
    "inactiveSince": "2012−10−22␣16:22:02",
    "outputMode": 22,
    "buttonID": 0,
    "buttonActiveGroup": 1,
    "buttonInputMode": 0,
    "buttonInputIndex": 0,
    "buttonInputCount": 1,
    "groups": [
        "1"
   ]
},
{
    "id": "3504175fe0000000000151fd",
    "name": "Fernseher",
    "functionID": 33041,
     "productRevision": 41761,
    "productID": 5320,
    "hwInfo": "SW−ZWS200",
    "meterDSID": "3504175fe0000010000003dd",
    "busID": 693,
    "zoneID": 989,
    "isPresent": false,
    "lastDiscovered": "2012−10−24␣11:17:29",
    "firstSeen": "2012−10−22␣16:22:02",
    "inactiveSince": "2012−10−22␣16:22:02",
    "outputMode": 39,
    "buttonID": 0,
    "buttonActiveGroup": 5,
    "buttonInputMode": 0,
    "buttonInputIndex": 0,
    "buttonInputCount": 1,
     "groups": [
        "5",
        "8"
    ]
},
{
    "id": "3504175fe000000000001234",
    "name": "Wandlampe",
    "functionID": 4144,
     "productRevision": 789,
    "productID": 1234,
    "hwInfo": "GE−TKM210",
    "meterDSID": "3504175fe0000010000003dd",
    "busID": 782,
    "zoneID": 989,
    "isPresent": false,
    "lastDiscovered": "2012−10−24␣11:17:29",
    "firstSeen": "2012−10−22␣16:22:02",
    "inactiveSince": "2012−10−22␣16:22:02",
    "outputMode": 22,
    "buttonID": 4,
    "buttonActiveGroup": 1,
    "buttonInputMode": 0,
    "buttonInputIndex": 0,
    "buttonInputCount": 1,
     "groups": [
        "1"
    ]
},
{
    "id": "3504175fe0000000000042dc",
```

```
"name": "Paniktaster",
        "functionID": 24896,
        "productRevision": 790,
        "productID": 1225,
        "hwInfo": "RT−TKM201",
"meterDSID": "3504175fe0000010000003dd",
        "busID": 785,
        "zoneID": 989,
        "isPresent": false,
        "lastDiscovered": "2012−10−24␣11:17:29",
        "firstSeen": "2012−10−23␣16:23:38",
        "inactiveSince": "2012−10−24␣11:01:40",
        "outputMode": 0,
        "buttonID": 17,
        "buttonActiveGroup": 154,
        "buttonInputMode": 20,
        "buttonInputIndex": 0,
        "buttonInputCount": 0,
        "groups" ["6"
        ]
   }
],
"groups": [
    {
        "id": 0,
        "name": "broadcast",
        "isPresent": false,
        "devices": [
            "3504175fe0000000000182f6",
            "3504175fe00000000000439c",
            "3504175fe0000000000151fd",
            "3504175fe000000000001234",
            "3504175fe0000000000042dc"
       ]
   },
    {
        "id": 1,
        "name": "yellow",
        "isPresent": true,
        "devices": [
            "3504175fe0000000000182f6",
            "3504175fe00000000000439c",
            "3504175fe000000000001234"
       ]
   },
    {
        "id": 2,
        "name": "gray",
        "isPresent": true,
        "devices": [ ]
   },
    {
        "id": 3,
        "name": "blue",
        "isPresent": true,
        "devices": [ ]
    },
    {
        "id": 4,
        "name": "cyan",
        "isPresent": true,
        "devices": [ ]
   },
    {
        "id": 5,
        "name": "magenta",
        "isPresent": true,
        "devices": [
            "3504175fe0000000000151fd"
        ]
   },
    {
        "id": 6,
        "name": "red",
        "isPresent": true,
        "devices": [
            "3504175fe0000000000042dc"
```

```
]
        },
        {
            "id": 7,
             "name": "green",
             "isPresent": true,
            "devices": [ ]
        },
        {
            "id": 8,
            "name": "black",
             "isPresent": true,
             "devices": [
                 "3504175fe0000000000151fd"
            ]
        },
        {
             "id": 9,
             "name": "white",
            "isPresent": true,
             "devices": [ ]
        },
        {
            "id": 10,
             "name": "display",
            "isPresent": false,
            "devices": [ ]
        }
    ]
},
{
    "id": 1038,
    "name": "Schlafen",
    "isPresent": true,
    "devices": [
        {
             "id": "3504175fe0000000000043a7",
             "name": "Deckenlicht",
            "functionID": 4152,
             "productRevision": 789,
             "productID": 200,
             "hwInfo": "GE−KM200",
"meterDSID": "3504175fe0000010000003dd",
             "busID": 784,
             "zoneID": 1038,
             "isPresent": true,
             "lastDiscovered": "2012−10−26␣15:36:30",
             "firstSeen": "2012−10−22␣16:22:02",
            "inactiveSince": "1970−01−01␣01:00:00",
             "outputMode": 22,
             "buttonID": 5,
             "buttonActiveGroup": 1,
             "buttonInputMode": 0,
             "buttonInputIndex": 0,
            "buttonInputCount": 1,
             "groups": [
                 "1"
            ]
        }
    ],
     "groups": [
        {
             "id": 0,
             "name": "broadcast",
             "isPresent": true,
             "devices": [
                 "3504175fe0000000000043a7"
            ]
         },
         {
            "id": 1,
            "name": "yellow",
             "isPresent": true,
            "devices": [
                 "3504175fe0000000000043a7"
            ]
         },
         {
```
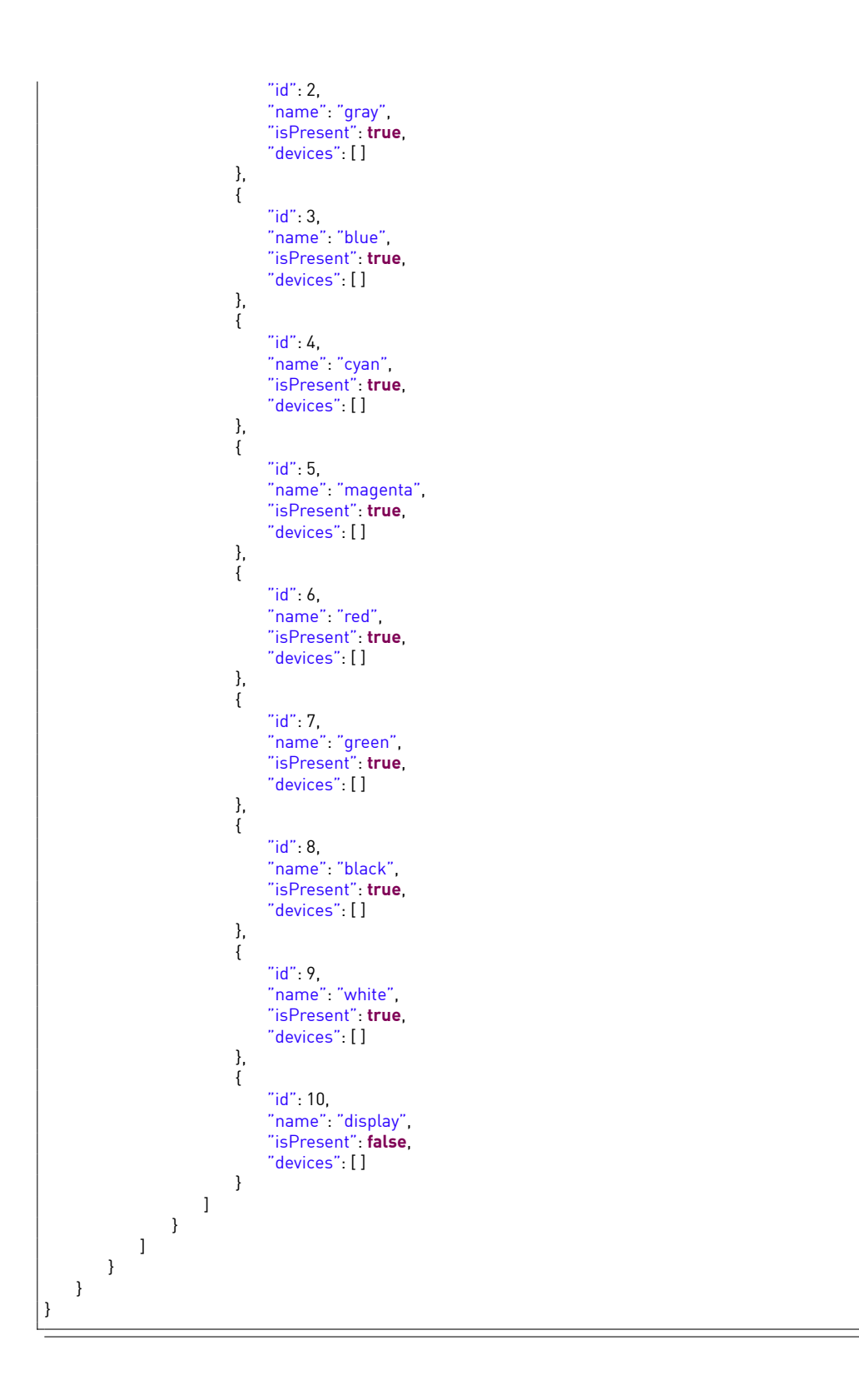

## <span id="page-22-0"></span>getDevices

Returns an array containing all devices of the apartment.

## **Synopsis**

HTTP GET /json/apartment/getDevices

## **Parameter**

None

## **Response**

HTTP Status 200

#### result array of devices

```
GET /json/apartment/getDevices
{
   "ok": true,
    "result": [
       {
            "id": "3504175fe0000000000182f6",
            "name": "Regalleuchte",
            "functionID": 4152,
           "productRevision": 49955,
            "productID": 6344,
            "hwInfo": "GE−SDS200",
           "meterDSID": "3504175fe0000010000003dd",
            "busID": 97,
            "zoneID": 989,
            "isPresent": false,
            "lastDiscovered": "2012−10−24␣11:17:29",
            "firstSeen": "2012−10−22␣16:22:02",
           "inactiveSince": "2012−10−22␣16:22:02",
           "outputMode": 22,
            "buttonID": 0,
            "buttonActiveGroup": 1,
           "buttonInputMode": 0,
            "buttonInputIndex": 0,
            "buttonInputCount": 1,
            "groups": [
                "1"
           ]
       },
       {
            "id": "3504175fe00000000000439c",
           "name": "Stehlampe",
           "functionID": 4152,
            "productRevision": 789,
            "productID": 200,
           "hwInfo": "GE−KM200",
            "meterDSID": "3504175fe0000010000003dd",
            "busID": 153,
            "zoneID": 989,
            "isPresent": false,
            "lastDiscovered": "2012−10−24␣11:17:29",
           "firstSeen": "2012−10−22␣16:22:02",
            "inactiveSince": "2012−10−22␣16:22:02",
"outputMode": 22,
           "buttonID": 0,
            "buttonActiveGroup": 1,
            "buttonInputMode": 0,
           "buttonInputIndex": 0,
            "buttonInputCount": 1,
            "groups": [
                "1"
           ]
       },
       {
           "id": "3504175fe0000000000151fd",
            "name": "Fernseher",
           "functionID": 33041,
           "productRevision": 41761,
            "productID": 5320,
            "hwInfo": "SW−ZWS200",
            "meterDSID": "3504175fe0000010000003dd",
            "busID": 693,
            "zoneID": 989,
            "isPresent": false,
            "lastDiscovered": "2012−10−24␣11:17:29",
            "firstSeen": "2012−10−22␣16:22:02",
```

```
"inactiveSince": "2012−10−22␣16:22:02",
    "outputMode": 39,
    "buttonID": 0,
    "buttonActiveGroup": 5,
    "buttonInputMode": 0,
    "buttonInputIndex": 0,
    "buttonInputCount": 1,
    "groups": [
        "5",
        "8"
    ]
},
{
    "id": "3504175fe000000000001234",
    "name": "Wandlampe",
    "functionID": 4144,
    "productRevision": 789,
    "productID": 1234,
    "hwInfo": "GE−TKM210",
    "meterDSID": "3504175fe0000010000003dd",
    "busID": 782,
    "zoneID": 989,
    "isPresent": false,
    "lastDiscovered": "2012−10−24␣11:17:29",
    "firstSeen": "2012−10−22␣16:22:02",
    "inactiveSince": "2012−10−22␣16:22:02",
    "outputMode": 22,
    "buttonID": 4,
    "buttonActiveGroup": 1,
    "buttonInputMode": 0,
    "buttonInputIndex": 0,
    "buttonInputCount": 1,
    "groups": [
        "1"
    ]
},
{
    "id": "3504175fe0000000000043a7",
    "name": "Deckenlicht",
    "functionID": 4152,
     "productRevision": 789,
     "productID": 200,
    "hwInfo": "GE−KM200",
    "meterDSID": "3504175fe0000010000003dd",
    "busID": 784,
    "zoneID": 1038,
    "isPresent": true,
    "lastDiscovered": "2012−10−26␣15:36:30",
    "firstSeen": "2012−10−22␣16:22:02",
    "inactiveSince": "1970−01−01␣01:00:00",
"outputMode": 22,
    "buttonID": 5,
    "buttonActiveGroup": 1,
    "buttonInputMode": 0,
    "buttonInputIndex": 0,
    "buttonInputCount": 1,
    "groups": [
        "1"
    ]
},
{
    "id": "3504175fe0000000000042dc",
    "name": "Paniktaster",
    "functionID": 24896,
    "productRevision": 790,
    "productID": 1225,
    "hwInfo": "RT−TKM201",
    "meterDSID": "3504175fe0000010000003dd",
    "busID": 785,
    "zoneID": 989,
    "isPresent": false,
    "lastDiscovered": "2012−10−24␣11:17:29",
    "firstSeen": "2012−10−23␣16:23:38",
    "inactiveSince": "2012−10−24␣11:01:40",
"outputMode": 0,
    "buttonID": 17,
    "buttonActiveGroup": 154,
    "buttonInputMode": 20,
```
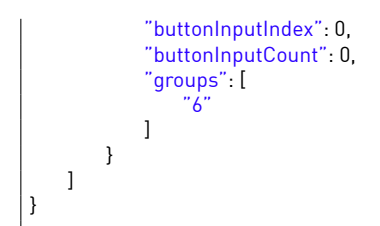

## <span id="page-25-0"></span>getCircuits

Returns an array containing all digitalSTROM-Meters of the apartment.

#### **Synopsis**

HTTP GET /json/apartment/getCircuits

## **Parameter**

None

#### **Response**

HTTP Status 200

result.circuits array of digitalSTROM Meters

```
GET /json/apartment/getCircuits
{
   "ok": true,
    "result": {
        "circuits": [
           {
                 "name": "dSM03DD−#1",
"dsid": "3504175fe0000010000003dd",
                "hwVersion": 721409,
                "armSwVersion": 17498112,
                "dspSwVersion": 16908800,
                "apiVersion": 517,
                "hwName": "",
                "isPresent": true,
                "isValid": true
            },
            {
                "name": "dSM040E−#2",
                "dsid": "3504175fe00000100000040e",
                "hwVersion": 721409,
                "armSwVersion": 17498112,
                "dspSwVersion": 16908800,
                "apiVersion": 517,
                 "hwName": "",
                 "isPresent": true,
                "isValid": true
           }
       ]
   }
}
```
## <span id="page-26-0"></span>getVdcs

Returns an array containing all vDCs matching the given implementationId in the apartment.

## **Synopsis**

HTTP GET /json/apartment/getVdcs

#### **Parameter**

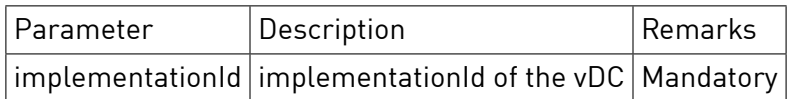

#### **Response**

HTTP Status 200

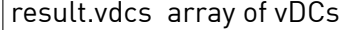

## **Sample**

 $\overline{a}$ 

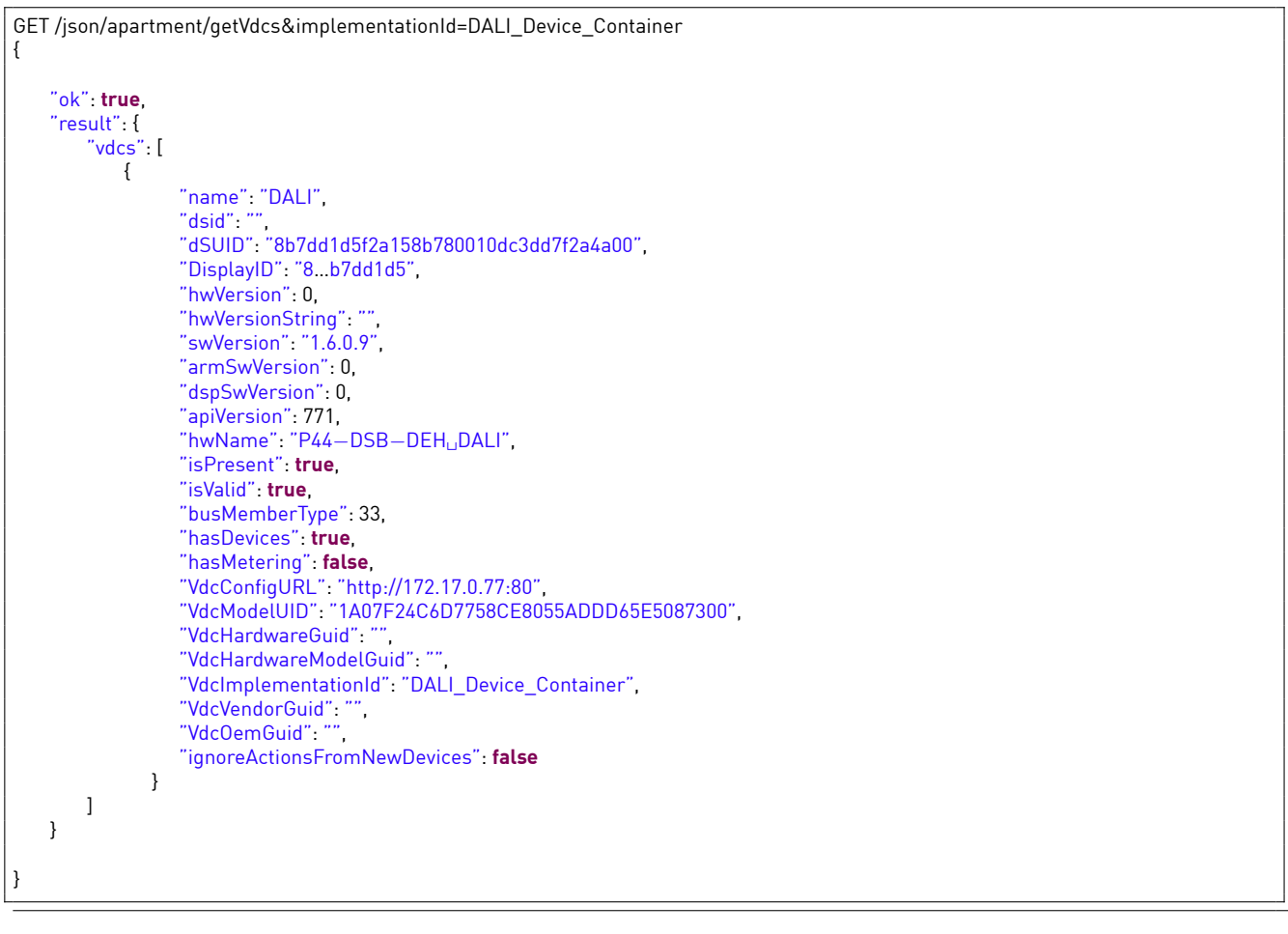

#### <span id="page-26-1"></span>removeMeter

Removes an inactive digitalSTROM-Meter object from the installation.

## **Synopsis**

HTTP GET /json/apartment/removeMeter

## **Parameter**

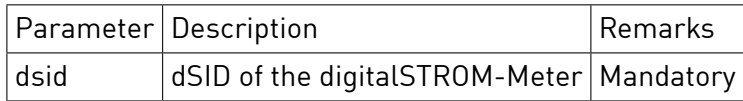

#### **Response**

HTTP Status 200

result array of digitalSTROM Meters

## **Sample**

{

}

GET /json/apartment/removeMeter?dsid=3504175fe00000100000040e

#### "ok" : **true**

#### <span id="page-27-0"></span>**Sensors**

#### <span id="page-27-1"></span>Get Assigned Sensors

Returns the list of assigned sensor devices in all zones.

#### **Synopsis**

HTTP GET /json/apartment/getAssignedSensors

#### **Parameter**

None

#### **Response**

HTTP Status 200

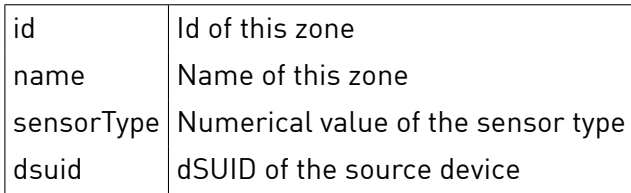

## **Sample**

GET /json/apartment/getAssignedSensors {

```
"ok":true,
"result":
    "zones": [
```

```
{
                "id": 1,
                "name": "Living␣Room",
               "sensors": [
                   {
                        "sensorType": 9,
                       "dsuid": 3504175fe00000000000000000016be700
                   },
                   {
                        "sensorType": 11,
                        "dsuid": 3504175fe00000000000000000016be700
                   }
               \, \, \,},
           {
               "id": 2,
               "name": "Kitchen",
               "sensors": [
                   {
                        "sensorType": 9,
                        "dsuid": 3504175fe0000000000000000001456700
                   }
               ]
           }
       ]
   }
}
```
## <span id="page-28-0"></span>Get Sensor Values

Returns a list of sensor relevant for the apartment.

For the apartment the temperature, humidity, and brightness are sensor types that are tracked. Additionally there is

For each zone the temperature, humidity, CO2 concentration and brightness are sensor types that are tracked. Typically there is one device as a zone reference for these values.

If there is no standard device defined for a sensor type or if no measurement is available there is neither the value or time field returned.

## **Synopsis**

HTTP GET /json/apartment/getSensorValues

#### **Parameter**

None

## **Response**

HTTP Status 200

The result object contains the following outdoor measurements:

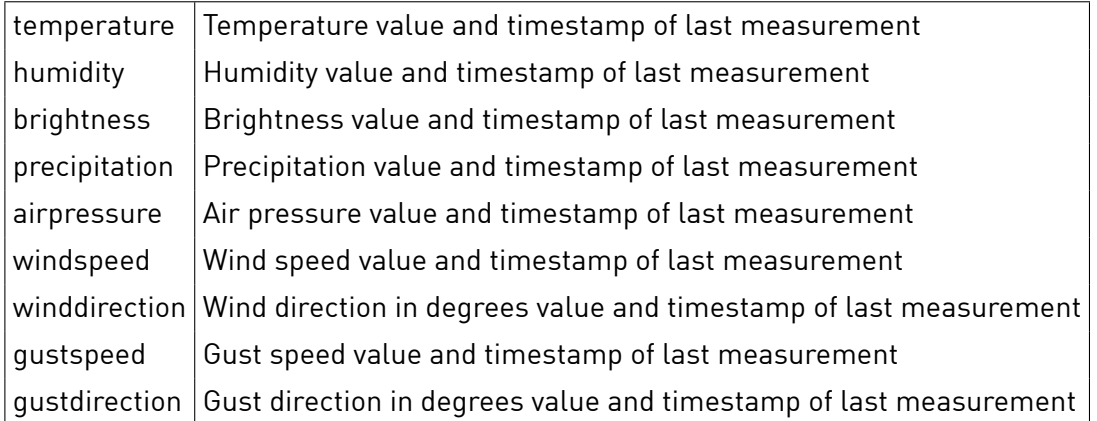

If there is external weather service data available from my.digitalSTROM for the geo location of the installation it will be provided as well:

WeatherIconId WeatherConditionId WeatherServiceId WeatherServiceTime

The result object contains a "zones" field with an array of all zones of the apartment and the relevant sensor data:

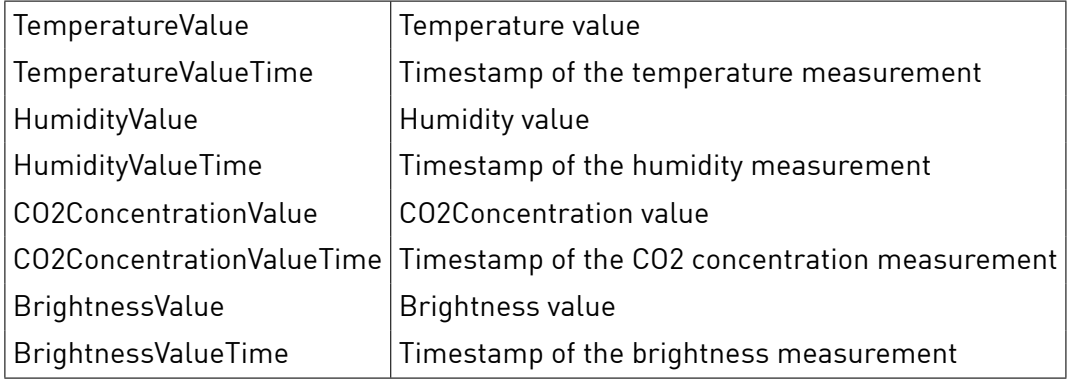

```
GET /json/apartment/getSensorValues
{
   "ok": true,
    "result": {
        "weather": {
            "WeatherIconId": "04d",
            "WeatherConditionId": "803",
            "WeatherServiceId": "7",
            "WeatherServiceTime": "2017−03−20T14:33:50.328Z"
       },
        "outdoor": {
            "temperature": {
                "value": 20.975,
               "time": "2017−03−20T13:53:15.603Z"
           },
            "humidity": {
                "value": 71,
                "time": "2017−03−20T13:53:15.603Z"
            },
            "windspeed": {
```

```
"value": 1,
        "time": "2017−03−20T14:33:29.946Z"
    },
     "winddirection": {
        "value": 0,
        "time": "2017−03−20T14:33:29.943Z"
    },
    "gustspeed": {
        "value": 7.2,
        "time": "2017−03−20T14:33:29.947Z"
    },
     "gustdirection": {
        "value": 0.25,
        "time": "2017−03−20T14:33:29.947Z"
    },
     "precipitation": {
        "value": 0,
        "time": "2017−03−20T14:33:29.948Z"
    },
    "airpressure": {
        "value": 1010,
        "time": "2017−03−20T14:33:29.761Z"
   }
},
"zones": [
   {
        "id": 1142,
        "name": "Küche",
        "values": [ ]
    },
    {
        "id": 1168,
        "name": "Wohnzimmer",
        "values": [
            {
                "TemperatureValue": 22.55,
                "TemperatureValueTime": "2014−10−13T18:07:24.528+0200"
            },
            {
                "HumidityValue": 59.2,
                "HumidityValueTime": "2014−10−13T18:07:24.638+0200"
            },
            {
                "CO2ConcentrationValue": 1209.205182943208,
                "CO2ConcentrationValueTime": "2014−10−13T11:45:53.756+0200"
            }
        ]
    },
    {
        "id": 1191,
        "name": "Galerie",
        "values": [
            {
                 "TemperatureValue": 21.75,
                "TemperatureValueTime": "2014−10−13T18:04:13.382+0200"
            },
            {
                "HumidityValue": 64.4,
                "HumidityValueTime": "2014−10−13T18:04:13.480+0200"
            }
        ]
   },
    {
        "id": 1192,
        "name": "Flur",
        "values": [
            {
                "TemperatureValue": 21.95000000000005,
                "TemperatureValueTime": "2014−10−13T18:04:10.022+0200"
            }
        \begin{array}{c} \end{array}},
    {
        "id": 3,
        "name": "Wintergarten",
        "values": [
            {
                "TemperatureValue": 19.67500000000001,
```

```
"TemperatureValueTime": "2014−10−13T18:06:07.659+0200"
                    },
                    {
                        "HumidityValue": 66,
                        "HumidityValueTime": "2014−10−13T18:06:07.790+0200"
                    }
               \, \, \,},
            {
                "id": 10,
                "name": "Terrasse",
                "values": [ ]
           }
       ]
   }
}
```
## <span id="page-31-0"></span>**Heating**

## <span id="page-31-1"></span>Get Temperature Control Status

Get the current status of temperature control in all zones.

#### **Synopsis**

HTTP GET /json/apartment/getTemperatureControlStatus

#### **Parameter**

None

## **Response**

HTTP Status 200

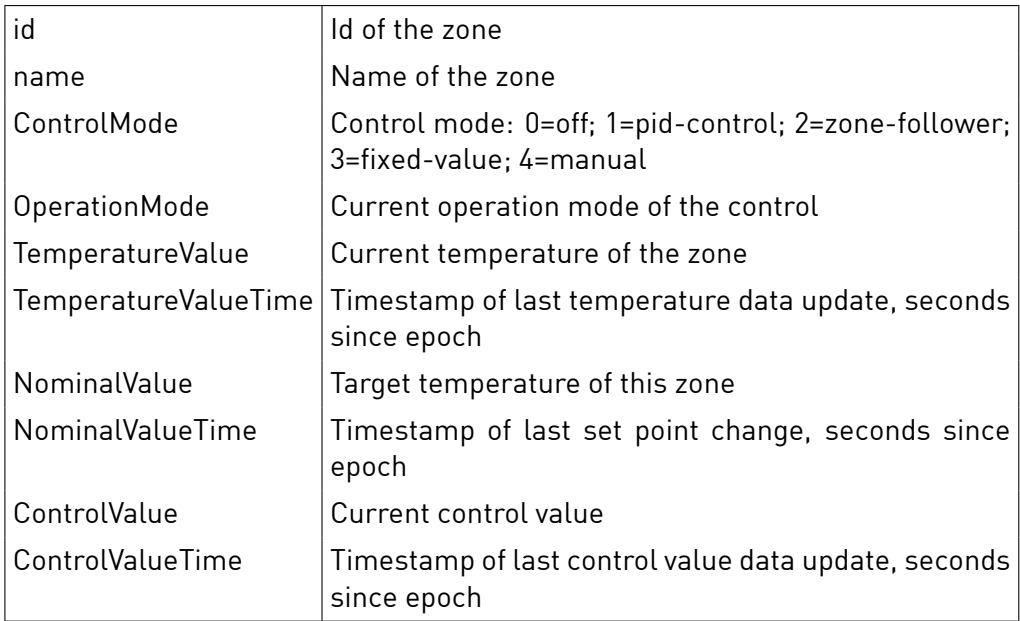

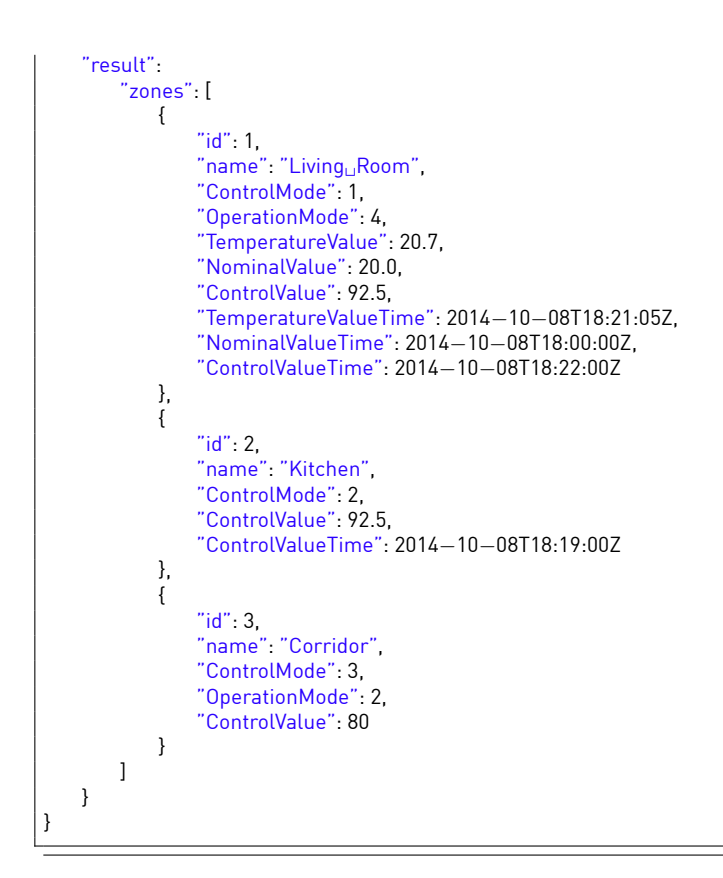

## <span id="page-32-0"></span>Get Temperature Control Configuration

Get the configuration of the temperature control settings for all zones.

#### **Synopsis**

HTTP GET /json/apartment/getTemperatureControlConfig

#### **Parameter**

None

## **Response**

HTTP Status 200

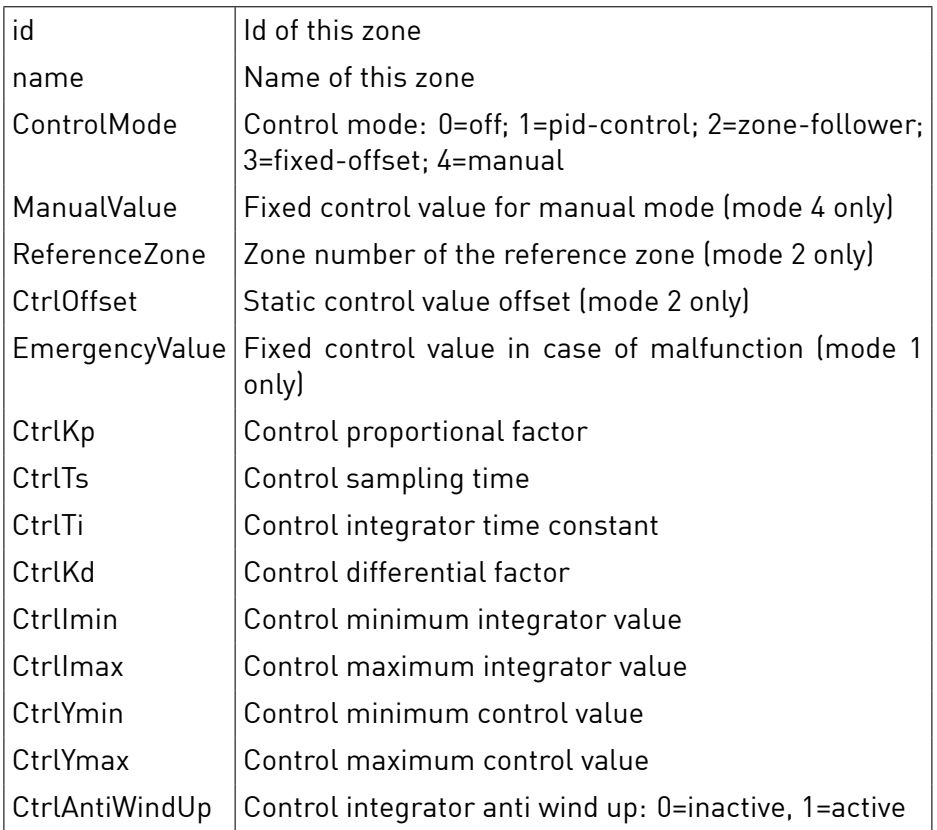

```
GET /json/apartment/getTemperatureControlConfig
{
    "ok": true,
    "result":
         "zones": [
            {
                 "id": 1,
                 "name": "Living␣Room",
                 "ControlMode": 1,
                 "EmergencyValue": 50,
                 "CtrlKp": 5.2,
                 "CtrlTs": 240,
                 "CtrlTi": 1,
                 "CtrlKd": 1,
                 "CtrlImin": 600,
                 "CtrlImax": 2400,
                 "CtrlYmin": 0,
                 "CtrlYmax": 100,
                 "CtrlAntiWindUp": 1
             },
             {
                 "id": 2,
                 "name": "Kitchen",
                 "ControlMode": 2,
                 "ReferenceZone": 0,
                 "CtrlOffset": −10
            },
             ...
             {
                 "id": 3,
                 "name": "Corridor",
                 "ControlMode": 3
            }
        \, \, \,}
}
```
## Get Temperature Control Values

Returns a list of all temperature control preset values of all zones. Every control operation mode has up to 15 presets defined, where 6 of them are actually used by the system.

#### **Synopsis**

HTTP GET /json/apartment/getTemperatureControlValues

#### **Parameter**

None

#### **Response**

HTTP Status 200

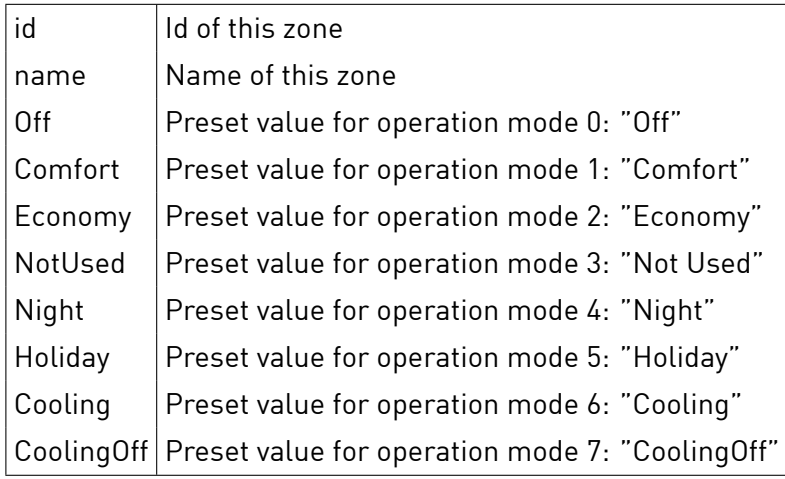

```
GET /json/apartment/getTemperatureControlValues
{
    "ok": true,
    "result":
        "zones": [
           {
                "id": 1,
                "name": "Living␣Room",
                "Off": 6,
                "Comfort": 21,
                "Economy": 20,
                "NotUsed": 18,
                "Night": 16,
                "Holiday": 12,
                "Cooling": 23,
                "CoolingOff": 50,
           },
            ...
            {
                "id": 972,
                "name": "",
                "Off": 8,
                "Comfort": 22,
                "Economy": 20,
                "NotUsed": 18,
                "Night": 17,
                "Holiday": 16,
                "Cooling": 23,
                "CoolingOff": 50
           }
   }
```
 $\begin{array}{|c|} \hline \end{array}$ 

## <span id="page-35-0"></span>Get Temperature Control Configuration v2

Get the temperature control configuration parameters for each zone with one call.

## **Synopsis**

HTTP GET /json/apartment/getTemperatureControlConfig2

#### **Parameter**

None

#### **Response**

HTTP Status 200

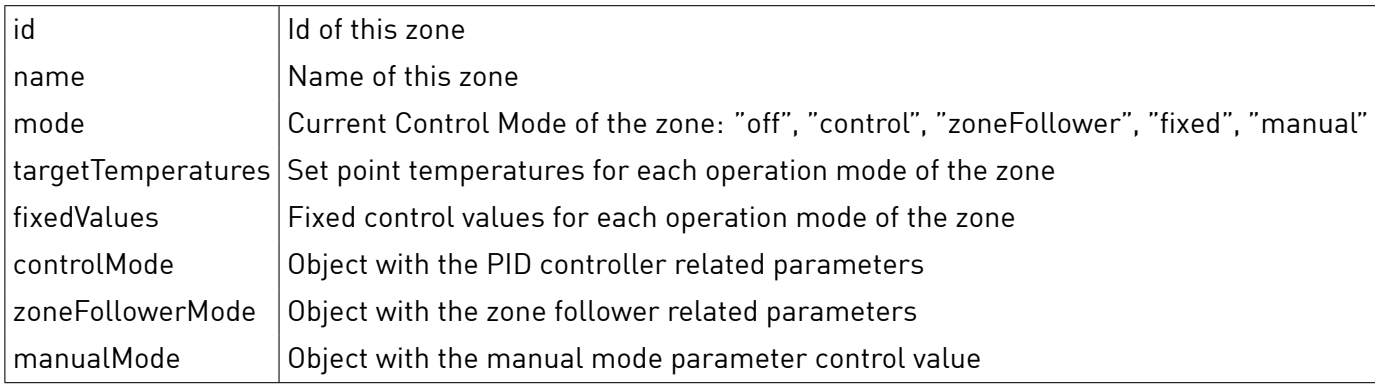

#### controlMode

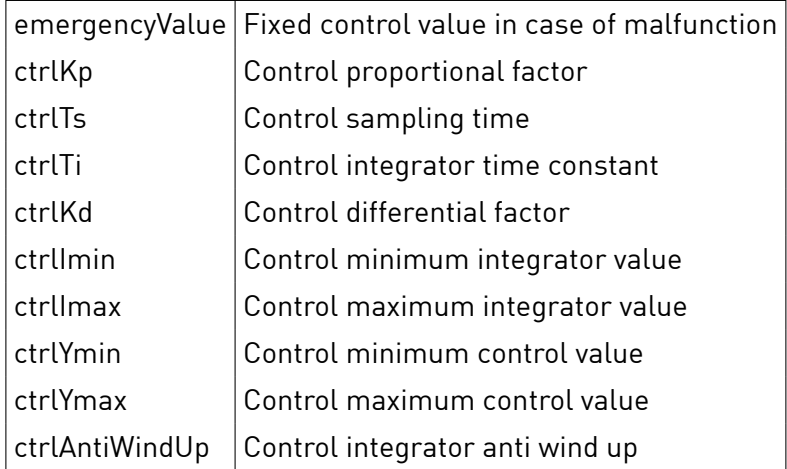

## zoneFollowerMode

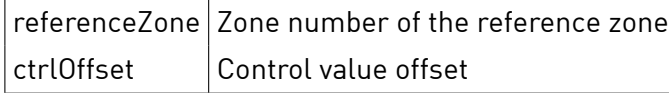

## manualMode

controlValue Control value for manual mode
```
GET /json/apartment/getTemperatureControlConfig2?id=1237
{
    "ok": true,
    "result": {
        "zones": {
            "1" : {
                 "name": "Living␣room",
                 "config": {
                     "mode" : "manual",
                     "targetTemperatures" : {
                          "0": 6, "1": 23.5, "2": 22, "3": 19,
                          "4": 18, "5": 18, "6": 22, "7": 50,
                          "8": 24, "9": 28, "10": 32, "11": 30
                     },
                     "fixedValues" : {
                          "0": 0, "1": 100, "2": 90, "3": 80,
                          "4": 70, "5": 25, "6": 100, "7": 0,
                          "8": 80, "9": 60, "10": 40, "11": 25
                     },
                     "controlMode" : {
                          "emergencyValue": 50,
                          "ctrlKp": 5.2,
                          "ctrlTs": 240,
                          "ctrlTi": 1,
                         "ctrlKd": 1,
                          "ctrlImin": 600,
                          "ctrlImax": 2400,
                         "ctrlYmin": 0,
                         "ctrlYmax": 100,
                         "ctrlAntiWindUp": 1
                     },
                      "zoneFollowerMode" : {
                         "referenceZone": 38523,
                         "ctrlOffset": 10
                     },
                     "manualMode" : {
                          "controlValue" : 30
                     }
                }
            }
       }
   }
}
```
#### **DevicesFirstSeen**

#### setDevicesFirstSeen

Sets the FirstSeen property of all devices with first seen date before 1 January 2011. All other devices are not modified

#### **Synopsis**

HTTP GET /json/apartment/setDevicesFirstSeen

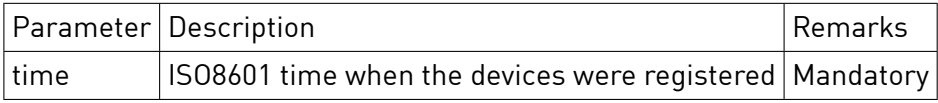

#### **Parameter**

**Response** HTTP Status 200

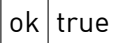

{

}

GET /json/apartment/setDevicesFirstSeen?time=2012*−*06*−*14T10:42:13Z

"ok":**true**

#### **ModelFeatures**

ModelFeatures are used to determine the visibility and (to some extent) the functionality of the Configurator-UI.

#### getModelFeatures

Returns the known ModelFeatures.

#### **Synopsis**

HTTP GET /json/apartment/getModelFeatures

Parameter | Description | Remarks

### **Parameter**

### **Response**

HTTP Status 200

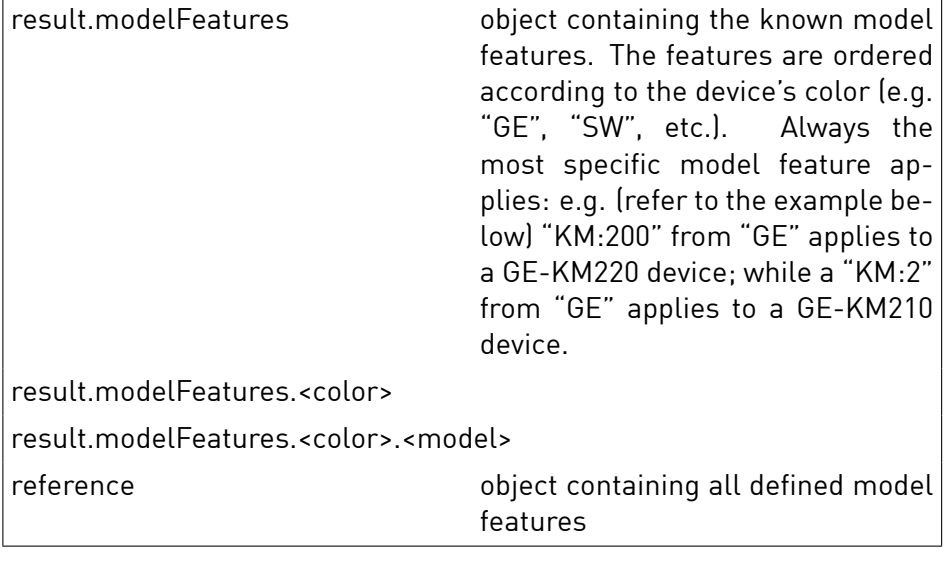

### **Sample**

```
GET /json/apartment/getModelFeatures
{
  "ok": true,
  "result": {
    "modelFeatures": {
      "GE": {
         "KM:220": {
          "dontcare": true,
          "blink": true,
          "ledauto": true
        },
        "KM:2": {
           "dontcare": true,
           "blink": true,
          "ledauto": true
        },
        "KL:200": {
           "dontcare": true,
           "blink": true
        }
      },
      "GR": {
        "KL:210": {
          "dontcare": true,
          "blink": true,
          "ledauto": true
        }
        "KL:2": {
          "dontcare": true,
          "blink": true
        }
     }
    },
    "reference": {
      "dontcare": false,
      "blink": false,
      "ledauto": false,
      "leddark": false
   }
 }
}
```
# Zone

# **Common**

Every /json/zone/ function uses a common selection scheme for the zone to which the command refers to. Either the parameter "id" or "name" must be given to identify the zone. The special value zero for the "id" maybe used to send the command as broadcast to all zones.

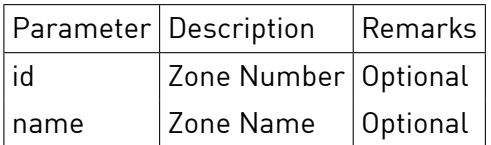

A missing zone identifier result in the following error message to be returned.

```
"ok": false,
"message": "Need␣parameter␣name␣or␣id␣to␣identify␣zone"
```
If a zone identifier does not match any actually known zone in the installation the following error message is returned.

```
"ok": false,
"message": "Could_{\square}not_{\square}find_{\square}zone_{\square}with_{\square}id_{\square}]{1250"}
```
### **Name**

{

}

{

}

#### getName

Returns the user defined name of the zone.

**Synopsis**

HTTP GET /json/zone/getName

**Parameter**

None

**Response** HTTP Status 200

```
nname identifier string for the zone
```
### **Sample**

```
GET /json/zone/getName?id=1237
{
    "ok":true,
    "result" :
   {
        "name" : "Wohnen"
    }
}
```
### setName

Sets the zone name.

### **Synopsis**

HTTP GET /json/zone/setName

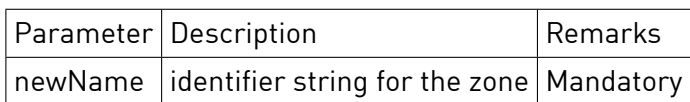

#### **Parameter**

#### **Response**

HTTP Status 200

 $ok$  true

### **Sample**

GET /json/zone/setName?id=1237&newName="Wohnen"

"ok":**true**

{

}

#### **Scene**

#### callScene

Excutes the scene *sceneNumber* in a zone for a group of devices.

#### **Synopsis**

HTTP GET /json/zone/callScene

# **Parameter**

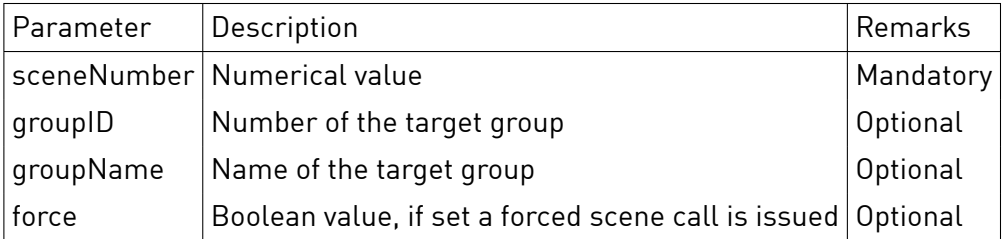

If the group parameters are omitted the command is sent as broadcast to all devices in a zone.

### **Response** HTTP Status 200

ok true

### **Sample**

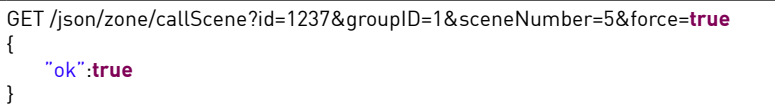

### saveScene

Tells devices to store their current output values as a default for the scene *sceneNumber*.

#### **Synopsis**

HTTP GET /json/zone/saveScene

### **Parameter**

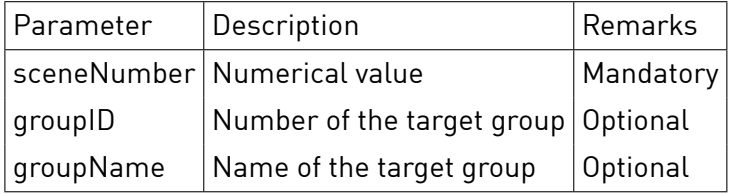

If the group parameters are omitted the command is sent as broadcast to all devices in a zone.

### **Response**

HTTP Status 200

ok true

### **Sample**

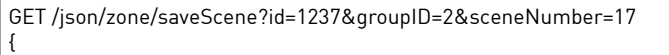

"ok":**true**

}

# undoScene

Tells devices to restore their output values to the previous state if the current scene matches the *sceneNumber*.

# **Synopsis**

HTTP GET /json/zone/undoScene

# **Parameter**

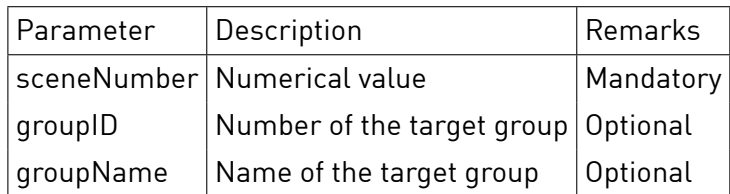

If the group parameters are omitted the command is sent as broadcast to all devices in the zone.

#### **Response**

HTTP Status 200

ok true

### **Sample**

 $\mathcal{A}$ 

}

GET /json/zone/undoScene?id=1237&sceneNumber=65

"ok":**true**

#### sceneGetName

Get the user defined name for a scene *sceneNumber* within a group of a zone.

#### **Synopsis**

HTTP GET /json/zone/sceneGetName

### **Parameter**

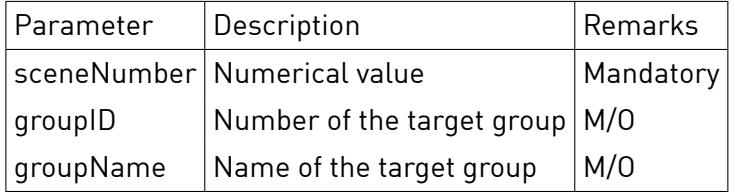

Either groupID or groupName must be supplied to this request.

#### **Response**

HTTP Status 200

result.name the user defined name of the scene

GET /json/zone/sceneGetName?id=1237&sceneNumber=19&groupID=1 { "ok":**true** result":␣{ ␣␣␣␣␣␣␣"name":␣"Fernsehen" ␣␣␣} }

#### sceneSetName

Sets a user defined name for a scene *sceneNumber* within a group of a zone. This name is stored on the digitalSTROM-Server only.

#### **Synopsis**

HTTP GET /json/zone/sceneSetName

#### **Parameter**

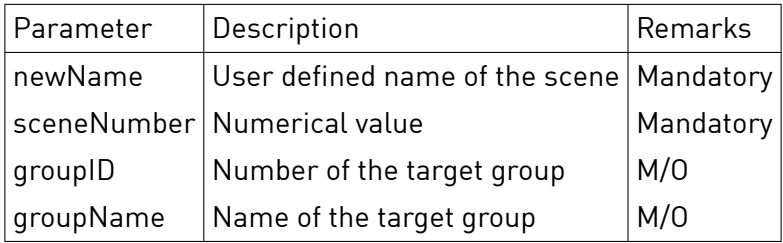

Either groupID or groupName must be supplied to this request.

### **Response**

HTTP Status 200

ok true

#### **Sample**

{

}

GET /json/zone/sceneSetName?id=1237&sceneNumber=17&groupID=2&newName="Fernsehen"

"ok":**true**

### getReachableScenes

Returns a list of groups which can be controlled by pushbuttons which are actually present in the zone.

#### **Synopsis**

HTTP GET /json/zone/getReachableScenes

# **Parameter**

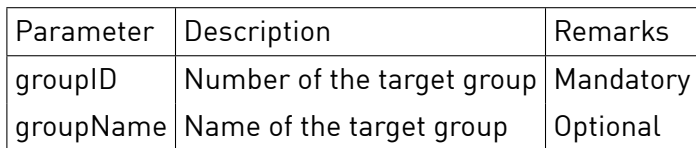

Either groupID or groupName are required.

#### **Response**

HTTP Status 200

result.reachableScens array of scene numbers

### **Sample**

```
GET /json/zone/getReachableScenes?id=1237&groupID=1
{
    "ok": true,
    "result": {
        "reachableScenes": [
            0,
            1,
            5,
             6,
             17,
             18,
             19,
            29,
            30,
            31,
            38,
            39
        ]
    }
}
```
#### getLastCalledScene

Returns the *sceneNumber* which has been executed last for a group in a zone.

### **Synopsis**

HTTP GET /json/zone/getLastCalledScene

# **Parameter**

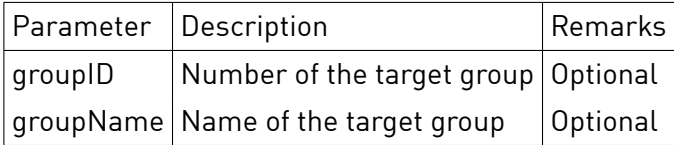

#### **Response** HTTP Status 200

result.scene the number of the last called scene

# **Sample**

```
GET /json/zone/getLastCalledScene?id=1237&groupID=1
{
    "ok": true,
   "result": {
        "scene": 17
   }
}
GET /json/zone/getLastCalledScene?id=0
{
   "ok": true,
   "result": {
        "scene": 69
   }
}
```
### **Value**

#### Set Output Value

Set the output value of a group of devices in a zone to a given value.

**Notice** Setting output values directly bypasses the group state machine and is not recommended.

### **Synopsis**

HTTP GET /json/zone/setValue

# **Parameter**

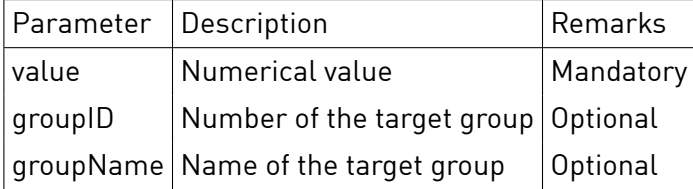

If the group parameters are omitted the command is sent as broadcast to all devices in the selected zone.

**Notice** Setting output values without a group identification is strongly unrecommended.

**Response** HTTP Status 200

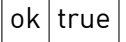

```
GET /json/zone/setValue?id=1237&value=0&groupID=2
{
    "ok":true,
```
### Blink

}

Executes the "blink" function on a group of devices in a zone for identification purposes.

#### **Synopsis**

HTTP GET /json/zone/blink

### **Parameter**

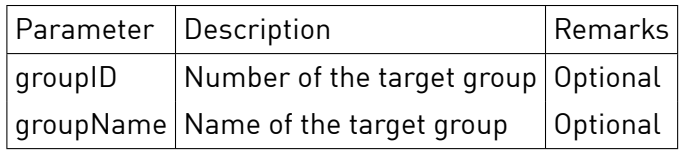

#### **Response**

HTTP Status 200

 $ok$  true

#### **Sample**

GET /json/zone/blink?id=1237&groupID=1 {

"ok":**true**,

}

### Send Sensor Value

Send a sensor value to a group of devices in a zone.

#### **Synopsis**

HTTP GET /json/zone/pushSensorValue

### **Parameter**

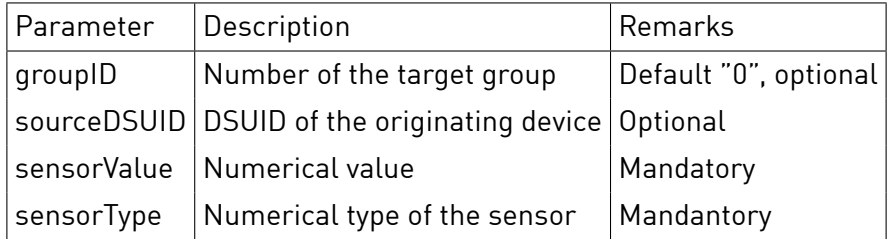

If the group parameter is omitted the command is sent as broadcast to all devices in the selected zone. The reference for the sensor type definitions can be found in the ds-basics document.

#### **Response**

HTTP Status 200

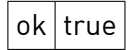

### **Sample**

GET /json/zone/pushSensorValue?id=1237&sensorType=51&sensorValue=100&groupID=48 { "ok":**true**,

}

# Set Status Field

Set the value of a group application status.

### **Synopsis**

HTTP GET /json/zone/setStatusField

The following fields and attributes are defined:

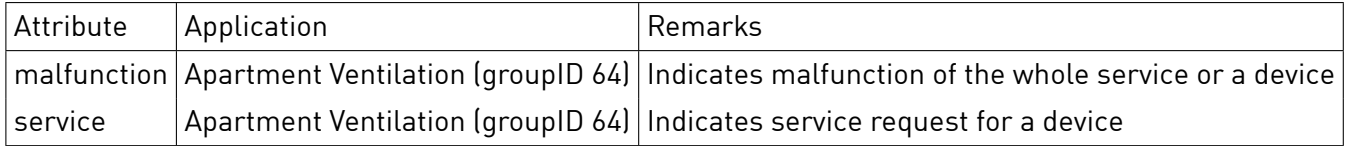

The group status flags are available as status object in the property tree:

/json/property/query?query=/usr/states/zone.0.group.64.status.service(\*)

The malfunction and service attributes can also be set by hardware sensor inputs.

### **Parameter**

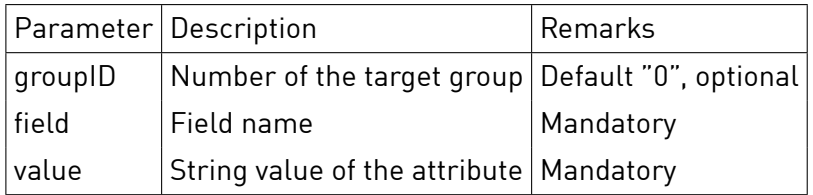

**Response** HTTP Status 200

 $ok$  true

{

}

GET /json/zone/setStatusField?id=0&groupID=64&field=malfunction&value=active

"ok":**true**,

#### **Sensors**

Set Sensor Source

Set the source of a sensor in a zone to a given device source address. For example one might have multiple temperature and humidity sensors in a a room and using this method he can select which one to use for room temperature control.

#### **Synopsis**

HTTP GET /json/zone/setSensorSource

#### **Parameter**

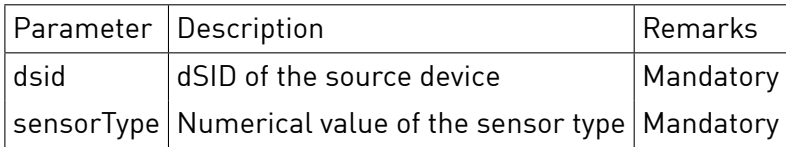

### **Response**

HTTP Status 200

 $ok$  true

### **Sample**

GET /json/zone/setSensorSource?id=1237&sensorType=9&dsuid=3504175fe00000000000000000016be700 {

"ok": **true**,

}

#### Clear Sensor Source

Remove all assignments for a particular sensor type in a zone.

#### **Synopsis**

HTTP GET /json/zone/clearSensorSource

### **Parameter**

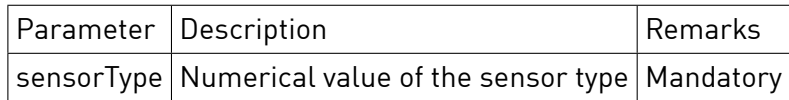

### **Response**

HTTP Status 200

 $ok$  true

#### **Sample**

{

}

GET /json/zone/clearSensorSource?id=1237&sensorType=11

"ok": **true**,

#### Get Assigned Sensors

Returns the list of assigned sensor devices in a zone.

#### **Synopsis**

HTTP GET /json/zone/getAssignedSensors

#### **Parameter**

None

#### **Response**

HTTP Status 200

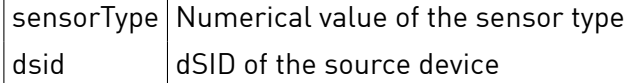

### **Sample**

```
GET /json/zone/getAssignedSensors?id=1237
{
    "ok":true,
    "result": {
        "sensors": [
           {
                "sensorType": 9,
                "dsuid": 3504175fe00000000000000000016be700
            },
            \overline{f}"sensorType": 11,
                "dsuid": 3504175fe00000000000000000016be700
           }
       ]
   }
}
```
# Get Sensor Values

Returns a list of sensor measurements relevant for a zone. The temperature, humidity, CO2 concentration and brightness are sensor types that are tracked for a zone. Typically there is one device as a zone reference for these values.

If there is no standard device defined for a sensor type or if no measurement is available there is neither the value or time field returned.

#### **Synopsis**

HTTP GET /json/zone/getSensorValues

#### **Parameter**

None

#### **Response**

HTTP Status 200

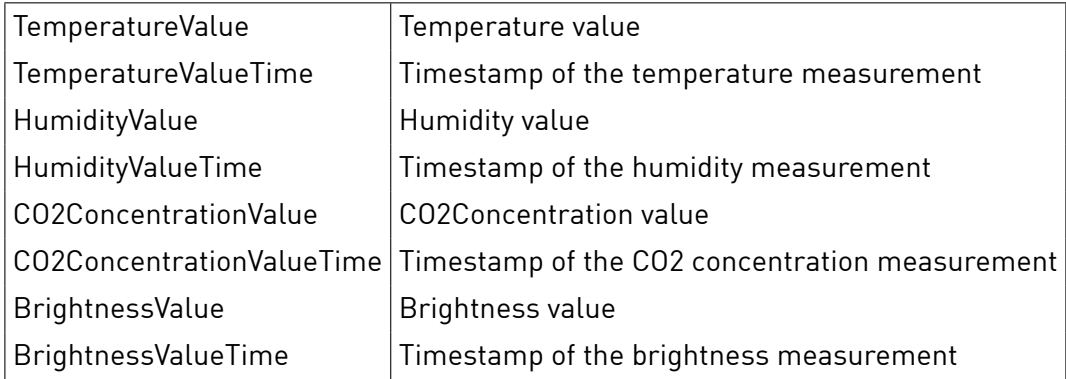

#### **Sample**

```
GET /json/zone/getSensorValues?id=1237
{
   "ok": true,
    "result": {
        "id": 14236,
        "name": "Heizungsraum",
        "values": [
           {
                "TemperatureValue": 26.5,
               "TemperatureValueTime": "2014−10−13T17:57:21.445+0200"
           }
       ]
   }
}
```
#### **Heating**

#### Get Temperature Control Status

Get the current status of the zone temperature control.

# **Synopsis**

HTTP GET /json/zone/getTemperatureControlStatus

#### **Parameter**

None

#### **Response**

HTTP Status 200

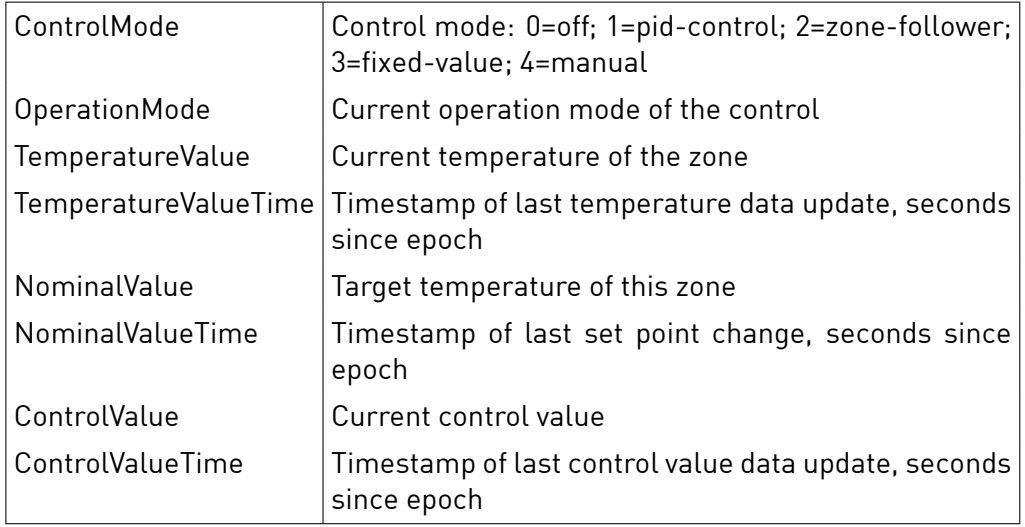

### **Sample**

```
GET /json/zone/getTemperatureControlStatus?id=1237
{
    "ok": true,
   "result":
   {
        "ControlMode": 1,
       "OperationMode": 4,
        "TemperatureValue": 20.7,
        "NominalValue": 20.0,
       "ControlValue": 92.5,
        "TemperatureValueTime": 2014−10−08T18:21:05Z,
        "NominalValueTime": 2014−10−08T18:00:00Z,
        "ControlValueTime": 2014−10−08T18:22:00Z
   }
}
```
### Get Temperature Control Configuration

Get the configuration of the zone temperature control.

### **Synopsis** HTTP GET /json/zone/getTemperatureControlConfig

### **Parameter**

None

# **Response**

HTTP Status 200

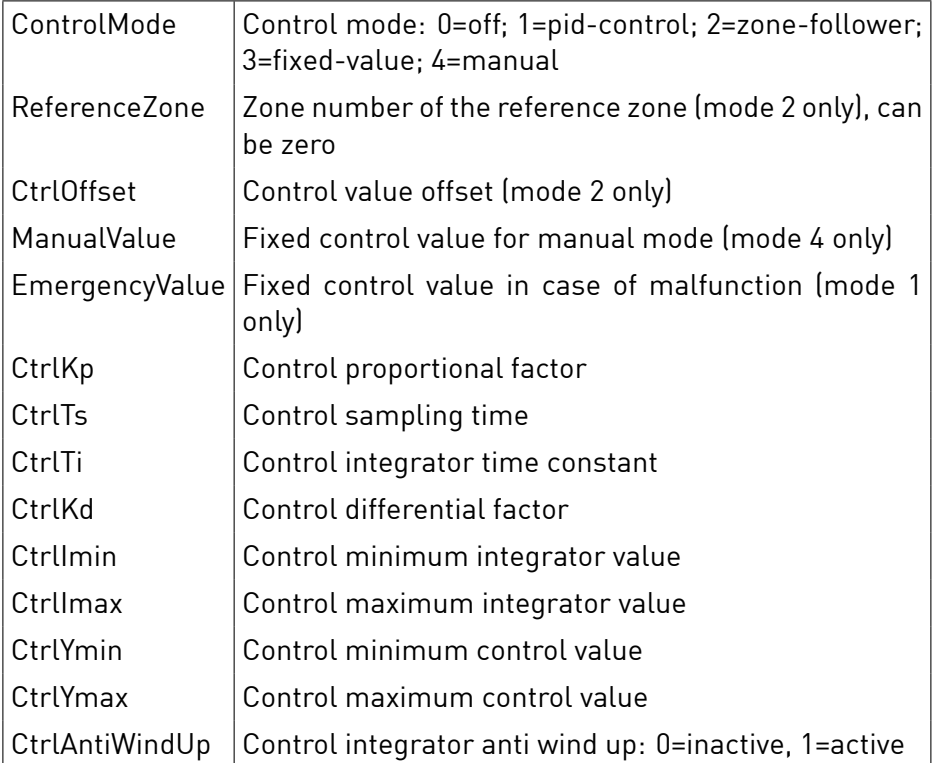

# **Sample**

```
GET /json/zone/getTemperatureControlConfig?id=1237
{
    "ok": true,
    "result":
    {
        "ControlMode": 1,
         "EmergencyValue": 50,
         "CtrlKp": 5.2,
         "CtrlTs": 240,
         "CtrlTi": 1,
         "CtrlKd": 1,
        "CtrlImin": 600,
         "CtrlImax": 2400,
         "CtrlYmin": 0,
         "CtrlYmax": 100,
         "CtrlAntiWindUp": 1
    }
}
```

```
GET /json/zone/getTemperatureControlConfig?id=1237
{
    "ok": true,
    "result":
   {
        "ControlMode": 2,
        "ReferenceZone": 0,
        "CtrlOffset": 10
   }
}
```

```
GET /json/zone/getTemperatureControlConfig?id=1237
{
   "ok": true,
    "result":
   {
        "ControlMode": 3
```

```
}
}
```

```
GET /json/zone/getTemperatureControlConfig?id=1237
{
    "ok": true,
    "result":
    {
        "ManualValue": 87.5,
        "ControlMode": 4
    }
}
```
# Set Temperature Control Configuration

Set the configuration of the zone temperature control.

**Synopsis** HTTP GET /json/zone/setTemperatureControlConfig

# **Parameter**

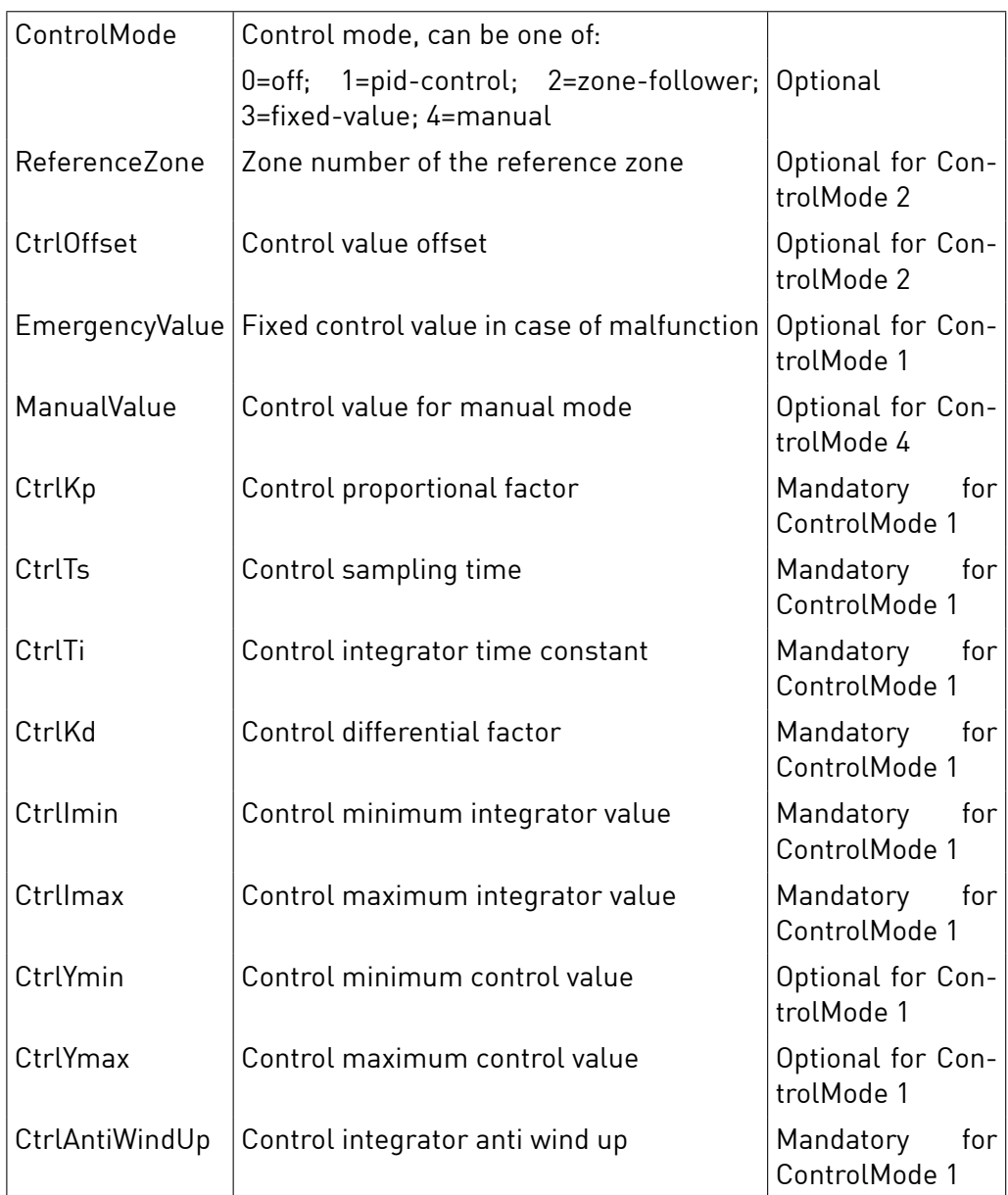

# **Response**

HTTP Status 200

 $ok$  true

## **Sample**

{

}

GET /json/zone/setTemperatureControlConfig?id=1237&ControlMode=2&ReferenceZone=4327&CtrlOffset=*−*20

"ok": **true**,

# Get Temperature Control Values

Get the temperature control operation mode preset values for a zone. Every control operation mode has up to 15 presets defined.

### **Synopsis**

HTTP GET /json/zone/getTemperatureControlValues

#### **Parameter**

None

#### **Response**

HTTP Status 200

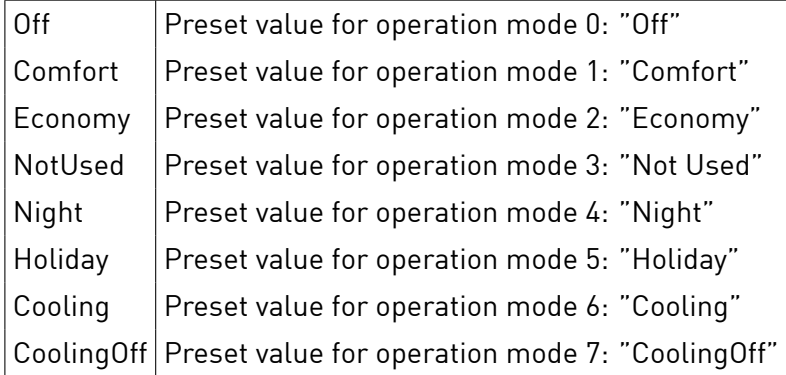

#### **Sample**

```
GET /json/zone/getTemperatureControlValues?id=1237
{
    "ok": true,
    "result":
   {
        "Off": 22.5,
        "Comfort": 21,
       "Economy": 20,
        "NotUsed": 18,
        "Night": 16,
        "Holiday": 4,
        "Cooling": 23,
        "CoolingOff": 50,
   }
}
```
### Set Temperature Control Values

Set the temperature control operation mode preset values for a zone. Single values can be given and others that do not change may be omitted.

**Notice** For operation mode "PID Control" the given values are nominal temperatures, and for operation mode "Fixed Values" the given values are absolute control values.

#### **Synopsis**

HTTP GET /json/zone/setTemperatureControlValues

# **Parameter**

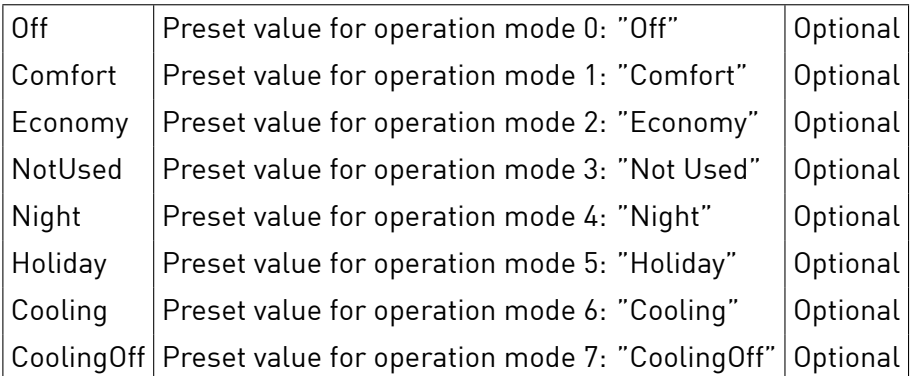

#### **Response**

HTTP Status 200

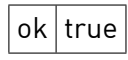

# **Sample**

{

}

GET /json/zone/setTemperatureControlValues?id=1237&Comfort=22.5&Night=21

"ok": **true**

# Get Temperature Control Configuration v2

Get the temperature control configuration parameters.

### **Synopsis**

HTTP GET /json/zone/getTemperatureControlConfig2

#### **Parameter**

None

#### **Response**

HTTP Status 200

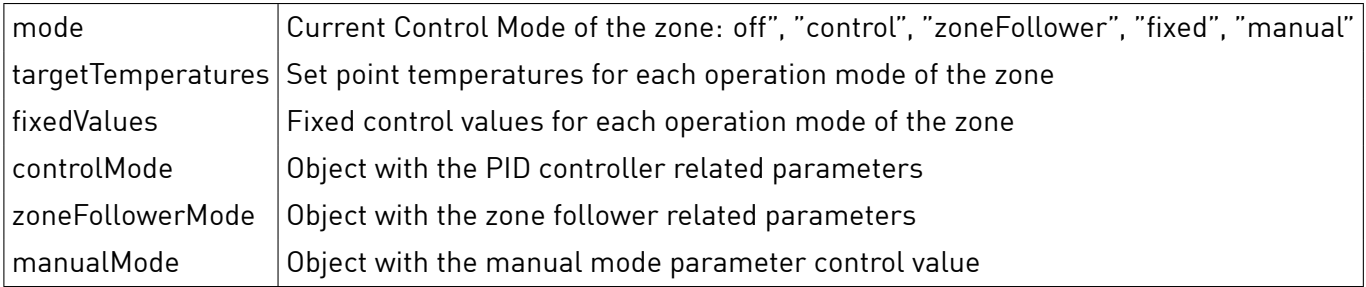

controlMode

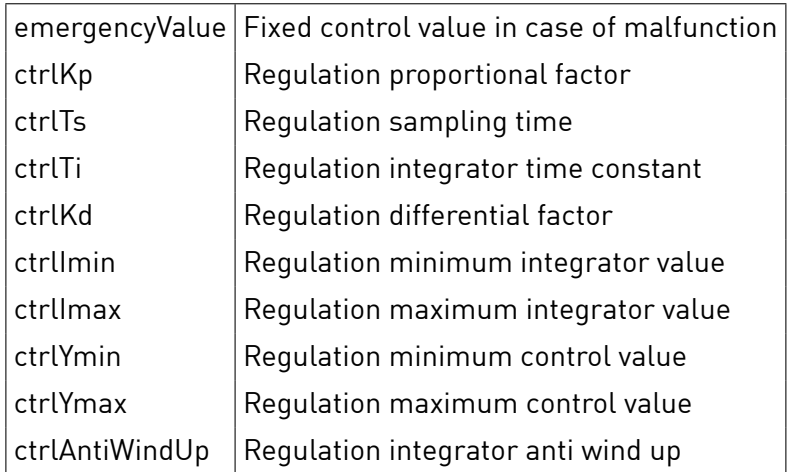

### zoneFollowerMode

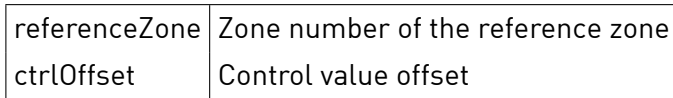

#### manualMode

controlValue Control value for manual mode

#### **Sample**

```
GET /json/zone/getTemperatureControlConfig2?id=1237
{
    "mode" : "control",
    "targetTemperatures" : {
         "0": 6, "1": 23.5, "2": 22, "3": 19,
         "4": 18, "5": 18, "6": 22, "7": 50,
         "8": 24, "9": 28, "10": 32, "11": 30
    },
    "fixedValues" : {
         "0": 0, "1": 100, "2": 90, "3": 80,
         "4": 70, "5": 25, "6": 100, "7": 0,
         "8": 80, "9": 60, "10": 40, "11": 25
    },
    "controlMode" : {
   },<br>"controlMode" : {<br>"emergencyValue": 50,
         "ctrlKp": 5.2,
         "ctrlTs": 240,
        "ctrlTi": 1,
         "ctrlKd": 1,
        "ctrlImin": 600,
        "ctrlImax": 2400,
         "ctrlYmin": 0,
         "ctrlYmax": 100,
        "ctrlAntiWindUp": 1
    },
    "zoneFollowerMode" : {
         "referenceZone": 38523,
         "ctrlOffset": 10
    },
    "manualMode" : {
         "controlValue" : 30
    }
}
```
# Set Temperature Control Configuration v2

Set the configuration of the zone temperature control.

### **Synopsis**

HTTP GET /json/zone/setTemperatureControlConfig2

#### **Parameter**

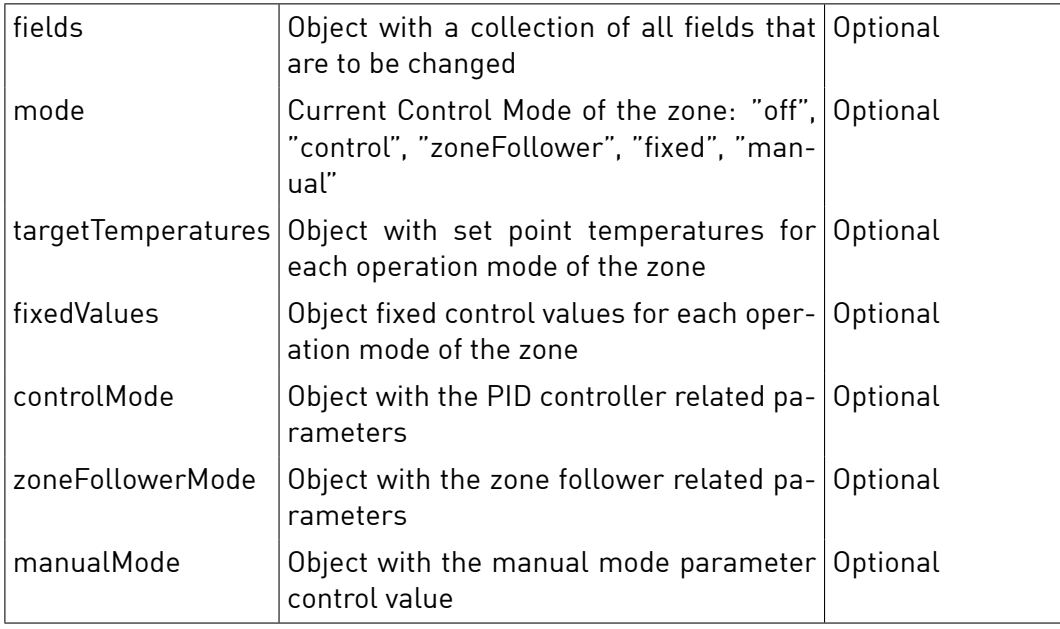

### **Response**

HTTP Status 200

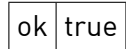

# **Sample**

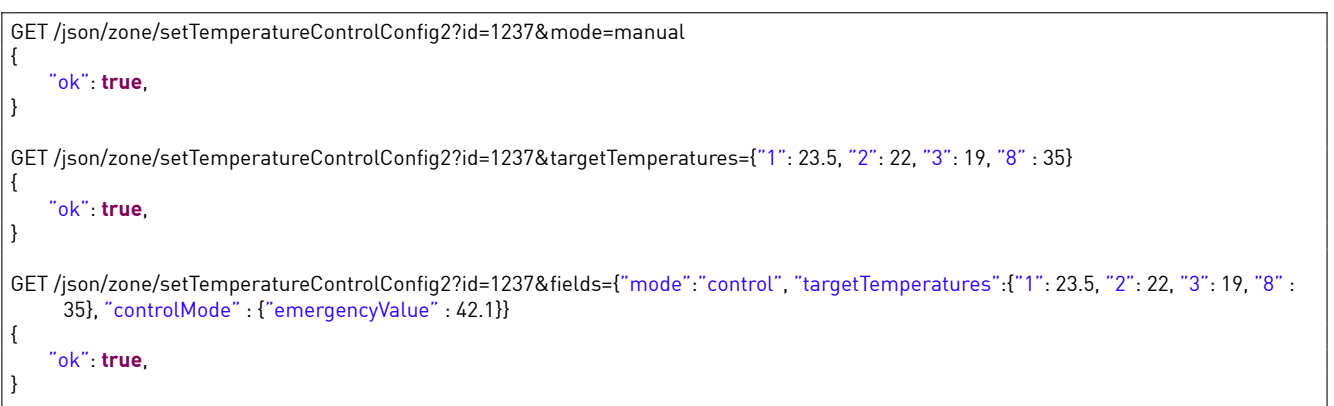

### Set Temperature Control State

Modify the internal state of the temperature control for a zone.

### **Synopsis** HTTP GET /json/zone/setTemperatureControlState

**Notice** Obsolete and has been removed in dSS Release 1.42.

# Get Temperature Control Internals

Returns status information of the temperature control of a zone. Every controller attached to this reports its internal configuration and algorithm status data.

### **Synopsis**

HTTP GET /json/zone/getTemperatureControlInternals

### **Parameter**

None

### **Response**

HTTP Status 200

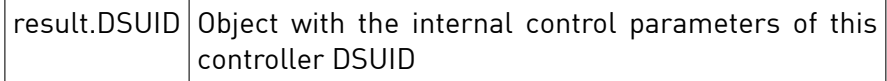

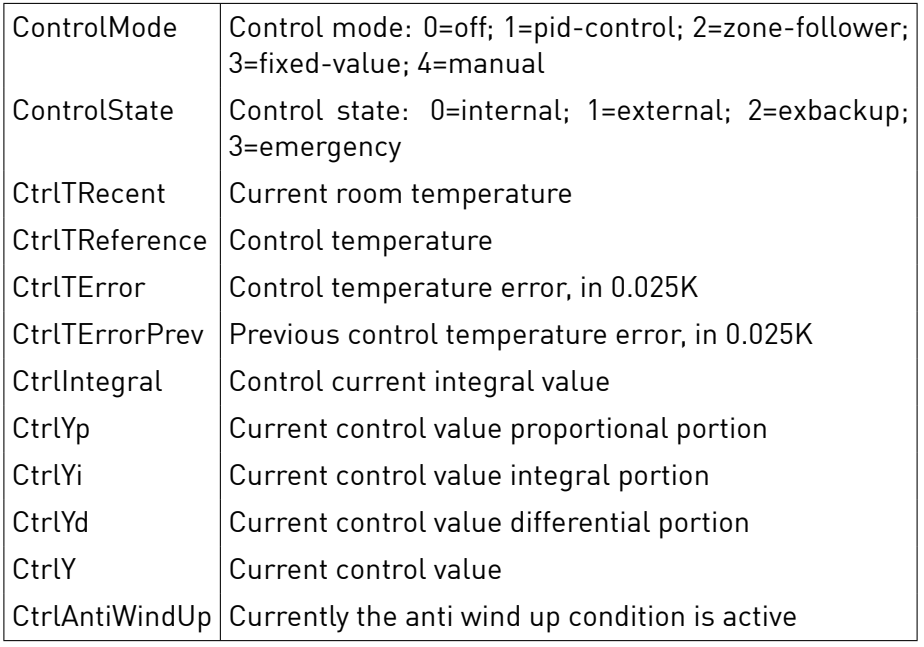

### **Sample**

GET /json/zone/getTemperatureControlInternals?id=1237 { "ok":**true**, "result": { "3504175fe0000000001000000006239100": { "ControlMode": 1, "ControlState": 0, "CtrlTRecent": 20.50, "CtrlTReference": 21.00,

```
"CtrlTError": 0.55,
         "CtrlTErrorPrev": 0.50,
         "CtrlIntegral": 82,
         "CtrlYp": 3.55,
         "CtrlYi": 23.1,
         "CtrlYd": 0,
         "CtrlY": 27,
         "CtrlAntiWindUp": 0
    },
     ....
     "3504175fe000000000100000000714a300": {
         "ControlMode": 1,
         "ControlState": 2,
         "CtrlTRecent": 20.50,
         "CtrlTReference": 21.00,
         "CtrlTError": 0.55,
         "CtrlTErrorPrev": 0.50,
         "CtrlIntegral": 130,
         "CtrlYp": 3.55,
         "CtrlYi": 27.6,
         "CtrlYd": 0,
         "CtrlY": 29,
         "CtrlAntiWindUp": 0
    },
}
```
}

# Device

# **Common**

Every /json/device/ function uses a common selection scheme for the device to which the command refers to. Either the parameter "dsid" or "name" must be given to identify the device.

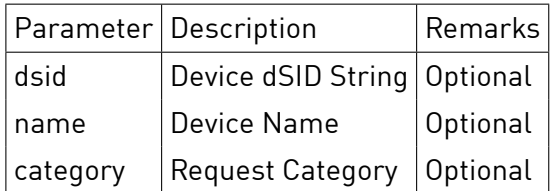

A missing device identifier result in the following error message to be returned.

{ "ok": **false**, "message": "Need␣parameter␣name␣or␣dsid␣to␣identify␣device" }

If a device identifier does not match any actually known device in the installation the following error message is returned.

{ "ok": **false**, "message": "Could␣not␣find␣device␣named␣'Wandlampe␣am␣Eingang'" }

The category parameter has an influence on how particular requests are treated, the goal is to prevent scene calls from automated scripts in certain situations. Currently supported categories are:

- manual
- timer
- algoirthm

A missing category parameter is currently treated as manual category, this compatibility will be removed in release 1.8.

### **Name**

#### getName

Returns the user defined name of a device.

**Synopsis** HTTP GET /json/device/getName

**Parameter** None

**Response** HTTP Status 200

result.name didentifier string for the device

```
GET /json/device/getName?dsid=3504175fe000000000017ef3
{
   "ok":true,
    "result" :
   {
        "name" : "App−Taster"
   }
}
```
### setName

Sets the device name.

### **Synopsis**

HTTP GET /json/device/setName

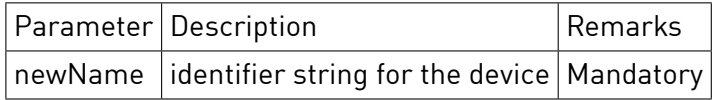

### **Parameter**

#### **Response**

HTTP Status 200

```
ok true
```
### **Sample**

GET /json/device/setName?id=3504175fe000000000017ef3&newName="Wohnen"

"ok":**true**

{

}

### getSpec

Retrieves device and product information.

**Synopsis** HTTP GET /json/device/getSpec

### **Parameter**

None

### **Response**

HTTP Status 200

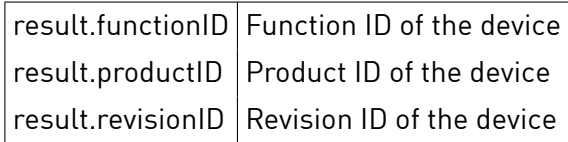

### **Sample**

```
GET /json/device/getName?dsid=3504175fe000000000017ef3
{
    "ok": true,
    "result": {
       "functionID": 33027,
        "productID": 1224,
        "revisionID": 834
   }
}
```
### **First seen**

#### getFirstSeen

Returns the timestamp when the device was registered.

#### **Synopsis**

HTTP GET /json/device/getFirstSeen

#### **Parameter**

None

# **Response**

HTTP Status 200

result.time | ISO8601 time when device was registered

#### **Sample**

```
GET /json/device/getFirstSeen?dsid=3504175fe000000000017ef3
{
    "result" :
   {
        "time" : "2010−10−01T10:42:13Z"
   },
    "ok":true
}
```
#### **Groups**

#### getGroups

Returns a list of groups the device is registered in.

# **Synopsis**

HTTP GET /json/device/getGroups

#### **Parameter**

None

# **Response**

HTTP Status 200

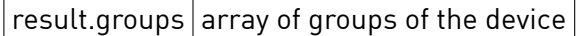

#### **Sample**

```
GET /json/device/getGroups
{
    "ok": true,
    "result": {
        "groups": [
            {
                 "id": 3,
                 "name": "blue"
            },
            {
                 "id": 8,
                 "name": "black"
            }
        ]
    }
}
```
### **Scene**

#### callScene

Excutes the scene *sceneNumber* on a devices.

### **Synopsis**

HTTP GET /json/device/callScene

#### **Parameter**

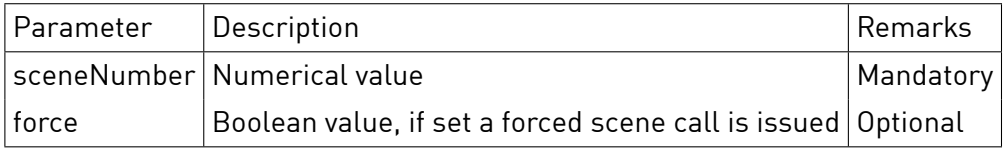

### **Response**

HTTP Status 200

ok true

{

}

GET /json/device/callScene?dsid=3504175fe000000000017ef3&sceneNumber=13

"ok":**true**

#### saveScene

Tells the device to store the current output values as a default for the scene *sceneNumber*.

#### **Synopsis**

HTTP GET /json/device/saveScene

#### **Parameter**

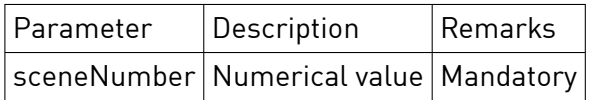

#### **Response**

HTTP Status 200

ok true

#### **Sample**

{

}

GET /json/device/saveScene?dsid=3504175fe000000000017ef3&sceneNumber=5

"ok":**true**

### undoScene

Tells devices to restore the output values to the previous state if the current scene matches the *sceneNumber*.

#### **Synopsis**

HTTP GET /json/device/undoScene

### **Parameter**

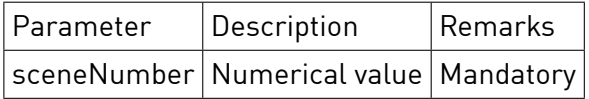

### **Response** HTTP Status 200

ok true

#### **Sample**

GET /json/device/undoScene?dsid=3504175fe000000000017ef3&sceneNumber=18 { "ok":**true** }

### turnOn

Tells devices to execute the scene MAX.

**Synopsis** HTTP GET /json/device/turnOn

#### **Parameter**

None

**Response** HTTP Status 200

ok true

### **Sample**

{

}

GET /json/device/turnOn?dsid=3504175fe000000000017ef3

"ok":**true**

### turnOff

Tells devices to execute the scene MIN.

**Synopsis** HTTP GET /json/device/turnOff

**Parameter** None

**Response** HTTP Status 200

ok true

GET /json/device/turnOff?dsid=3504175fe000000000017ef3 {

"ok":**true**

}

### increaseValue

Tells devices to execute the scene INC.

**Synopsis** HTTP GET /json/device/increaseValue

# **Parameter**

None

**Response** HTTP Status 200

ok true

### **Sample**

{

}

```
GET /json/device/increaseValue?dsid=3504175fe000000000017ef3
```
"ok":**true**

#### decreaseValue

Tells devices to execute the scene DEC.

**Synopsis** HTTP GET /json/device/decreaseValue

**Parameter** None

**Response** HTTP Status 200

ok true

{

}

GET /json/device/decreaseValue?dsid=3504175fe000000000017ef3

"ok":**true**

### **Value**

#### Set Value

Set the primary output value of a device to a given value.

**Notice** Setting output values directly bypasses the group state machine and is unrecommended.

#### **Synopsis**

HTTP GET /json/device/setValue

#### **Parameter**

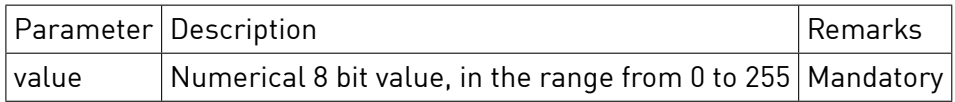

#### **Response**

HTTP Status 200

 $ok$  true

### **Sample**

GET /json/device/setValue?dsid=3504175fe000000000017ef3&value=127 {

"ok":**true**

}

### Set Output Value

Set a output channel value of a device to a given value. The available output parameter ranges and channels depend on the feature of the hardware components.

**Notice** Setting output values directly bypasses the group state machine and is unrecommended.

#### **Synopsis**

HTTP GET /json/device/setOutputValue

# **Parameter**

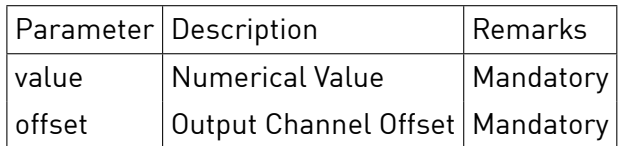

#### **Response**

HTTP Status 200

 $ok$  true

#### **Sample**

{

}

GET /json/device/setOutputValue?dsid=3504175fe000000000017ef3&value=5345&offset=0

"ok":**true**

#### Get Output Value

Get the current output channel status of a device. The available output channels depend on the feature of the hardware components.

**Notice** Getting output values directly from the device takes a noticeable amount of time. This request is subject of limitations in the systems certification rules.

#### **Synopsis**

HTTP GET /json/device/getOutputValue

### **Parameter**

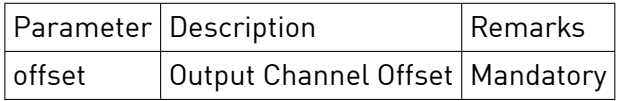

#### **Response**

HTTP Status 200

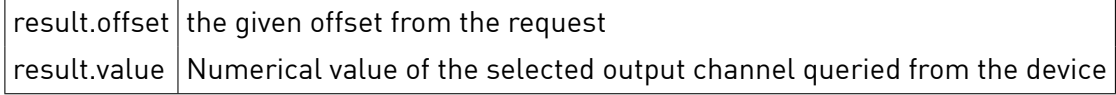

```
GET /json/device/getOutputValue?dsid=3504175fe000000000017ef3&offset=0
{
    "ok": true, "result": { "offset": 0, "value": 5345 }
}
```
### Get Scene Value

Retrieves the device value of the given scene.

#### **Synopsis**

HTTP GET /json/device/getSceneValue

### **Parameter**

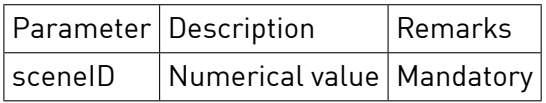

### **Response**

HTTP Status 200

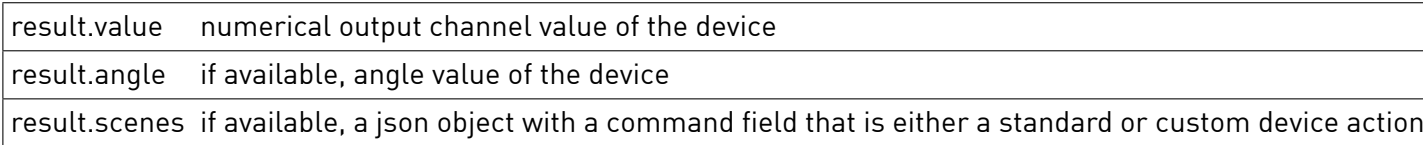

### **Sample**

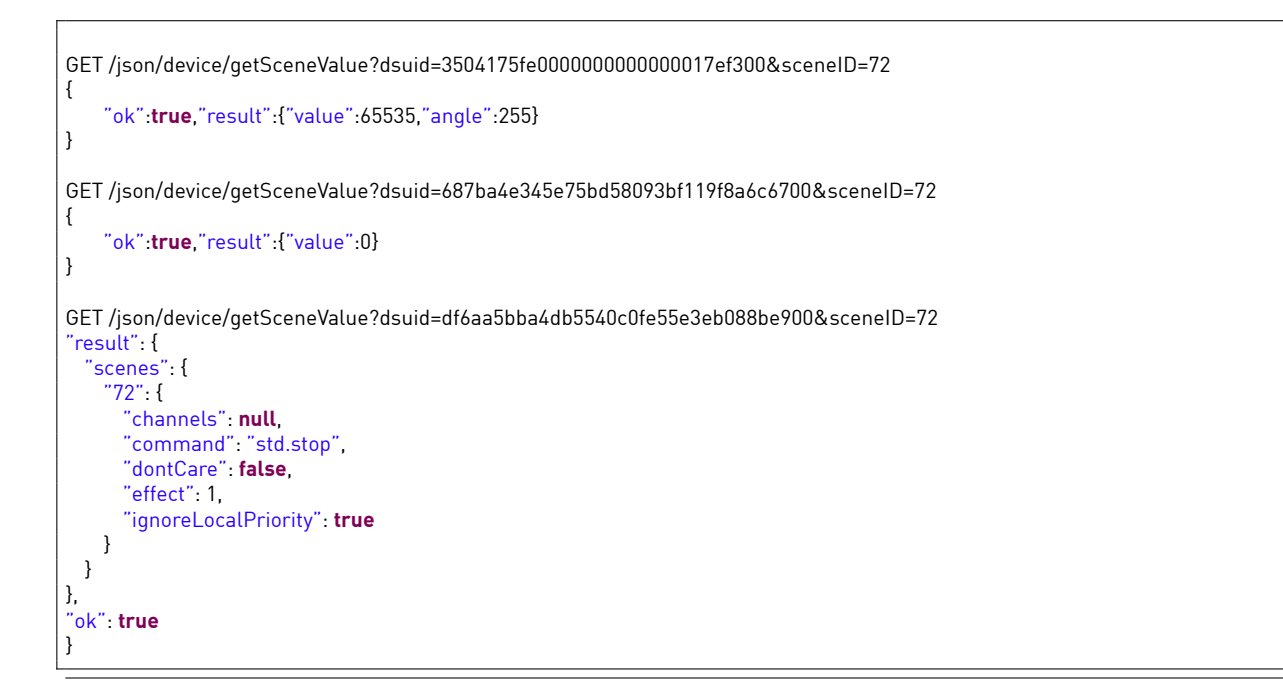

# Set Scene Value

Retrieves the device value of the given scene.

### **Synopsis**

HTTP GET /json/device/setSceneValue

#### **Parameter**

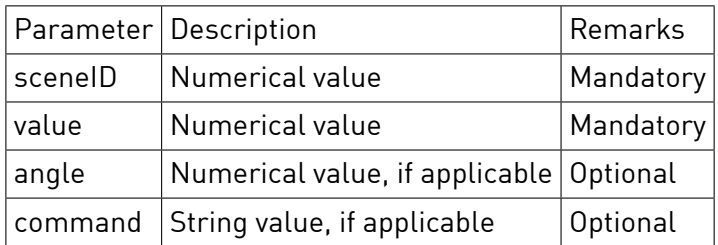

#### **Response**

HTTP Status 200

 $ok$  true

### **Sample**

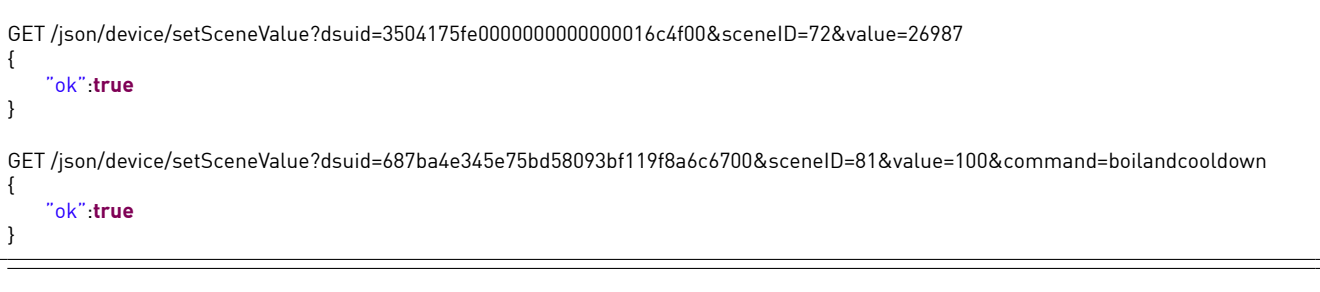

# Get Scene Mode

Reads the device configuration flags for a given *sceneID*. For details about the scene configuration see the ds-basics reference document.

## **Synopsis**

HTTP GET /json/device/getSceneMode

### **Parameter**

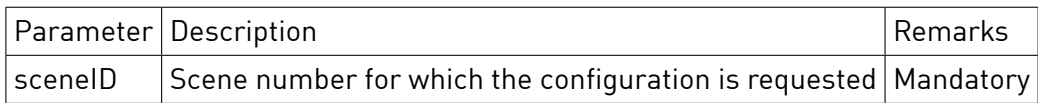
# **Response** HTTP Status 200

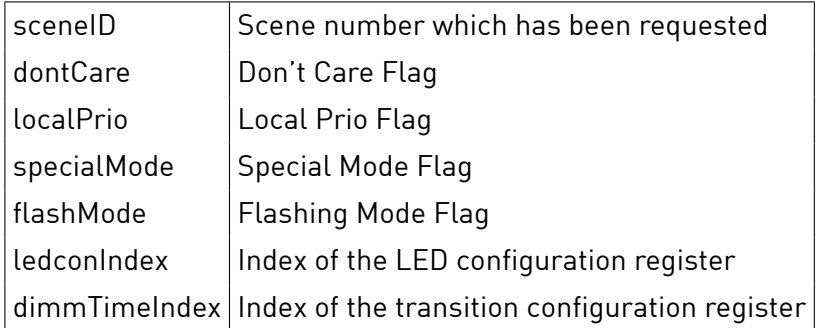

# **Sample**

```
GET /json/device/getSceneMode?dsid=3504175fe000000000016be7&sceneID=5
{
   "ok": true,
    "result":
   {
        "sceneID": 5,
        "dontCare": false,
        "localPrio": false,
        "specialMode": false,
        "flashMode": false,
        "ledconIndex": 1,
        "dimtimeIndex": 1
   }
}
```
# Set Scene Mode

Sets the device configuration flags for a given *sceneID*. For details about the scene configuration see the ds-basics reference document.

# **Synopsis**

HTTP GET /json/device/setSceneMode

# **Parameter**

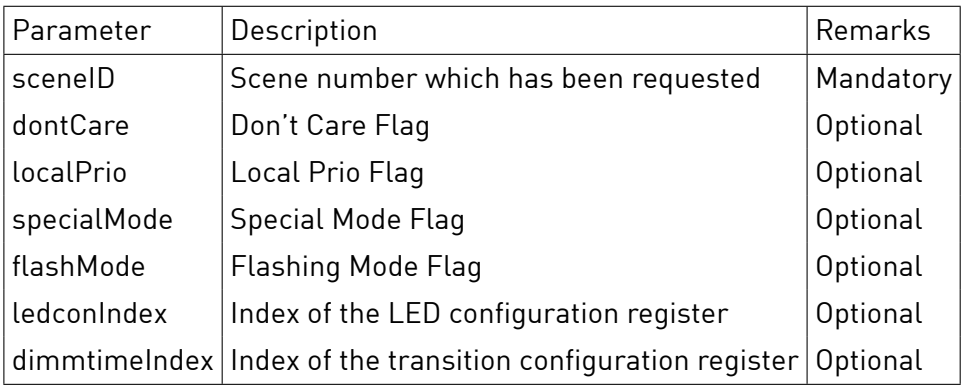

# **Response** HTTP Status 200

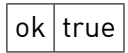

# **Sample**

GET /json/device/setSceneMode?dsid=3504175fe000000000016be7&sceneID=5&dimtimeIndex=2&dontCare=**true** { "ok": **true** }

# Blink

Executes the "blink" function on a device for identification purposes.

**Synopsis** HTTP GET /json/device/blink

## **Parameter**

None

**Response** HTTP Status 200

 $ok$  true

#### **Sample**

{

}

GET /json/device/blink?dsid=3504175fe000000000017ef3

"ok":**true**

# Get Output Channel Value

Retrieve the value of one or more output channels of the device.

# **Synopsis**

HTTP GET /json/device/getOutputChannelValue

## **Parameter**

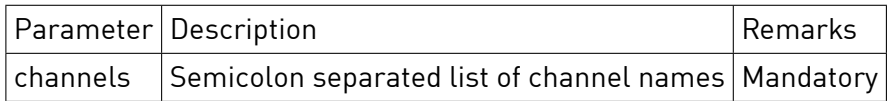

Currently supported channels are listed below. For details please refer to the the dS-Basics document in the section *Output Channel Types*.

- brightness: light brightness
- hue: colored light hue
- saturation: colored light saturation
- colortemp: color temperature
- x: CIE color model x component
- y: CIE color model y component
- shadePositionOutside: shade position opening percentage for e.g. blinds and roller shutters
- shadePositionIndoor: shade position opening percentage for e.g. curtains
- shadeOpeningAngleOutside: shade position opening angle for e.g. lamellars
- shadeOpeningAngleIndoor: indoor shade position opening angle for e.g. lamellars
- transparency: transparency of e.g. a smart window
- airFlowIntensity: intensity of ventilation
- airFlowDirection: direction of air flow
- airFlapPosition: flap position
- airLouverPosition: louver position
- heatingPower: heating power and intensity
- coolingCapacity: cooling capacity and intensity
- audioVolume: audio loudness
- powerState: power status

#### **Response**

HTTP Status 200

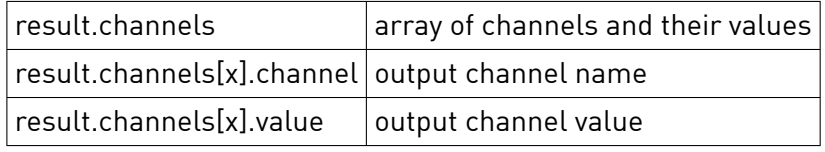

# **Sample**

```
GET /json/device/getOutputChannelValue?dsid=3504175fe000000000016c4f&channels=brightness;saturation
{
 "ok":true,
 result: {
   channels: [
     { channel: "brightness", value: 50 },
     { channel: "saturation", value: 80 }
   ]
 }
}
```
## Set Output Channel Value

Set the value of one or more output channels of the device.

# **Synopsis**

HTTP GET /json/device/setOutputChannelValue

# **Parameter**

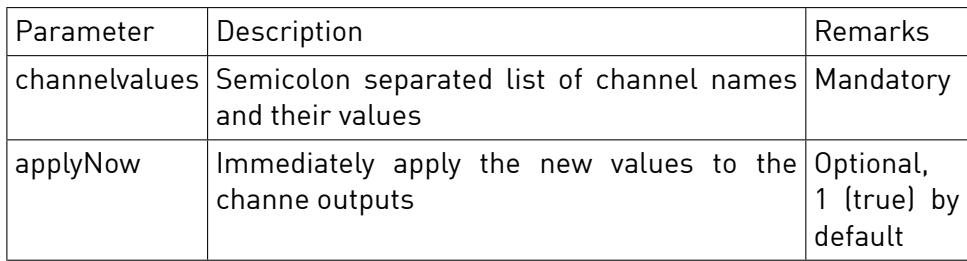

See getOutputChannelValue description 4.6.9 for a list of output channel names and their value ranges.

#### **Response**

HTTP Status 200

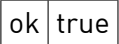

#### **Sample**

GET /json/device/setOutputChannelValue?dsid=3504175fe000000000016c4f&channelvalues=brightness=10;saturation=100&applyNow=1 { "ok":**true** }

#### Get Output Channel Value v2

Retrieve the current output value of selected or all channels of the device.

#### **Synopsis**

HTTP GET /json/device/getOutputChannelValue2

## **Parameter**

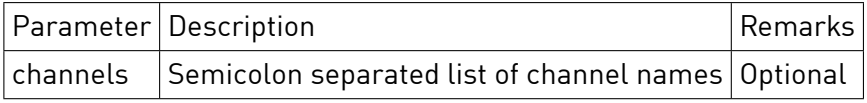

If channels parameter is empty or omitted the call returns current values for all channels.

See getOutputChannelValue description 4.6.9 for a list of output channel names and their value ranges.

# **Response**

HTTP Status 200

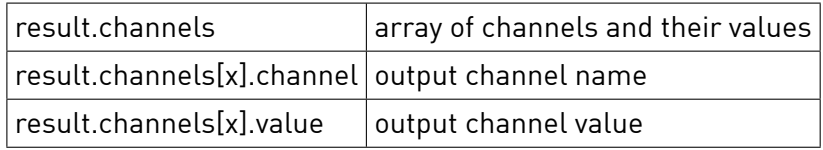

# **Sample**

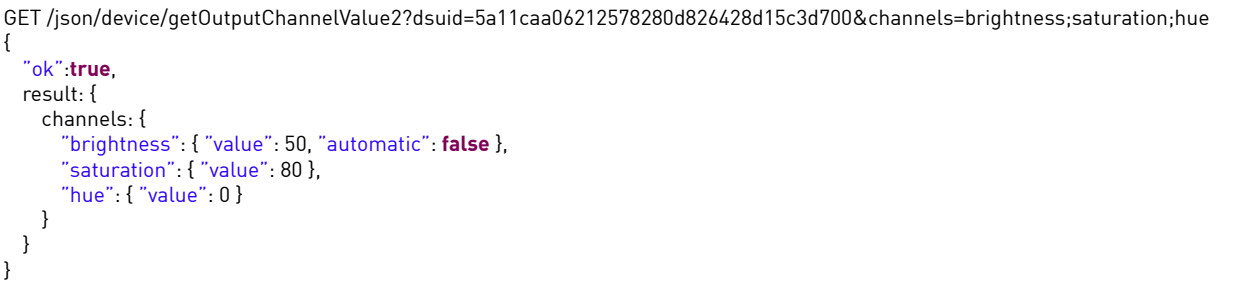

# Set Output Channel Value v2

Set the value of one or all output channels of the device.

# **Synopsis**

HTTP GET /json/device/setOutputChannelValue2

# **Parameter**

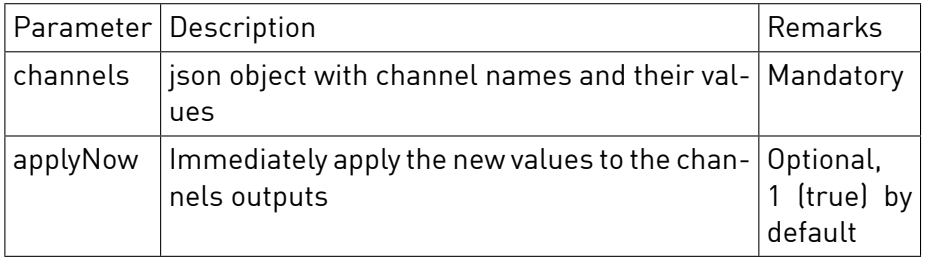

The *channels* parameter json object has the same structure like returned by getOutputChannelValue2. See getOutputChannelValue description 4.6.9 for a list of output channel names and their value ranges.

# **Response**

HTTP Status 200

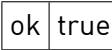

```
GET /json/device/setOutputChannelValue2?dsuid=5a11caa06212578280d826428d15c3d700&channels={"brightness": {"value": 10,
      "automatic": false}, "saturation": {"value": 100}, "hue": {"value": 235}}
{ "ok":true }
```
## Get Output Channel Scene Value

Get scene value of one or more output channels.

#### **Synopsis**

HTTP GET /json/device/getOutputChannelSceneValue

#### **Parameter**

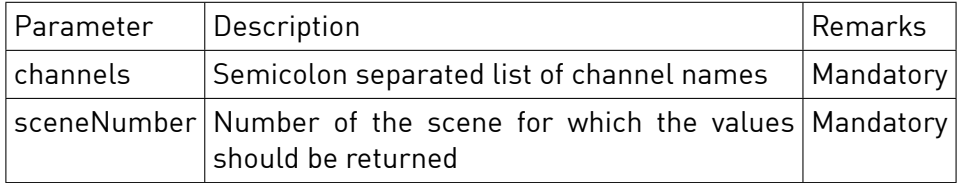

See getOutputChannelValue description 4.6.9 for a list of output channel names and their value ranges.

#### **Response**

HTTP Status 200

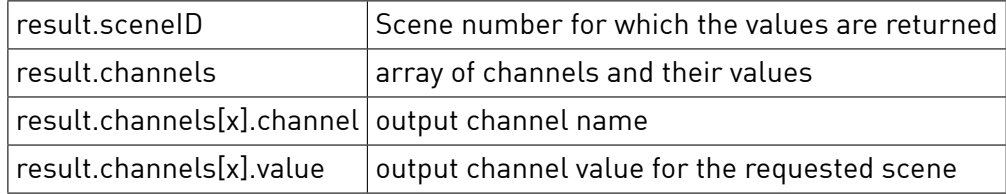

#### **Sample**

GET /json/device/getOutputChannelSceneValue?dsid=3504175fe000000000016c4f&channels=brightness;saturation&sceneNumber=1 { "ok":**true**, result: { sceneID: 1, channels: [ { channel: "brightness", value: 40 }, { channel: "saturation", value: 20 } ] } }

## Set Output Channel Scene Value

Set scene value of one or more output channels.

# **Synopsis**

HTTP GET /json/device/setOutputChannelSceneValue

## **Parameter**

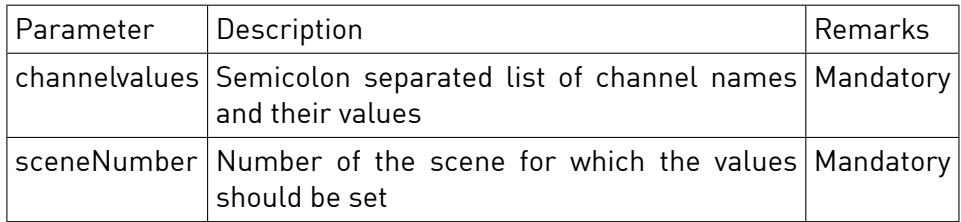

See getOutputChannelValue description 4.6.9 for a list of output channel names and their value ranges.

#### **Response**

#### HTTP Status 200

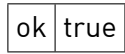

# **Sample**

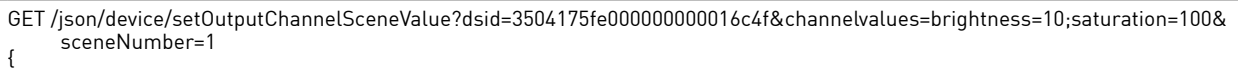

"ok":**true**

}

# Get Output Channel Scene Value v2

Reads the device configuration for a given *sceneID* and output channels.

#### **Synopsis**

HTTP GET /json/device/getOutputChannelSceneValue2

# **Parameter**

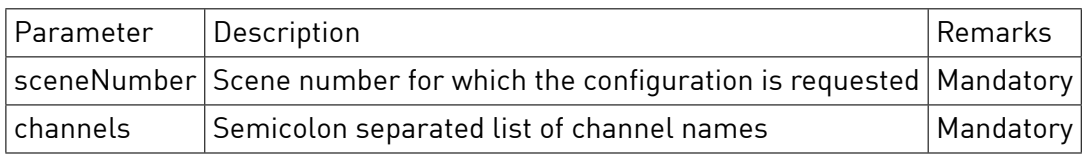

See getOutputChannelValue description 4.6.9 for a list of output channel names and their value ranges.

## **Response**

HTTP Status 200

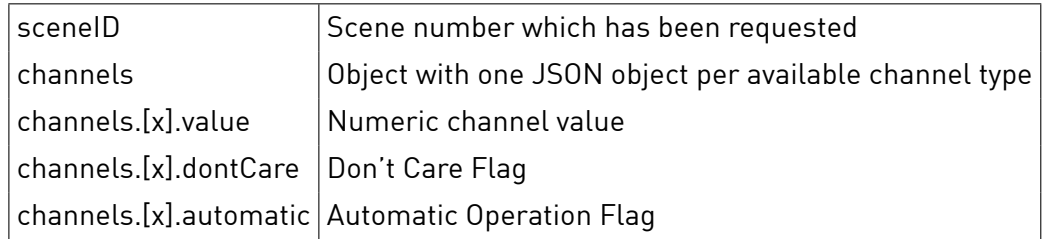

# **Sample**

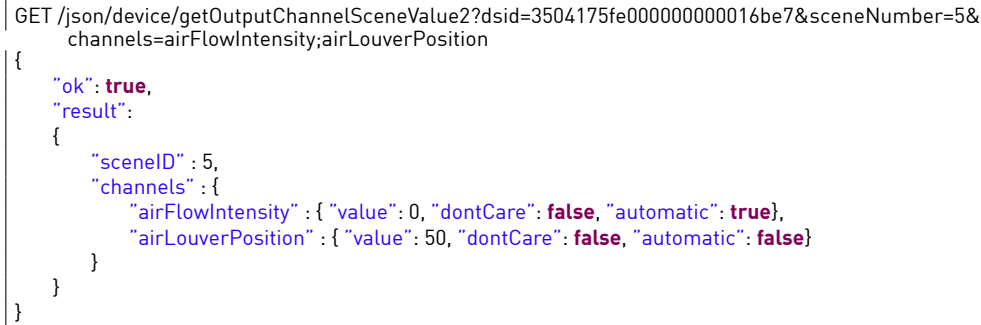

# Set Output Channel Scene Value v2

Sets the device configuration flags for a given *sceneID* and output channels.

# **Synopsis**

HTTP GET /json/device/setOutputChannelSceneValue2

# **Parameter**

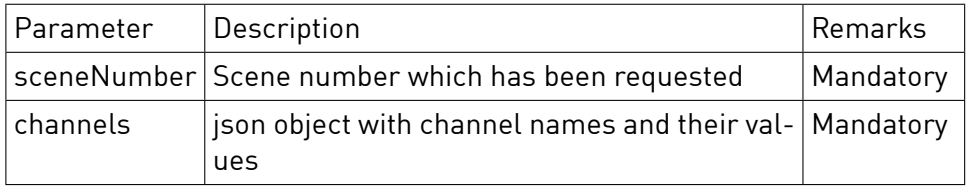

The *channels* parameter json object has the same structure like returned by getOutputChannelSceneValue2. See getOutputChannelValue description 4.6.9 for a list of output channel names and their value ranges.

# **Response**

# HTTP Status 200

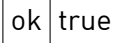

GET /json/device/setOutputChannelSceneValue2?dsid=3504175fe0000000000016be7&sceneNumber=5&channels={ "airFlowIntensity" : {"dontCare": **true**}, "airLouverPosition" : {"value": 100, "automatic": **true**}} { "ok": **true** }

# Get Output Channel Don't Care Flags

Get don't care flags for one or more output channels.

**Notice** getOutputChannelDontCareFlag is DEPRECATED. Please use *Get Output Channel Scene Mode* instead.

# **Synopsis**

HTTP GET /json/device/getOutputChannelDontCareFlags

## **Parameter**

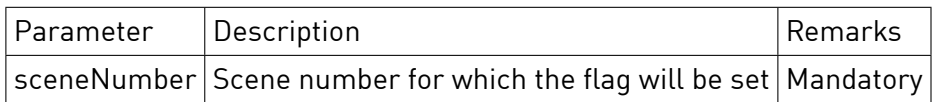

#### **Response**

HTTP Status 200

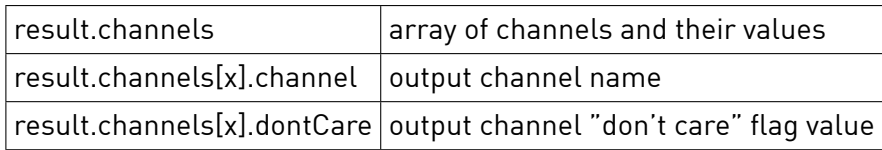

# **Sample**

```
GET /json/device/getOutputChannelDontCareFlags?dsid=3504175fe000000000016c4f&channels=brightness;saturation&dontCare=1&
     sceneNumber=1
{
  "ok":true,
  result: {
   channels: [
      { channel: "brightness", dontCare: 0 },
      { channel: "saturation", dontCare: 1 }
   ]
 }
}
```
# Set Output Channel Don't Care Flag

Set don't care flag for one or more output channels.

**Notice** setOutputChannelDontCareFlag is DEPRECATED. Please use *Set Output Channel Scene Mode* instead.

## **Synopsis**

HTTP GET /json/device/setOutputChannelDontCareFlag

## **Parameter**

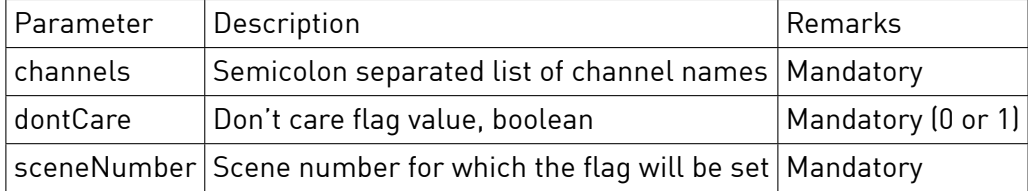

#### **Response**

#### HTTP Status 200

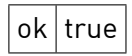

#### **Sample**

GET /json/device/setOutputChannelDontCareFlag?dsid=3504175fe000000000016c4f&channels=brightness;saturation&dontCare=1& sceneNumber=1 {

Ш

"ok":**true** }

# **Configuration**

#### **setButtonID**

Sets the button ID of a device. For details about the push button configuration see the ds-basics reference document.

# **Synopsis**

HTTP GET /json/device/setButtonID

## **Parameter**

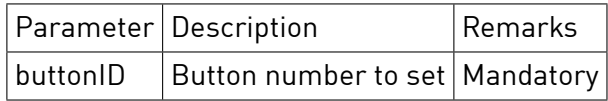

# **Response** HTTP Status 200

 $ok$  true

# **Sample**

{

}

GET /json/device/setButtonID?dsid=3504175fe000000000016be7&buttonID=5

"ok": **true**

## setButtonInputMode

Sets the button input mode of a device. For details about the push button configuration see the dsbasics reference document.

#### **Synopsis**

HTTP GET /json/device/setButtonInputMode

## **Parameter**

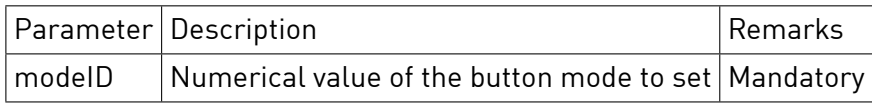

# **Response**

HTTP Status 200

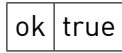

# **Sample**

{

}

GET /json/device/setButtonInputMode?dsid=3504175fe000000000016be7&modeID=0

"ok": **true**

#### setOutputMode

Sets the output mode of a device.

#### **Synopsis**

HTTP GET /json/device/setOutputMode

# **Parameter**

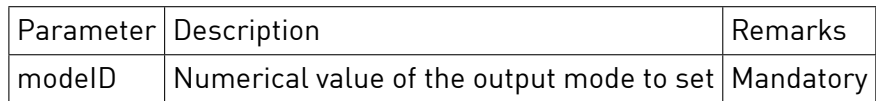

# **Response**

HTTP Status 200

 $ok$  true

# **Sample**

GET /json/device/setOutputMode?dsid=3504175fe000000000016be7&modeID=0 {

"ok": **true**

}

# setJokerGroup

Sets the color group of a Joker device.

#### **Synopsis**

HTTP GET /json/device/setJokerGroup

#### **Parameter**

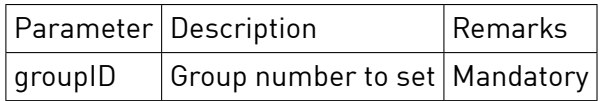

## **Response**

HTTP Status 200

 $ok$  true

# **Sample**

{

}

GET /json/device/setJokerGroup?dsid=3504175fe000000000016be7&groupID=2

"ok": **true**

#### setButtonActiveGroup

Sets the user group of a push button device.

# **Synopsis** HTTP GET /json/device/setButtonActiveGroup

# **Parameter**

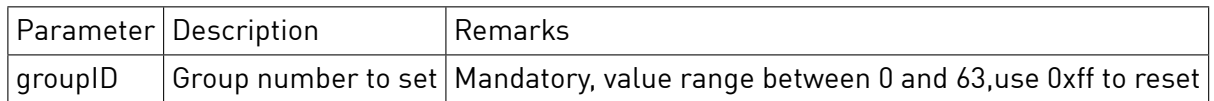

## **Response**

HTTP Status 200

 $ok$  true

# **Sample**

{

}

GET /json/device/setButtonActiveGroup?dsid=3504175fe000000000016be7&groupID=20

"ok": **true**

# getTransitionTime

Reads the device transition time configuration for a given register set. For details about the transition time configuration see the ds-basics reference document.

# **Synopsis**

HTTP GET /json/device/getTransitionTime

# **Parameter**

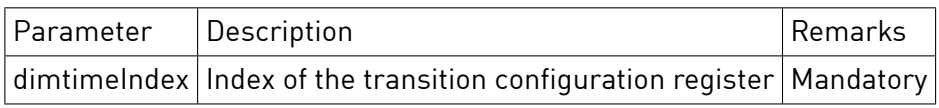

## **Response**

HTTP Status 200

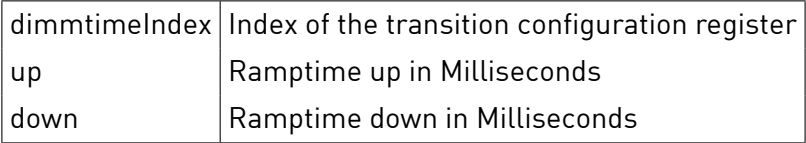

```
GET /json/device/getTransitionTime?dsid=3504175fe000000000016be7&dimtimeIndex=2
{
    "ok": true,
    "result":
   {
        "dimtimeIndex": 2,
        "up": 600,
        "down": 55
   }
}
```
# setTransitionTime

Sets the device transition time configuration for a given register set. For details about the transition time configuration see the ds-basics reference document.

## **Synopsis**

HTTP GET /json/device/setTransitionTime

# **Parameter**

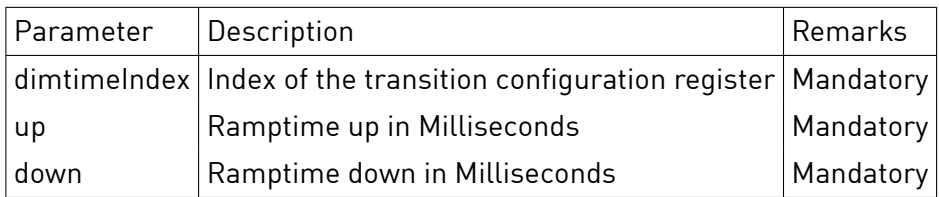

#### **Response**

HTTP Status 200

 $ok$  true

#### **Sample**

{

}

GET /json/device/setTransitionTime?dsid=3504175fe000000000016be7&dimtimeIndex=2&up=600&down=600

"ok": **true**

#### setConfig

Write a configuration value of a config class parameter to the device.

**Notice** Writing configuration parameters directly to the device may lead to malfunctions including complete failure of the whole device. Do not write parameters or values unless you are sure that the device supports it.

# **Synopsis**

HTTP GET /json/device/setConfig

# **Parameter**

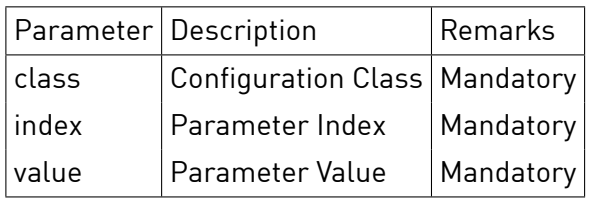

## **Response**

HTTP Status 200

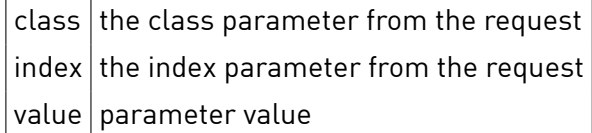

# **Sample**

{

}

GET /json/device/setConfig?dsid=3504175fe000000000016be7&**class**=3&index=0&value=33

"ok": **true**

# getConfig

Reads a 8 bit parameter value of a config class from the device.

**Notice** Getting parameter values directly from the device takes a noticeable amount of time. This request is subject of limitations in the systems certification rules.

#### **Synopsis**

HTTP GET /json/device/getConfig

## **Parameter**

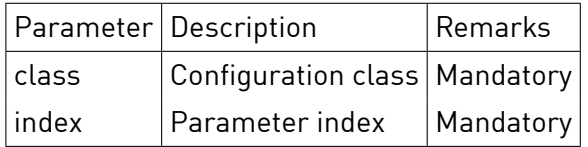

## **Response**

HTTP Status 200

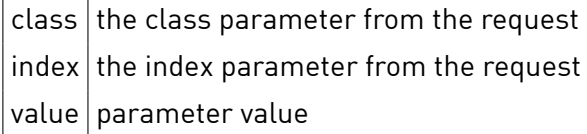

## **Sample**

```
GET /json/device/getConfig?dsid=3504175fe000000000016be7&class=1&index=2
{
   "ok": true,
   "result":
   {
        "class": 1,
        "index": 2,
        "value": 231
   }
}
```
# getConfigWord

Reads a 16 bit parameter value of a config class from the device.

**Notice** Getting parameter values directly from the device takes a noticeable amount of time. This request is subject of limitations in the systems certification rules.

## **Synopsis**

HTTP GET /json/device/getConfigWord

# **Parameter**

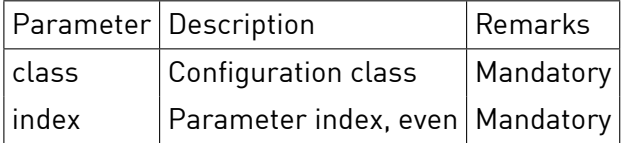

# **Response**

HTTP Status 200

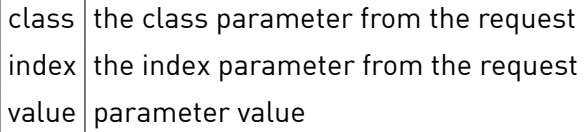

# **Sample**

```
GET /json/device/getConfigWord?dsid=3504175fe000000000016be7&class=3&index=2
{
   "ok": true,
   "result":
   {
        "class": 3,
       "index": 2,
        "value": 65280
   }
}
```
## setCardinalDirection

Write the cardinal direction of the device.

## **Synopsis**

HTTP GET /json/device/setCardinalDirection

## **Parameter**

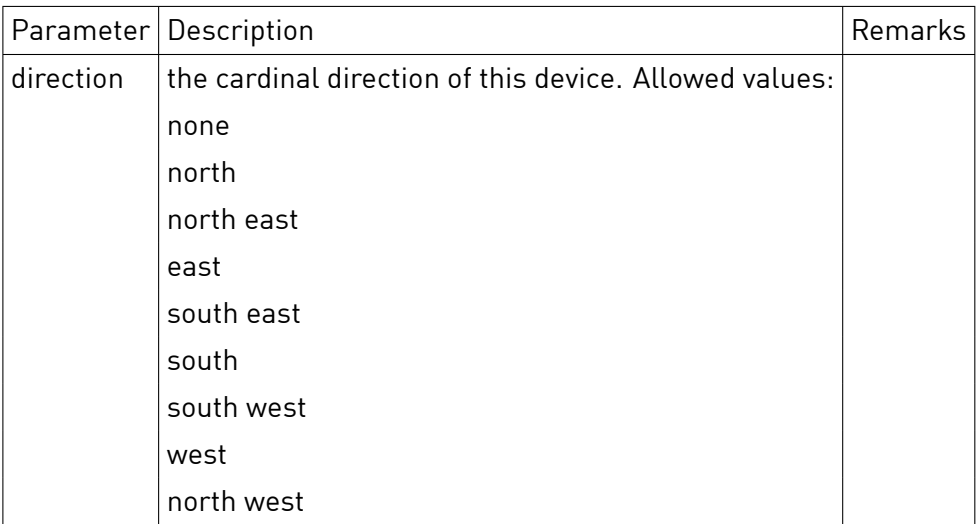

#### **Response**

HTTP Status 200

# **Sample**

GET /json/device/setCardinalDirection?dsid=3504175fe000000000016be7&direction=south\%20west {

"ok": **true**

}

### getCardinalDirection

Read the configured cardinal direction of the device.

# **Synopsis**

HTTP GET /json/device/getCardinalDirection

## **Response**

HTTP Status 200

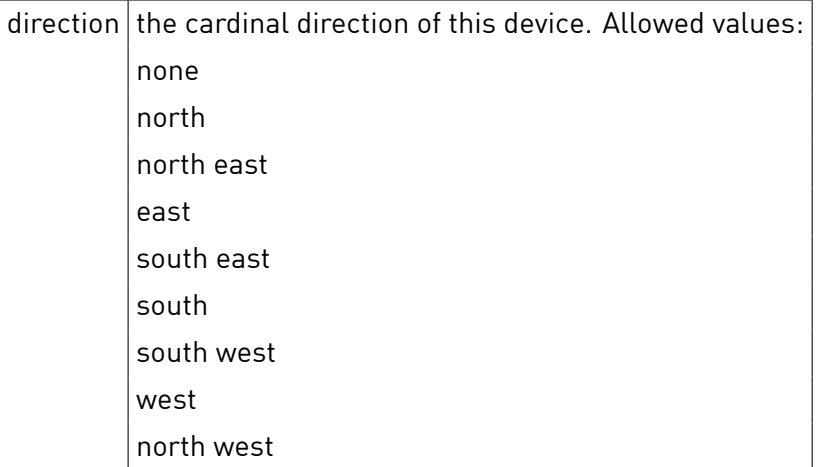

# **Sample**

```
GET /json/device/getCardinalDirection?dsid=3504175fe000000000016be7
{
   "ok": true,
    "result":
   {
       "direction": "south␣west"
   }
}
```
# setWindProtectionClass

Write the wid protection class of the device.

# **Synopsis**

HTTP GET /json/device/setWindProtectionClass

# **Parameter**

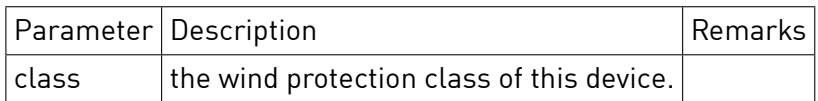

**Response** HTTP Status 200

}

GET /json/device/setWindProtectionClass?dsid=3504175fe000000000016be7&**class**=4 { "ok": **true**

## getWindProtectionClass

Read the the wid protection class of the device.

#### **Synopsis**

HTTP GET /json/device/getWindProtectionClass

**Response**

HTTP Status 200

class the wind protection class of this device.

# **Sample**

```
GET /json/device/getWindProtectionClass?dsid=3504175fe000000000016be7
{
   "ok": true,
    "result":
   {
        "class": 2
   }
}
```
## setFloor

Write floor number where the device is installed.

#### **Synopsis**

HTTP GET /json/device/setFloor

# **Parameter**

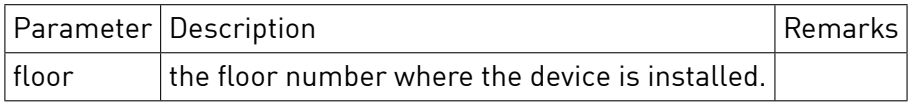

**Response** HTTP Status 200

GET /json/device/setFloor?dsid=3504175fe000000000016be7&floor=14 { "ok": **true** }

# getFloor

Read floor number where the device is installed.

## **Synopsis**

HTTP GET /json/device/getFloor

**Response** HTTP Status 200

 $|$  floor  $|$  the floor number where the device is installed.

## **Sample**

```
GET /json/device/getFloor?dsid=3504175fe000000000016be7
{
    "ok": true,
    "result":
   {
        "floor": 14
   }
}
```
# getMaxMotionTime

Reads the maximum motion time configuration of a shade device.

#### **Synopsis**

HTTP GET /json/device/getMaxMotionTime

# **Parameter**

None

# **Response**

HTTP Status 200

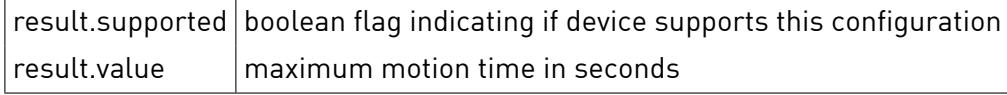

```
GET /json/device/getMaxMotionTime?dsuid=3504175fe00000000000000000017bf600
{
    "result":
   {
        "supported": false,
        "value": 0
   },
    "ok": true
}
```
# setMaxMotionTime

Configures the maximum motion time of a shade device.

## **Synopsis**

HTTP GET /json/device/setMaxMotionTime

# **Parameter**

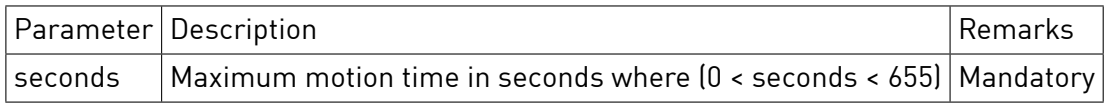

# **Response**

HTTP Status 200

 $ok$  true

# **Sample**

GET /json/device/setMaxMotionTime?dsid=3504175fe000000000016be7&seconds=10

"ok": **true**

{

}

# getOutputAfterImpulse

Reads configuration of an UMR device output after an impulse.

**Synopsis** HTTP GET /json/device/getOutputAfterImpulse

# **Parameter**

None

### **Response** HTTP Status 200

result.output current output after impulse setting, can be "on", "off" or "retain"

# **Sample**

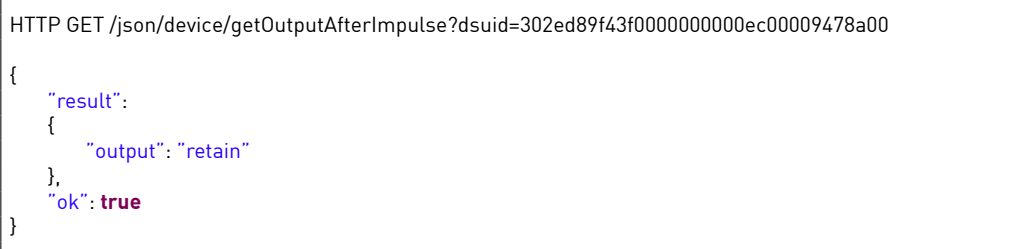

# setOutputAfterImpulse

Configures UMR device output after an impulse.

## **Synopsis**

HTTP GET /json/device/setOutputAfterImpulse

#### **Parameter**

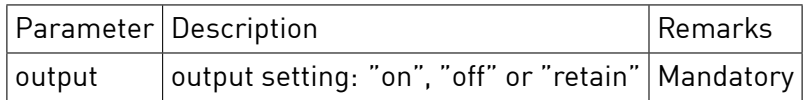

# **Response**

HTTP Status 200

 $ok$  true

# **Sample**

GET /json/device/getOutputAfterImpulse?dsuid=302ed89f43f0000000000ec00009478a00&output=off

"ok": **true**

{

}

# setVisibility

Configure TNY device visibility. Not allowed for "main" device.

# **Synopsis**

HTTP GET /json/device/setVisibility

# **Parameter**

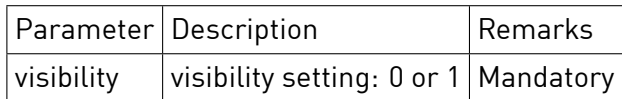

# **Response**

HTTP Status 200

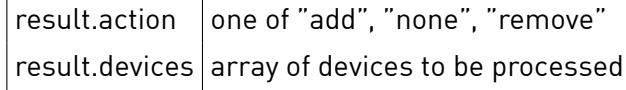

# **Sample**

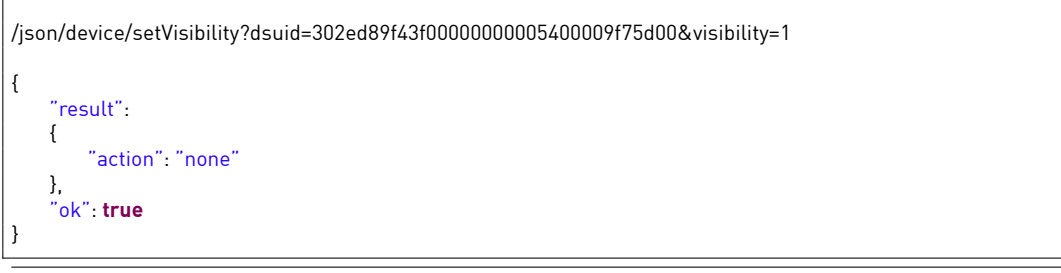

# **Sensor**

# Get Sensor Value

Ready a sensor measurement from a device.

# **Synopsis**

HTTP GET /json/device/getSensorValue

# **Parameter**

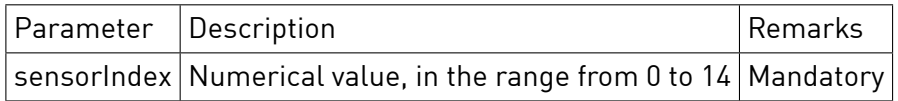

# **Response**

HTTP Status 200

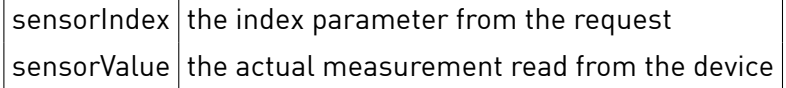

```
GET /json/device/getSensorValue?dsid=3504175fe000000000017ef3&sensorIndex=4
{
   "ok": true,
   "result": {
        "sensorIndex": 4,
       "sensorValue": 0
   }
}
```
# Get Sensor Type

Ready the sensor type description from a device. For details about sensor types see the ds-basics reference document.

## **Synopsis**

HTTP GET /json/device/getSensorType

## **Parameter**

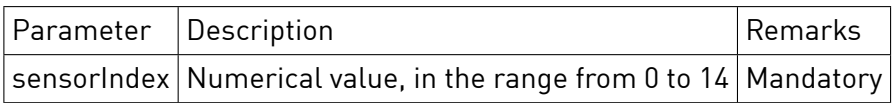

#### **Response**

HTTP Status 200

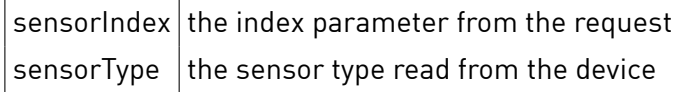

# **Sample**

```
GET /json/device/getSensorType?dsid=3504175fe000000000017ef3&sensorIndex=4
{
   "ok": true,
   "result": {
        "sensorIndex": 4,
        "sensorType": 6
   }
}
```
# getSensorEventTableEntry

Reads the device event configuration for a given index. For details about the event table configuration see the ds-basics reference document.

# **Synopsis**

```
HTTP GET /json/device/getSensorEventTableEntry
```
# **Parameter**

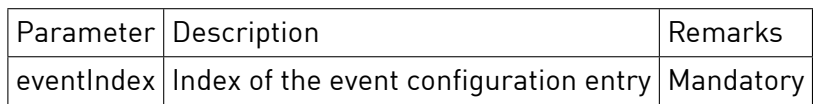

#### **Response**

HTTP Status 200

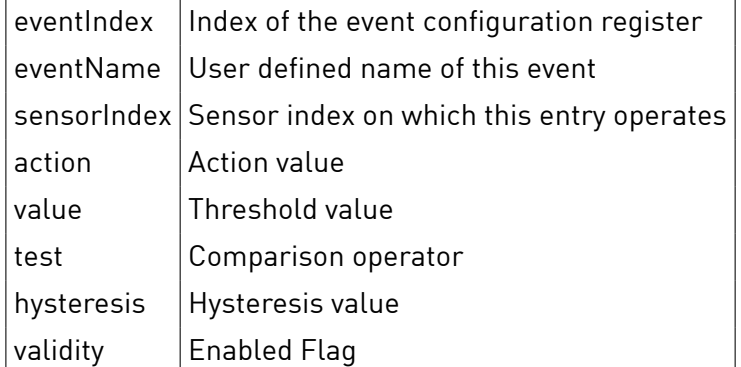

## **Sample**

GET /json/device/getSensorEventTableEntry?dsid=3504175fe00000000001540c&eventIndex=0 { "ok": **true**, "result": { "eventIndex": 0, "eventName": "", "sensorIndex": 2, "test": 2, "action": 0, "value": 35, "hysteresis": 0, "validity": 2 } }

# setSensorEventTableEntry

Sets the device event configuration for a given index. For details about the event table configuration see the ds-basics reference document.

#### **Synopsis**

HTTP GET /json/device/setSensorEventTableEntry

#### **Parameter**

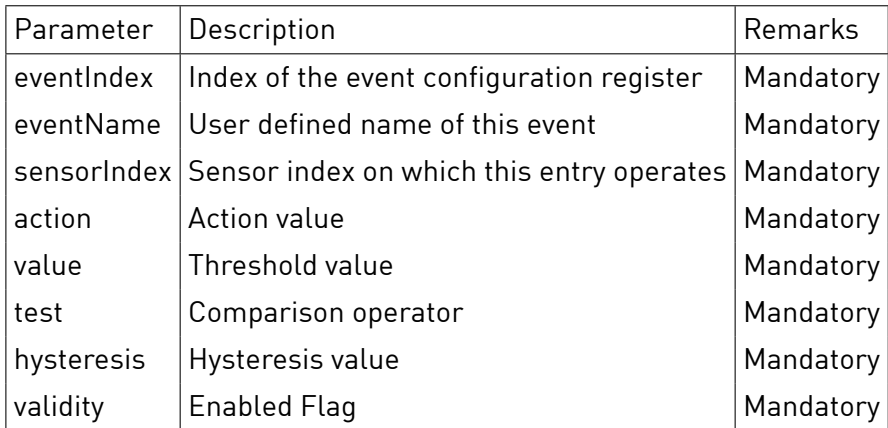

## **Response**

HTTP Status 200

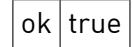

## **Sample**

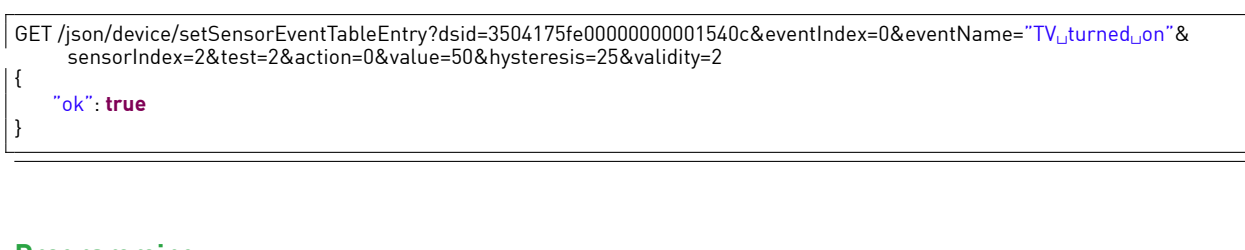

II

# **Programming**

# Set Programming Mode

Enabled or disabled the programming mode on a device.

#### **Synopsis**

HTTP GET /json/device/setProgMode

## **Parameter**

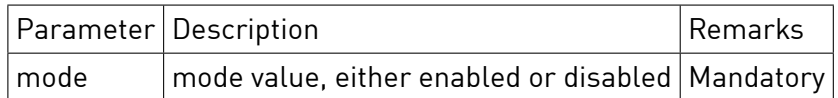

# **Response**

HTTP Status 200

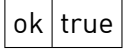

{

}

GET /json/device/setProgMode?dsid=3504175fe000000000017ef3&mode=disabled

"ok": **true**

### Add To Area

Modify the device scene table configuration and activate the area scene.

#### **Synopsis**

HTTP GET /json/device/addToArea

#### **Parameter**

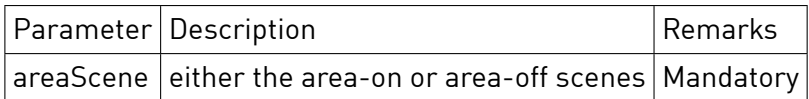

#### **Response**

HTTP Status 200

 $ok$  true

# **Sample**

{

}

GET /json/device/addToArea?dsid=3504175fe000000000017ef3&areaScene=7

"ok": **true**

## Remove From Area

Modify the device scene table configuration and deactivate the area scene.

#### **Synopsis**

HTTP GET /json/device/removeFromArea

## **Parameter**

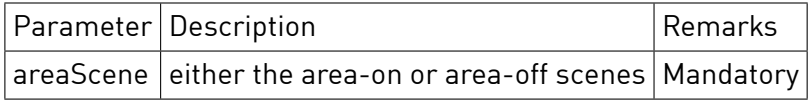

**Response** HTTP Status 200

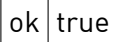

{

}

GET /json/device/removeFromArea?dsid=3504175fe000000000017ef3&areaScene=7

"ok": **true**

## Get Transmission Quality

Sends test commands to a device to evaluate the actual transmission quality.

#### **Synopsis**

HTTP GET /json/device/getTransmissionQuality

#### **Parameter**

None

#### **Response**

HTTP Status 200

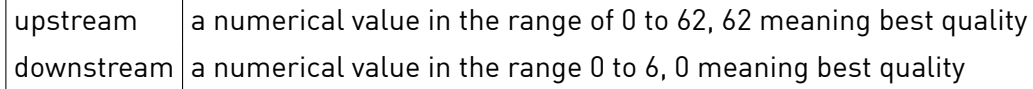

#### **Sample**

{

}

GET /json/device/getTransmissionQuality?dsid=3504175fe000000000017ef3

```
"ok": true,
"result": {
    "upstream": 61,
    "downstream": 0
}
```
# **Heating and valve actuators**

#### setHeatingGroup

Sets the standard color group of a heating actuator. Some actuators support operation with different connected hardware equipment, therefore the terminal blocks support operation in different zone groups, for example in heating, cooling or ventilation.

#### **Synopsis**

HTTP GET /json/device/setHeatingGroup

# **Parameter**

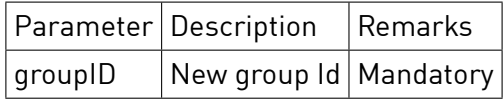

## **Response**

HTTP Status 200

 $|$  ok  $|$  true

# **Sample**

{

}

GET /json/device/setHeatingGroup?dsuid=3504175fe00000000000000000016be700&groupID=48

"ok": **true**

#### getValvePwmState

Reads the device status of a valve PWM actuator.

# **Synopsis**

HTTP GET /json/device/getValvePwmState

#### **Parameter**

None

## **Response**

HTTP Status 200

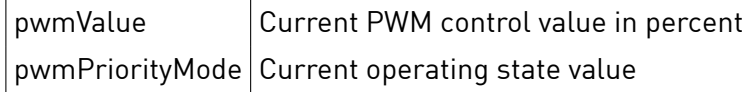

## **Sample**

```
GET /json/device/getValvePwmState?dsuid=3504175fe00000000000000000016be700
{
   "ok": true,
   "result":
   {
        "pwmValue": 60,
       "pwmPriorityMode": 0
   }
}
```
## getValvePwmMode

Reads the device configuration of a valve PWM actuator.

# **Synopsis**

HTTP GET /json/device/getValvePwmMode

## **Parameter**

None

## **Response**

HTTP Status 200

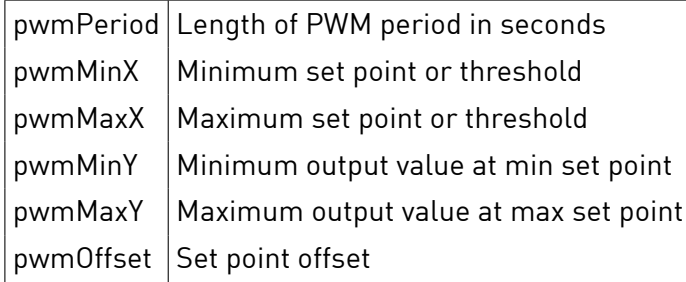

## **Sample**

```
GET /json/device/getValvePwmMode?dsuid=3504175fe00000000000000000016be700
{
   "ok": true,
   "result":
   {
       "pwmPeriod": 900,
       "pwmMinX": 0,
       "pwmMaxX": 10,
       "pwmMinY": 12,
       "pwmMaxY": 28,
        "pwmOffset": −20
   }
}
```
# setValvePwmMode

Sets the device configuration of a valve PWM actuator.

#### **Synopsis**

HTTP GET /json/device/setValvePwmMode

# **Parameter**

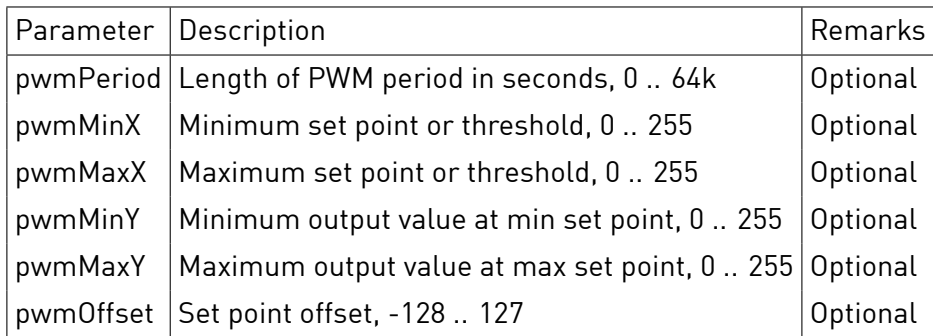

# **Response** HTTP Status 200

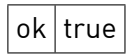

# **Sample**

GET /json/device/setValvePwmMode?dsuid=3504175fe00000000000000000016be700&pwmMaxX=80&pwmOffset=*−*20 {

"ok": **true**

}

## getValveControlMode

Reads the device configuration of a valve PWM actuator.

#### **Synopsis**

HTTP GET /json/device/getValveControlMode

## **Parameter**

None

## **Response**

HTTP Status 200

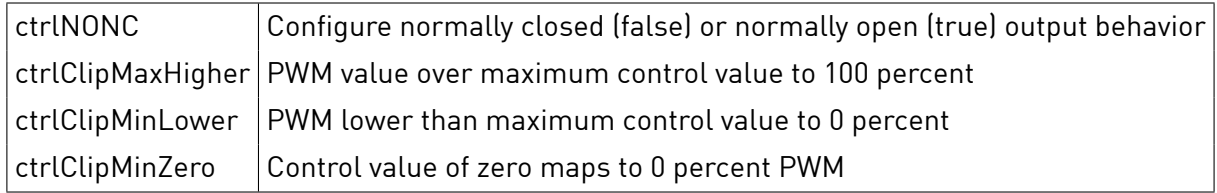

# **Sample**

```
GET /json/device/getValveControlMode?dsuid=3504175fe00000000000000000016be700
{
   "ok": true,
   "result":
   {
       "ctrlNONC": true,
       "ctrlClipMaxHigher": false,
        "ctrlClipMinLower": false,
        "ctrlClipMinZero": false
   }
}
```
## setValveControlMode

Sets the device configuration of a valve PWM actuator.

# **Synopsis**

HTTP GET /json/device/setValveControlMode

# **Parameter**

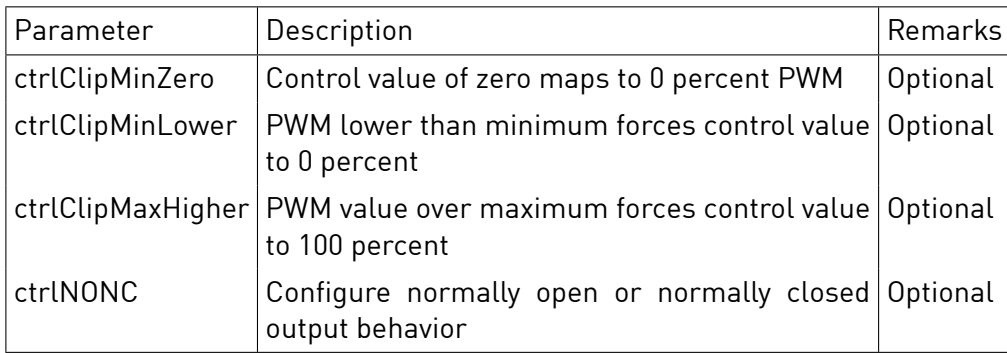

## **Response**

HTTP Status 200

 $ok$  true

# **Sample**

GET /json/device/setValveControlMode?dsuid=3504175fe00000000000000000016be700&ctrlNONC=**false**

{ "ok": **true**

}

# getValveTimerMode

Reads the timer device configuration settings of a valve PWM actuator.

#### **Synopsis**

HTTP GET /json/device/getValveTimerMode

## **Parameter**

None

# **Response**

HTTP Status 200

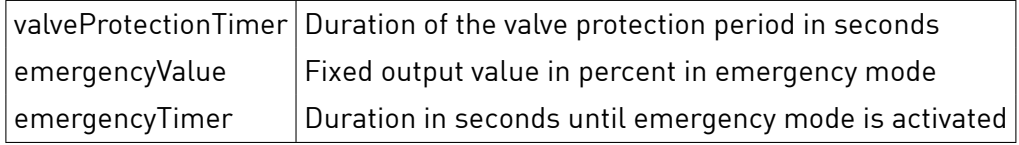

```
GET /json/device/getValveTimerMode?dsuid=3504175fe00000000000000000016be700
{
    "ok": true,
   "result":
   {
        "valveProtectionTimer": 0,
       "emergencyValue": 75,
       "emergencyTimer": 7200
   }
}
```
# setValveTimerMode

Sets the timer device configuration of a valve PWM actuator.

#### **Synopsis**

HTTP GET /json/device/setValveTimerMode

## **Parameter**

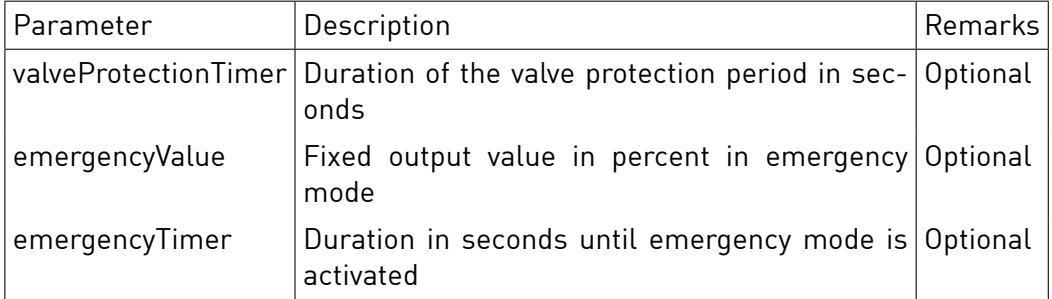

#### **Response**

HTTP Status 200

 $ok$  true

# **Sample**

GET /json/device/setValveTimerMode?dsuid=3504175fe00000000000000000016be700&valveProtectionTimer=600

"ok": **true** }

{

# **Single Device Info**

The *Single Device Info* section refers to the device description data that is available only for selected devices. Please read the *Device Description* section of the system interfaces documentation.

If the device is not a Single Device with device description data the following error message will be returned:

# Get Info Static

{

}

Returns the static device description data of a device. This data is available in a database on the digitalSTROM-Server and is not fetched from the device itself.

# **Synopsis**

HTTP GET /json/device/getInfoStatic

## **Parameter**

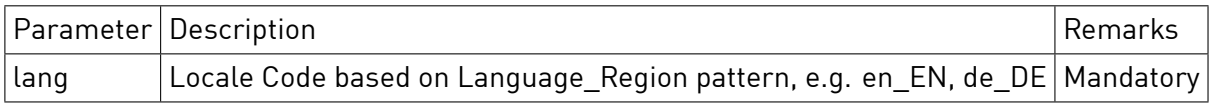

## **Response**

HTTP Status 200

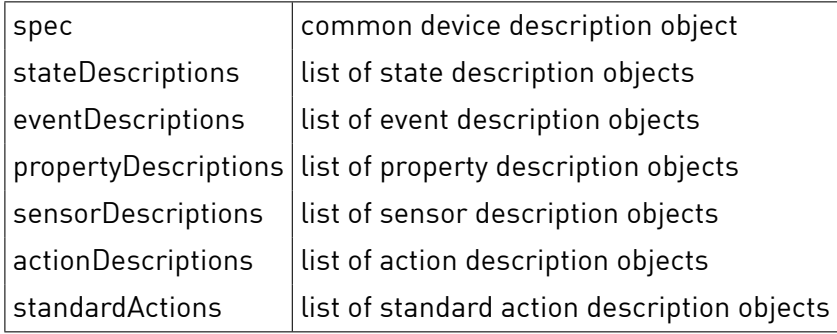

#### **spec**

```
"spec": {
   "descriptionId": {
      "title": "Translated␣title␣for␣key␣descriptionId",
       "value": "Value␣of␣the␣key␣descriptionId",
       "tags": "string␣value,␣semi−colon␣separated␣list␣of␣attributes"
   }
}
```
Common descriptionId's are:

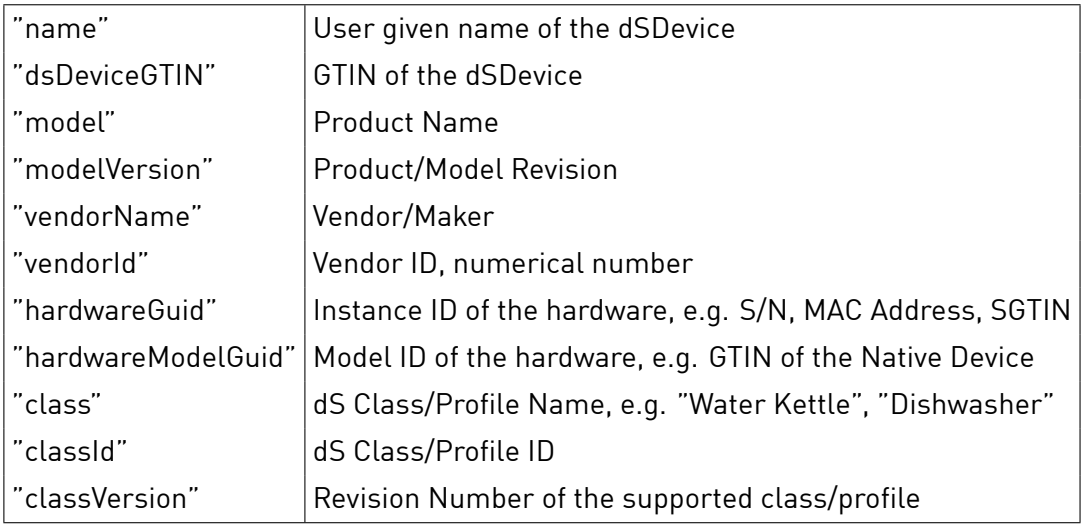

#### **stateDescriptions**

```
"stateTechnicalName": {
   "title": "Translated_{\sqcup}title_{\sqcup}for_{\sqcup}this_{\sqcup}state_{\sqcup}object",
   "options": { list of "OptionId": "OptionValue" pairs }
   "tags": "optional␣string␣value,␣semi−colon␣separated␣list␣of␣attributes"
}
```
Example:

```
"operation": {
    "title": "Betriebszustand",
    "options": {
        "idle": "Bereitschaft",
        "active": "Aktiv",
        "error": "Fehler"
   },
    "tags": null
}
```
#### **eventDescriptions**

```
'eventTechnicalName" · {
   "title": "Translated␣title␣for␣this␣event␣object",
}
```
## **propertyDescriptions**

```
"parameterTechnicalName": {
   "title:" "Translated␣name␣of␣this␣parameter",
   "type": "data␣type␣of␣the␣parameter␣value:␣numeric,␣enumeration,␣string",
   "tags": "string␣value,␣semi−colon␣separated␣list␣of␣attributes"
}
```
Additional optional fields for type *numeric*:

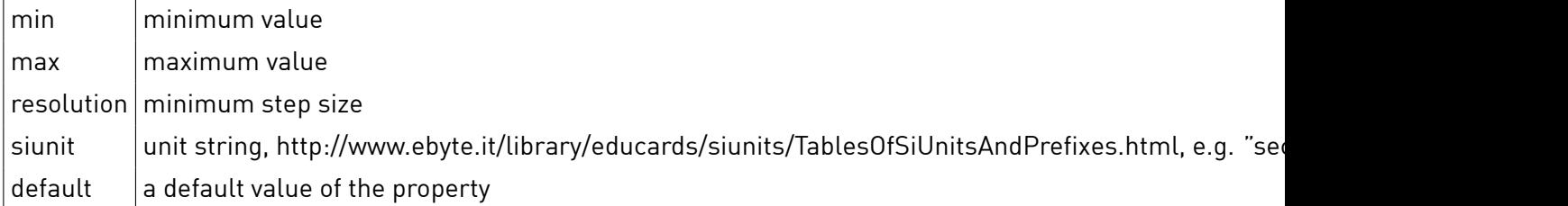

Additional optional fields for type *enumeration*:

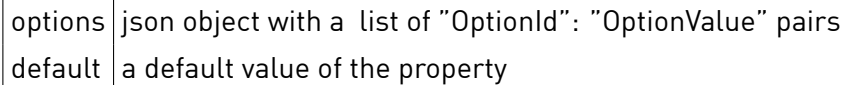

Additional optional fields for type *text*:

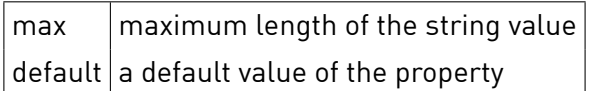

Following fields are defined for the *tags* attribute:

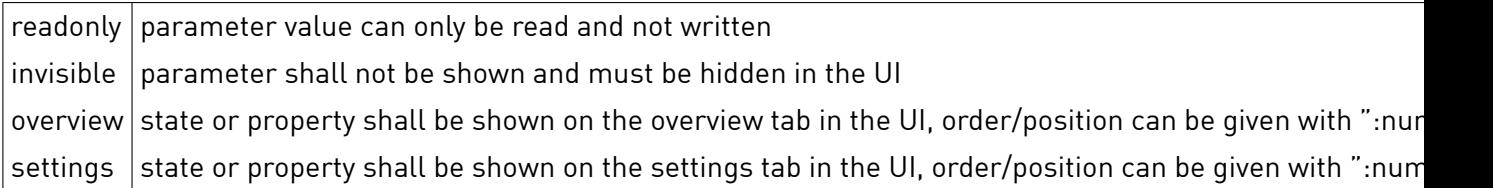

The "type" field string might have a postfix that indicates the characteristic of the value. This can be used for rendering the data field in user interfaces.

Following postfix descriptions are defined for the *type* attribute:

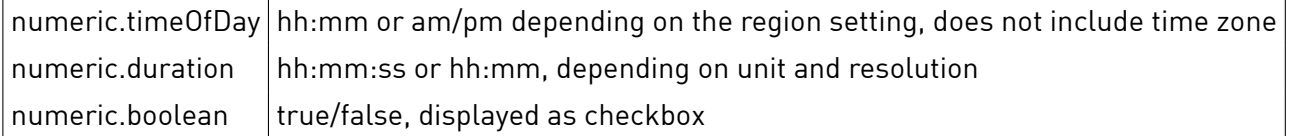

Example:

```
"waterhardness": {
    "title": "Wasserhärte",
    "type": "numeric",
    "min": 0,
   "max": 6,
    "resolution": 0.1,
    "default": 2.1,
    "tags": "readonly"
}
```
## **sensorDescriptions**

```
"sensorTechnicalName": {
   "title:" "Translated␣name␣of␣this␣measurement",
   "type": "data␣type␣of␣the␣measurement␣value:␣numeric,␣enumeration,␣string",
   "tags": "string␣value,␣semi−colon␣separated␣list␣of␣attributes"
}
```
The sensor object is represented by the same extended fields then property objects, depending on the "type" field.

Additional mandatory fields for sensor objects are:

 $ds$ Type  $\frac{1}{2}$  device sensor type id number as defined by dS  $ds$  dslndex device index of the source, necessary to address in queries

#### **actionDescriptions**

```
"actionDescriptions": {
    "actionId1": {
        "title": "Translated␣label␣for␣actionId1",
        "params": list of {propertyDescriptions}
   },
    ....,
    "actionIdN": {
        "title": "Translated␣label␣for␣actionIdN",
         "params": list of {propertyDescriptions}
   }
},
```
#### **standardActions**

```
"standardActions": {
    "std.Action1" : {
        "action": "reference␣to␣the␣base␣action␣description",
        "title": "Translated␣name␣for␣std.Action1",
        "params": { list of "ParameterName": ParameterValue, ...}
   },
    ...,
   "std.ActionN" : {
        "action": "reference␣to␣the␣base␣action␣description",
        "title": "Translated␣name␣for␣std.ActionN",
        "params": { list of "ParameterName": ParameterValue, ...}
   }
}
```

```
GET /json/device/getInfoStatic?dsuid=687ba4e345e75bd58093bf119f8a6c6700&lang=de_DE
{
    "result": {
      "spec": {
        "dsDeviceGTIN": {
          "title": "dS␣Device␣GTIN",
          "tags": "settings:5",
          "value": "7640156791945"
       },
        "hardwareGuid": {
          "title": "Artikel␣Kennzeichnung",
          "tags": "settings:4",
          "value": "MAC␣5C:CF:7F:11:F8:B8"
       },
        "hardwareModelGuid": {
          "title": "Produkt␣Kennzeichnung",
          "tags": "invisible"
          "value": "smartermodel:ikettle2"
       },
        "model": {
          "title": "Modell",
          "tags": "overview:2;settings:2",
          "value": "iKettle␣2"
       },
```

```
"modelVersion": {
    "title": "Modellvariante",
    "tags": "invisible",
    "value": "19"
 },
   "name": {
    "title": "Name",
    "tags": "overview:1;settings:1",
    "value": "Wasserkocher"
  },
  "notes": {
    "title": "Bemerkungen",
    "tags": "overview:4",
    "value": "Bitte␣prüfen␣Sie␣mit␣der␣'Smarter'␣Smartphone␣App,␣ob␣die␣iKettle␣Firmware␣auf␣dem␣aktuellsten␣Stand␣ist!"
  },
   "vendorId": {
    "title": "Hersteller␣Kennung",
    "tags": "invisible",
    "value": "vendorname:Smarter␣Applications␣Ltd."
 },
   "vendorName": {
    "title": "Hersteller",
    "tags": "overview:3;settings:3",
    "value": "Smarter␣Applications␣Ltd."
  },
  "class": {
    "title": "Geräteklasse",
    "tags": "invisible",
    "value":
  },
  "classVersion": {
    "title": "Geräteklassen␣Version",
    "tags": "invisible",
    "value": ""
 }
},
 "stateDescriptions": {
   "operation": {
    "title": "Betriebsmodus",
    "tags": "overview",
    "options": {
      "cooldown": "Abkühlen",
      "heating": "Aufheizen",
      "keepwarm": "Warmhalten",
      "ready": "Bereit",
      "removed": "Abgehoben"
    }
 }
},
 'eventDescriptions": {
  "KettleAttached": {
    "title": "Kocher␣aufgesetzt"
  },
  "BoilingStarted": {
    "title": "Aufheizen␣gestartet"
  },
   "KeepWarm": {
    "title": "Warmhalten␣gestartet"
  },
  "BabycoolingStarted": {
    "title": "Aufheizen␣beendet,␣␣auf␣Zieltemperatur␣abkühlen"
  },
  "BoilingFinished": {
    "title": "Aufheizen␣beendet"
  },
  "KettleReleased": {
    "title": "Kocher␣abgehoben"
  },
  "BabycoolingFinished": {
    "title": "Abkühlen␣beendet,␣Zieltemperatur␣erreichet"
  },
  "KeepWarmFinished": {
    "title": "Warmhalten␣beendet"
  },
  "BoilingAborted": {
    "title": "Aufheizen␣abgebrochen,␣Taste␣betätigt"
  },
  "BabycoolingAborted": {
```

```
"title": "Abkühlen␣abgebrochen,␣Taste␣betätigt"
  },
  "KeepwarmAborted": {
    "title": "Warmhalten␣abgebrochen,␣Taste␣betätigt"
  },
   "KeepWarmAfterBoiling": {
    "title": "Aufheizen␣beendet,␣warmhalten"
  },
   "KeepWarmAfterBabycooling": {
    "title": "Abkühlen␣beendet,␣warmhalten"
  },
  "BoilingAbortedAndKettleReleased": {
    "title": "Aufheizen␣abgebrochen,␣Kocher␣abgehoben"
  },
   "BabyCoolingAbortedAndKettleReleased": {
    "title": "Abkühlen␣abgebrochen,␣Kocher␣abgehoben"
  },
  "KeepWarmAbortedAndKettleReleased": {
    "title": "Warmhalten␣abgebrochen,␣Kocher␣abgehoben"
 }
},
 "propertyDescriptions": {
  "currentTemperature": {
    "title": "Wassertemperatur",
    "tags": "readonly;overview",
    "type": "numeric",
    "min": "0",
    "max": "100",
    "resolution": "1",
    "siunit": "celsius",
    "default": "0"
  },
   "waterLevel": {
    "title": "Füllstand",
    "tags": "readonly;overview",
    "type": "numeric",
    "min": "0",
    "max": "2.0",
    "resolution": "0.2",
    "siunit": "liter",
    "default": "0"
  },
   "defaulttemperature": {
    "title": "Temperatur␣Aufheizen",
    "tags": "settings",
    "type": "numeric",
    "min": "0",
    "max": "100",
    "resolution": "1",
    "siunit": "celsius",
    "default": "100"
  },
   "defaultcooldowntemperature": {
    "title": "Temperatur␣Abkochen␣und␣Abkühlen",
    "tags": "invisible",
    "type": "numeric",
    "min": "0",
    "max": "100",
    "resolution": "1",
    "siunit": "celsius",
    "default": "80"
  },
   "defaultkeepwarmtime": {
    "title": "Warmhaltezeit",
    "tags": "settings",
    "type": "numeric",
    "min": "0",
    "max": "30",
    "resolution": "1",
    "siunit": "min",
    "default": "15"
 }
},
 "sensorDescriptions": {
   "waterQuantity": {
    "title": "Wassermenge",
    "tags": "readonly;overview",
    "type": "numeric",
```

```
"min": "0",
    "max": "8", "resolution" "0.1",
    "siunit": "liter", "dsType": 68, "dsIndex": 3
 }
},<br>"actionDescriptions": {
  "boilandcooldown
": {
    "title": "Abkochen<sub>⊔</sub>und<sub>⊔</sub>abkühlen",
    "params": { "keepwarmtime": { "title": "Warmhaltedauer", "tags": "", "type": "numeric", "min": "0", "max": "30", "resolution": "1", "siunit": "min", "default": "30"
      },<br>"temperature": {
         "title
": "Zieltemperatur
", "tags": "", "type": "numeric", "min": "20", "max": "100", "resolution": "1", "siunit": "celsius", "default": "50"
     }
   }
  }<br>"heat" {
    "title
": "Aufheizen
", "params": { "keepwarmtime": { "title": "Warmhaltedauer
", "tags": "", "type": "numeric", "min": "0", "max": "30", "resolution": "1", "siunit": "min", "default": "30"
      },<br>"temperature": {
         "title
": "Zieltemperatur
", "tags": "", "type": "numeric", "min": "20", "max": "100", "resolution": "1", "siunit": "celsius", "default": "100"
     }
   }
  }<br>"stop" {
    "title
": "Abschalten
", "params": {}
 }
},<br>"standardActions": {
  "std.boilandcooldown
": {
    "title": "Abkochen<sub>⊔</sub>und<sub>⊔</sub>abkühlen",
    "action": "boilandcooldown", "params": { "temperature": "40" }
  },<br>"std.heat": {
    "title" "Aufheizen",
    "action": "heat", "params": {}
  },<br>"std.stop": {
```
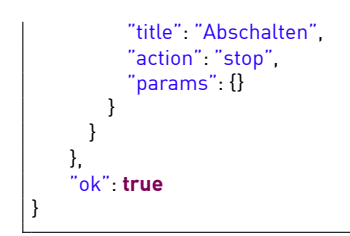

## Get Info Operational

Returns the current value for states and properties.

### **Synopsis**

HTTP GET /json/device/getInfoOperational

#### **Parameter**

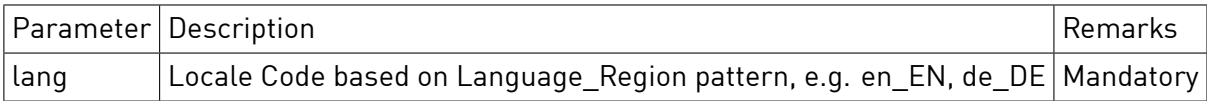

#### **Response**

HTTP Status 200

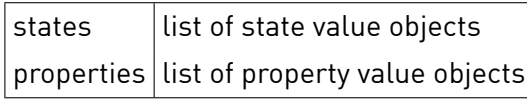

States and Property names are corresponding to the response of the static descriptions. The static response contains translations and other meta information.

#### **states**

```
"states": {
    "stateTechnialName1": {
        "value": "stateOptionValue"
   },
    ...,
    "stateTechnicalNameN": {
         "value": "stateOptionValue"
   }
},
```
#### **properties**

```
"properties": {
    \ddot{''}propertyTechnialName1": {
         "value": number
   },
    ...,
    "propertyTechnicalNameN": {
         "value": number
   }
},
```
#### **measurements**

```
"sensors": {
    "sensorTechnialName1": {
        "value": number
   },
    ...,
    "sensorTechnicalNameN": {
        "value": number
   }
},
```
## **Sample**

```
GET /json/device/getInfoOperational?dsuid=687ba4e345e75bd58093bf119f8a6c6700&lang=de_DE
{
  "result": {
    "states": {
      "operation": {
        "age": 1.756285,
       "changed": 45452.848575,
        "value": "ready"
     }
   },
    "properties": {
      "currentTemperature": 25,
     "defaultkeepwarmtime": 30,
      "defaulttemperature": 100,
      "waterLevel": 1.8620689655172413
   },
    "sensors": {
      "waterQuantity": 8.6
   }
 },
  'ok" true
}
```
## Get Info Custom

Returns the custom actions defined by the user or define. The custom actions are configurable and are available in addition to the standard actions.

#### **Synopsis**

HTTP GET /json/device/getInfoCustom

## **Parameter**

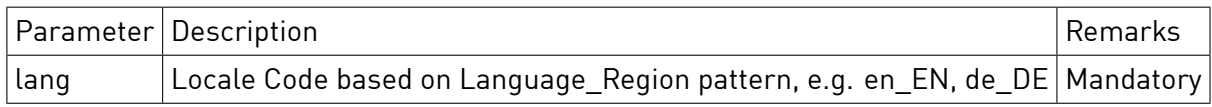

#### **Response**

HTTP Status 200

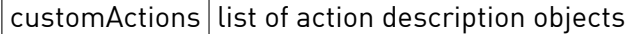

The custom action name is given by the user. Each custom action is based on a defined and known actionDescription of the device.

#### **customActions**

```
"customActions": {
    "custom.753151": {
        "action": "reference␣to␣the␣base␣action␣description",
        "title": "User␣given␣name␣for␣custom.753151",
        "params": { list of "ParameterName": ParameterValue, ...}
   },
    ....,
    "custom.143937": {
        "action": "reference␣to␣the␣base␣action␣description",
        "title": "User␣given␣name␣for␣custom.143937",
        "params": { list of "ParameterName": ParameterValue, ...}
   }
}
```
## **Sample**

```
GET /json/device/getInfoCustom?dsuid=687ba4e345e75bd58093bf119f8a6c6700&lang=de_DE
{
"result": {
    "customActions": {
   "custom.582620628227b": {
        "action": "std.boilandcooldown",
        "params": {
          "keepwarmtime": 30,
         "temperature": 70
       },
        "title": "Früchtetee"
     },
      "custom.5826208698525": {
        "action": "std.heat",
        "params": {
          "keepwarmtime": 0,
          "temperature": 42
       },
        "title": "Lauwarmes␣Wasser"
     },
      "custom.582620a92e329": {
        "action": "std.heat",
        "params": {
          "keepwarmtime": 15,
         "temperature": 66
       },
        "title": "Spülwasser␣aufwärmen"
     },
      "custom.58404582ef972": {
        "action": "std.boilandcooldown",
        "params": {
          "keepwarmtime": 0,
          "temperature": 100
       },
        "title": "Wasser␣abkochen"
     }
   }
 },
  "ok": true
}
```
## Get Info

getInfo is a method that combines static, operational and custom information in one call. With the given *filter* parameter the caller can select which response fields he likes to have in the response.

## **Synopsis**

HTTP GET /json/device/getInfo

## **Parameter**

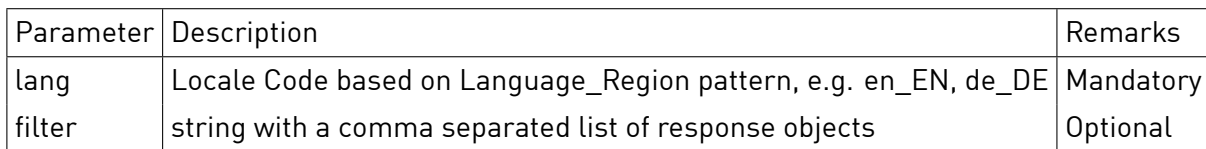

The filter parameter accepts the following options: spec, standardActions, customActions, stateDesc, propertyDesc, sensorDesc, actionDesc, eventDesc, operational.

If filter parameter is omitted or empty the full set of response objects is returned.

## **Response**

HTTP Status 200

The response is a combination of the getInfoStatic, getInfoCustom and getInfoOperational response. Please refer to the descriptions above.

## Set Property

This method allows to change property values that are part of a getInfo Property Description.

#### **Synopsis**

HTTP GET /json/device/setProperty

## **Parameter**

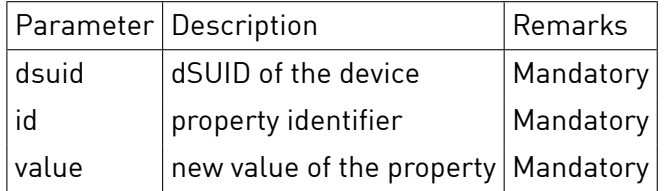

The *id* parameter corresponds to the property technical name from getInfo response.

**Response** HTTP Status 200

 $ok$  true

## **Sample**

GET /json/device/setProperty?dsuid=687ba4e345e75bd58093bf119f8a6c6700&id=defaultkeepwarmtime&value=90.5 { "ok": **true** }

## Set Custom Action

This method allows to create or replace custom actions of a device.

#### **Synopsis**

HTTP GET /json/device/setCustomAction

#### **Parameter**

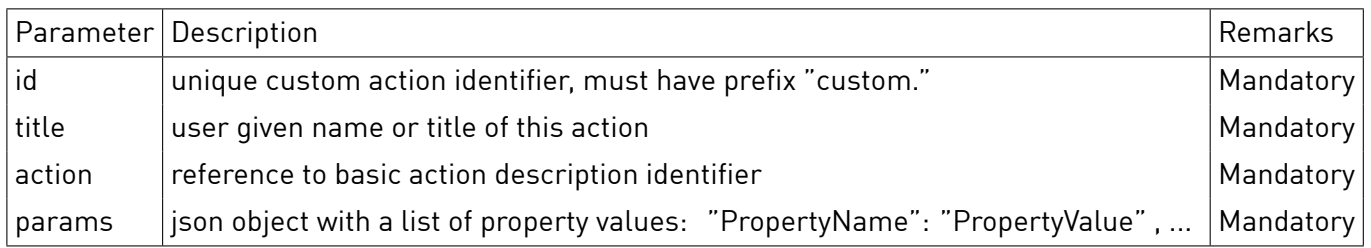

#### **Response**

HTTP Status 200

 $ok$  true

#### **Sample**

GET /json/device/setCustomAction?dsuid=687ba4e345e75bd58093bf119f8a6c6700&id=custom.123456&title=Lauwarmes Wasser& action=std.heat&params={"temperature":40} {

 $\mathbb{I}$ 

## "ok": **true**

}

## Call Action

Excutes the action *id* on a device.

### **Synopsis**

HTTP GET /json/device/callAction

#### **Parameter**

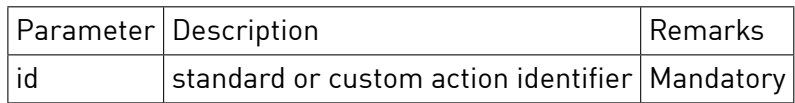

**Response** HTTP Status 200

ok true

## **Sample**

GET /json/device/callAction?dsuid=df6aa5bba4db5540c0fe55e3eb088be900&id=std.stop {

"ok":**true**

}

#### Get Apartment Scenes

Retrieves the list of device values for all supported apartment scenes (sceneID 64 and above).

#### **Synopsis**

HTTP GET /json/device/getSceneValue

### **Parameter**

None

#### **Response**

HTTP Status 200

result.scenes a list of json objects per sceneID

```
GET /json/device/getApartmentScenes?dsuid=df6aa5bba4db5540c0fe55e3eb088be900
 "result": {
  "scenes": {
    "64": {
      "channels": null,
      "command": "std.stop",
      "dontCare": false,
      "effect": 1,
      "ignoreLocalPriority": true
    },
    ....,
    "92": {
      "channels": null,
      "command": "std.stop",
      "dontCare": false,
      "effect": 1,
      "ignoreLocalPriority": true
   }
 }
},
"ok": true
}
```
# Circuit

## **Common**

Every /json/circuit/ function uses a common selection scheme for the connected infrastructure component to which the command refers to. This component can bei either a connected digitalSTROM-Meter or an IP Device Connector VDC.

The parameter "dsuid" must be given to identify the component which is a string value of the dSUID. The legacy parameter "id" can be given to identify a dSM, where "id" is a string value of the dSID.

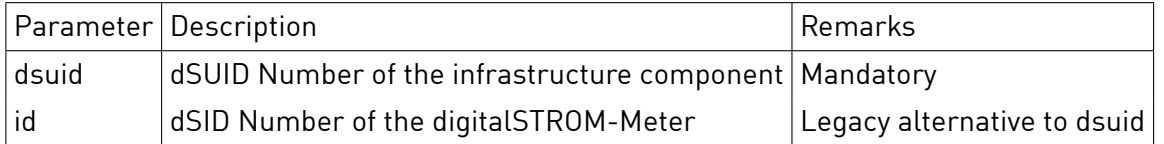

A missing dsuid identifier result in the following error message to be returned.

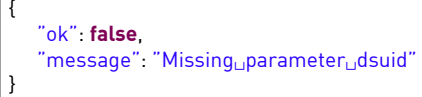

If a dSUID identifier does not match any actually known component in the installation the following error message is returned.

"ok": **false**, "message": "Could␣not␣find␣dSMeter␣with␣given␣dsuid"

## **Name**

{

}

#### getName

Returns the user defined name of the zone.

**Synopsis** HTTP GET /json/circuit/getName

**Parameter**

None

**Response**

HTTP Status 200

 $name$  identifier string for the digitalSTROM-Meter

## **Sample**

GET /json/circuit/getName?id=3504175fe0000010000004d5 {

```
"ok":true,
"result" : {
```
#### setName

Sets the zone name.

### **Synopsis**

HTTP GET /json/circuit/setName

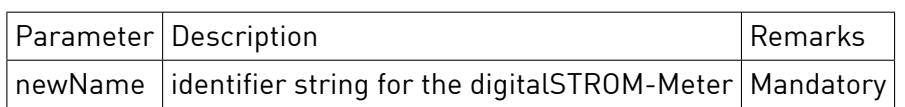

## **Parameter**

#### **Response**

HTTP Status 200

$$
\mathsf{ok} | \mathsf{true}
$$

#### **Sample**

{

}

GET /json/circuit/setName?id=3504175fe0000010000004d5&newName="Wohnen"

"ok":**true**

## **Energy Meter**

#### getConsumption

Returns the current measurent of the power consumption on this circuit.

#### **Synopsis**

HTTP GET /json/circuit/getConsumption

## **Parameter**

None

#### **Response**

HTTP Status 200

 $cosumption$  Current power consumption [W]

## **Sample**

```
GET /json/circuit/getConsumption?id=3504175fe0000010000004d5
{
   "ok": true,
    "result" : {
        "consumption": 725
   }
}
```
## getEnergyMeterValue

Returns the current measurent of the power consumption on this circuit.

#### **Synopsis**

HTTP GET /json/circuit/getEnergyMeterValue

#### **Parameter**

None

#### **Response**

HTTP Status 200

```
meterValue Energy Meter Value [Ws]
```
## **Sample**

```
GET /json/circuit/getEnergyMeterValue?id=3504175fe0000010000004d5
{
    "ok": true,
   "result": {
        "meterValue": 1438467
   }
}
```
## **Configuration**

#### learnIn

Enable and allow to register new devices and establish new connections. Typically the registration of new devices is a teach-in process that requires action e.g. button press on the physical device itself to pair with a new peer.

#### **Synopsis** HTTP GET /json/circuit/learnIn

## **Parameter**

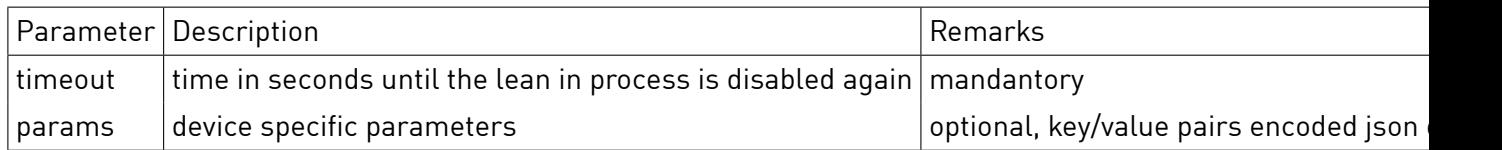

#### **Response**

HTTP Status 200

 $ok$  true

## **Sample**

{

}

GET /json/circuit/learnIn?dsuid=0963dd2d722d5dc6c0ecb2aa7465465600&timeout=30

"ok":**true**,

#### learnOut

Revert the teach-in process and deregister devices.

#### **Synopsis**

HTTP GET /json/circuit/learnOut

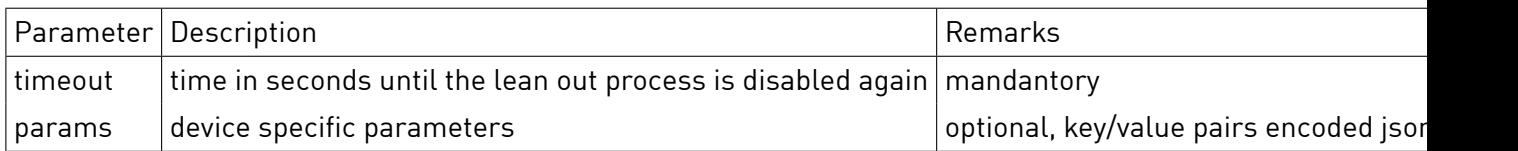

## **Parameter**

#### **Response**

HTTP Status 200

 $ok$  true

## **Sample**

GET /json/circuit/learnOut?dsuid=0963dd2d722d5dc6c0ecb2aa7465465600&timeout=30

"ok":**true**

{

}

## firmwareCheck

Test for firmware verification and availability of updates.

## **Synopsis**

HTTP GET /json/circuit/firmwareCheck

## **Parameter** None

#### **Response**

HTTP Status 200

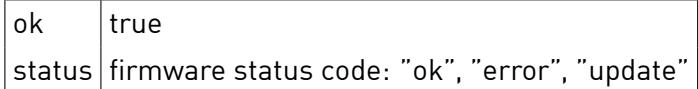

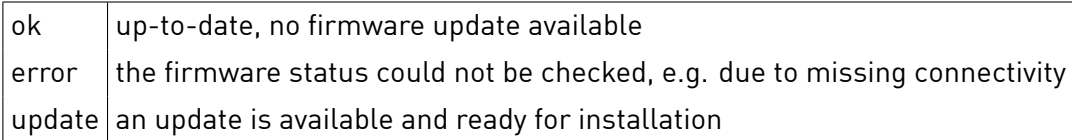

#### **Sample**

{

}

GET /json/circuit/firmwareCheck?dsuid=0963dd2d722d5dc6c0ecb2aa7465465600

```
"ok":true,
"status": "update"
```
#### firmwareUpdate

Start the firmware upgrade process. This process is running autonomously. Typically the device will restart and register again.

#### **Synopsis**

HTTP GET /json/circuit/firmwareUpdate

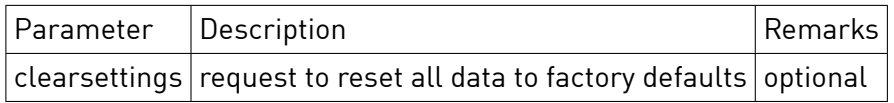

## **Parameter**

**Response** HTTP Status 200

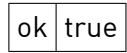

### **Sample**

 $\mathcal{L}_{\mathcal{A}}$ 

}

GET /json/circuit/firmwareUpdate?dsuid=0963dd2d722d5dc6c0ecb2aa7465465600&clearsettings=**true**

"ok":**true**

## storeAccessToken

Receives authentication token and related data for a device.

## **Synopsis**

HTTP GET /json/circuit/storeAccessToken

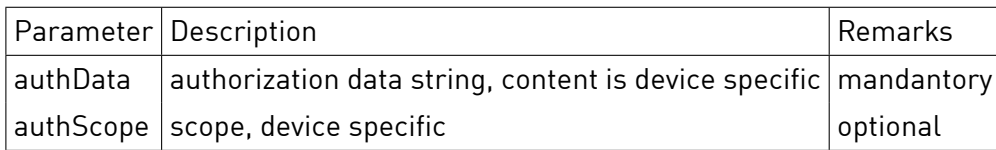

#### **Parameter**

#### **Response**

HTTP Status 200

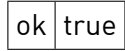

## **Sample**

GET /json/circuit/storeAccessToken?dsuid=0963dd2d722d5dc6c0ecb2aa7465465600&authData={"access\\_token": "42EC27D0AD0616334CB670C29211ABF1693C71666C6158960DD51DFFB4B18150", "expires": 86400}& authScope=user@domain.com,ReadData {

"ok":**true**

}

# Structure

## **Zone**

## addZone

Adds a zone with the given Id. The zone is added to the digitalSTROM-Server data model only and initially does not have any devices associated.

#### **Synopsis**

HTTP GET /json/structure/addZone

### **Parameter**

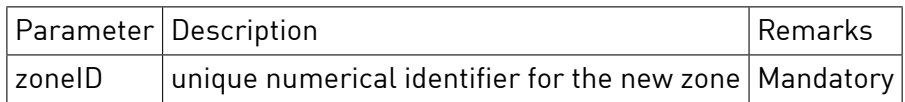

#### **Response**

HTTP Status 200

 $ok$  true

## **Sample**

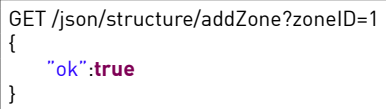

### removeZone

Removes the zone with the give Id from the installation. A zone can only be removed if it has no associated devices.

#### **Synopsis**

HTTP GET /json/structure/removeZone

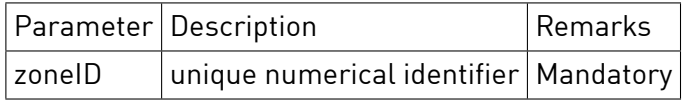

## **Parameter**

**Response** HTTP Status 200

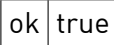

## **Sample**

{

}

GET /json/structure/removeZone?zoneID=1234

"ok":**true**

## **Group**

## addGroup

Adds a user group to the zone with the given Id.

## **Synopsis**

HTTP GET /json/structure/addGroup

## **Parameter**

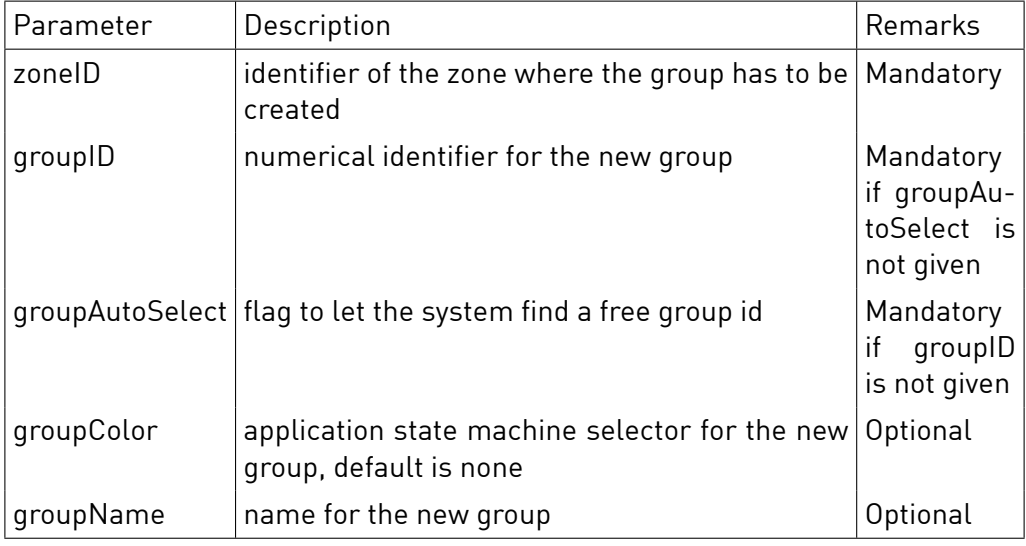

#### **Response**

HTTP Status 200

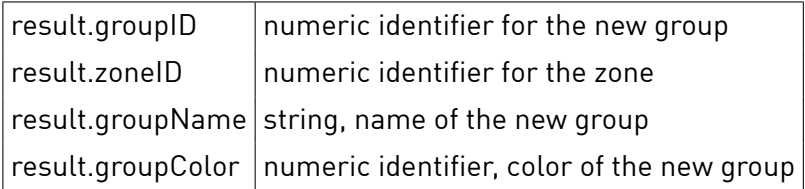

```
GET /json/structure/addGroup?zoneID=1234&groupAutoSelect=global&groupColor=5&groupName=test
{
   "ok":true,
   "result":
   {
       "groupID":41,
       "zoneID":1234,
        "groupName":"test",
        "groupColor":5
   }
}
```
#### removeGroup

Removes a user group to the zone with the given Id.

#### **Synopsis**

HTTP GET /json/structure/removeGroup

#### **Parameter**

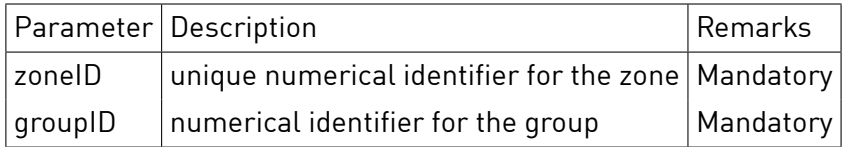

## **Response**

HTTP Status 200

```
ok true
```
#### **Sample**

}

```
GET /json/structure/removeGroup?zoneID=1234&groupID=42
{
    "ok":true
```
### groupSetName

Rename a group.

#### **Synopsis**

HTTP GET /json/structure/groupSetName

#### **Parameter**

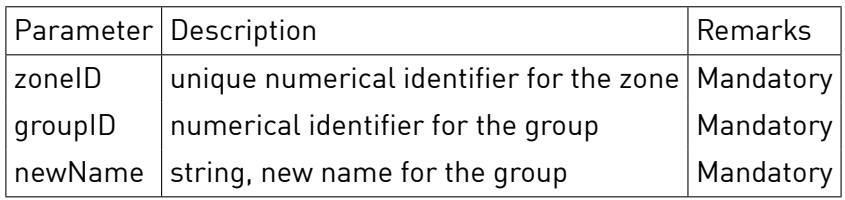

## **Response**

HTTP Status 200

 $ok$  true

## **Sample**

GET /json/structure/groupSetName?zoneID=1234&groupID=42&newName=test { "ok":**true** }

## groupSetColor

Change application type of the zone user group or apartment user application.

## **Synopsis**

HTTP GET /json/structure/groupSetColor

## **Parameter**

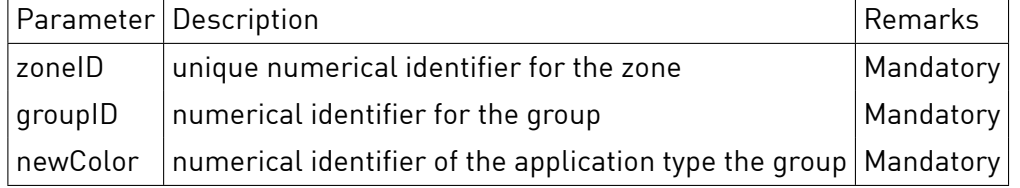

**Response** HTTP Status 200

 $ok$  true

## **Sample**

GET /json/structure/groupSetColor?zoneID=1234&groupID=42&newColor=4

"ok":**true**

{

}

## groupSetConfiguration

Set application specific attributes for a group. The following attributes are supported:

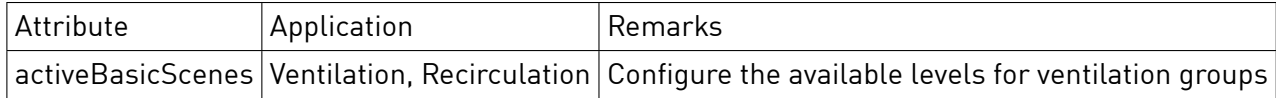

### **Synopsis**

HTTP GET /json/structure/groupSetConfiguration

### **Parameter**

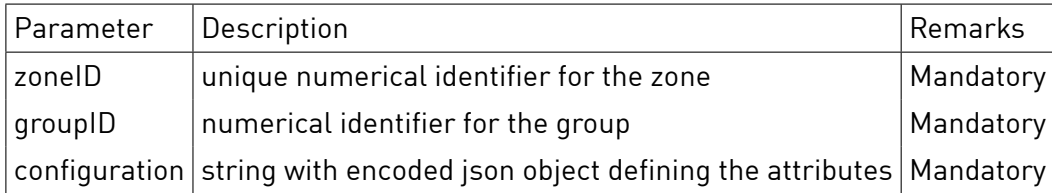

## **Response**

HTTP Status 200

 $ok$  true

## **Sample**

GET /json/structure/groupSetConfiguration?zoneID=1234&groupID=10&configuration={"activeBasicScenes":[0,5,17]} {

"ok":**true**

}

## groupGetConfiguration

Get application specific attributes for a group.

#### **Synopsis**

HTTP GET /json/structure/groupSetConfiguration

### **Parameter**

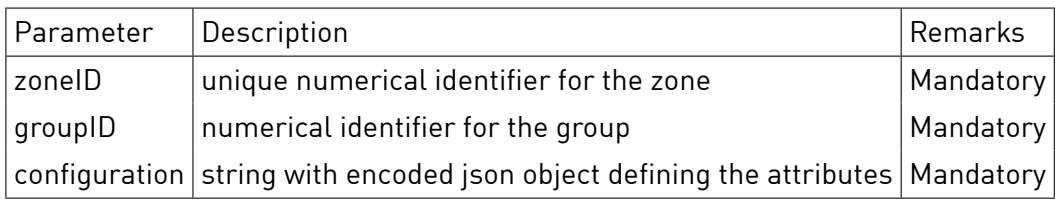

## **Response** HTTP Status 200

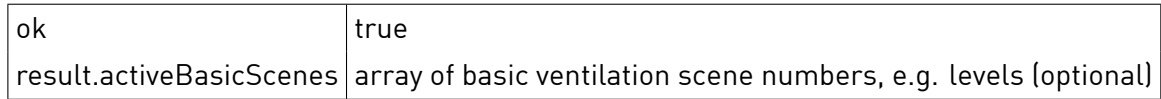

## **Sample**

```
GET /json/structure/groupGetConfiguration?zoneID=1234&groupID=10
{
  "result": {
    "activeBasicScenes": [
     0,
      5,
      17,
      18,
      19,
      36
    ]
 },
  "ok": true
}
```
### **Cluster**

#### addCluster

Adds a cluster with the given name and color and returns the automatically chosen Id.

#### **Synopsis**

HTTP GET /json/structure/addCluster

## **Parameter**

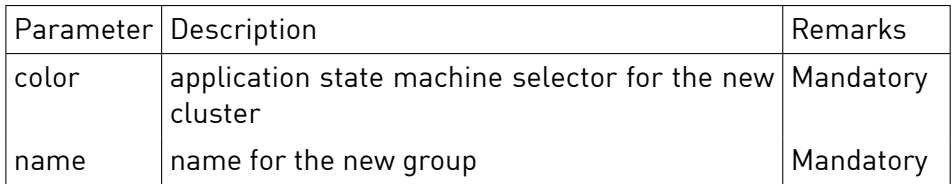

### **Response**

HTTP Status 200

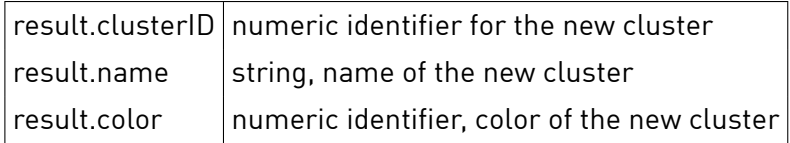

## **Sample**

```
GET /json/structure/addCluster?color=2&name=test
{
    "ok":true,
    "result":
   {
        "clusterID": 34,
        "name":"test",
        "color": 2
   }
}
```
## removeCluster

Removes a cluster with the given Id.

## **Synopsis**

HTTP GET /json/structure/removeCluster

### **Parameter**

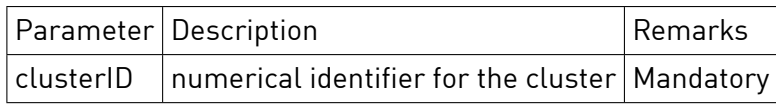

## **Response**

HTTP Status 200

```
ok true
```
## **Sample**

GET /json/structure/removeCluster?clusterID=34

"ok":**true**

{

}

## clusterSetName

Rename a cluster.

#### **Synopsis**

HTTP GET /json/structure/clusterSetName

#### **Parameter**

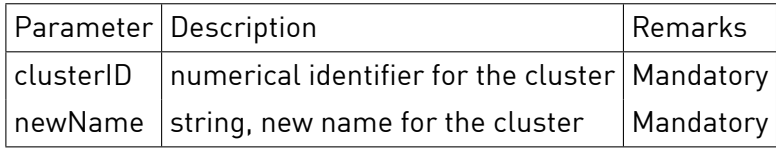

## **Response**

HTTP Status 200

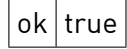

## **Sample**

GET /json/structure/clusterSetName?clusterID=18&newName=test {

"ok":**true**

}

### clusterSetColor

Change color of the cluster.

#### **Synopsis**

HTTP GET /json/structure/clusterSetColor

#### **Parameter**

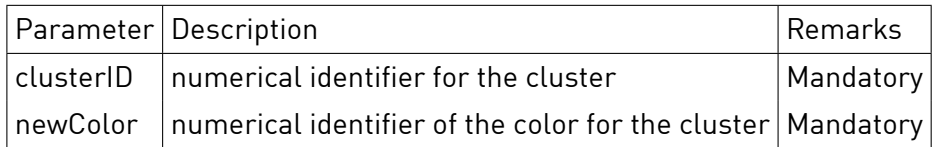

#### **Response**

HTTP Status 200

 $ok$  true

## **Sample**

GET /json/structure/clusterSetColor?clusterID=18&newColor=4

"ok":**true**

{

}

#### clusterSetConfigLock

Locks or unlocks the configuration of the cluster. If locked changes of the target application and devices are not allowed.

## **Synopsis**

HTTP GET /json/structure/clusterSetConfigLock

### **Parameter**

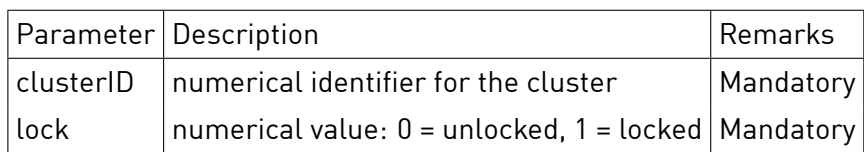

#### **Response**

HTTP Status 200

 $ok$  true

#### **Sample**

{

}

GET /json/structure/clusterSetConfigLock?clusterID=18&lock=1

"ok":**true**

## **Device**

#### zoneAddDevice

Associates a device with a new zone. A device is automatically removed from the old zone. Only active devices can be moved to a new zone because the zone configuration has to be synchronized with the device itself.

#### **Synopsis**

HTTP GET /json/structure/zoneAddDevice

#### **Parameter**

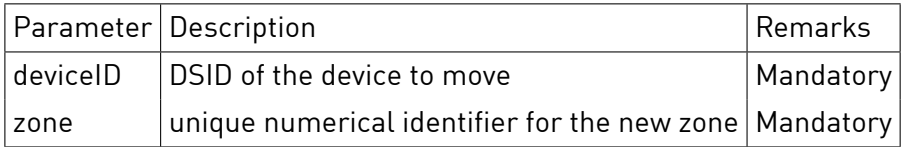

### **Response**

HTTP Status 200

 $movedDevices | array of devices which have been moved |$ 

In the case of a failure various different error messages may occur.

## **Sample**

```
GET /json/structure/zoneAddDevice?deviceID= &zone=1
{
   ok: true
   result: {
       movedDevices: [
           {
               id: "3504175fe000000000005854"
               name: ""
               functionID: 4144
               productRevision: 788
               productID: 1234
                hwInfo: "GE−TKM210"
meterDSID: "3504175fe0000010000004d9"
               busID: 241
               zoneID: 1
               isPresent: true
               lastDiscovered: "2012−11−22␣10:35:05"
               firstSeen: "2012−11−19␣14:34:02"
               inactiveSince: "1970−01−01␣01:00:00"
               outputMode: 16
               buttonID: 12
               buttonActiveGroup: 1
               buttonInputMode: 0
               buttonInputIndex: 0
               buttonInputCount: 1
               groups: [
                    "1"
               ]
           }
       ]
   }
}
```
## removeDevice

Removes a device from the data model. Only inactive devices can be removed.

#### **Synopsis**

HTTP GET /json/structure/removeDevice

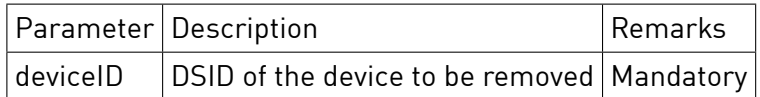

### **Parameter**

## **Response**

HTTP Status 200

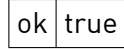

### **Sample**

}

```
GET /json/structure/removeDevice?deviceID=3504175fe000000000005854
{
   ok: false
   message: "Cannot␣remove␣present␣device"
```
## groupAddDevice

Adds a device to the user group. Only active devices can be added to additional groups.

## **Synopsis**

HTTP GET /json/structure/groupAddDevice

## **Parameter**

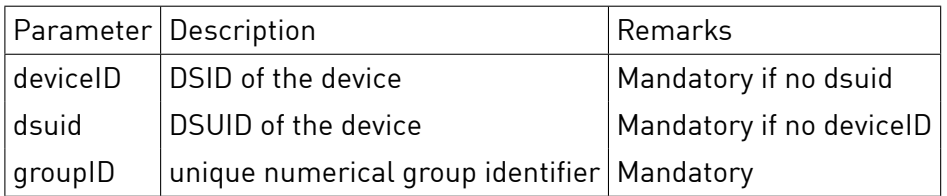

## **Response**

HTTP Status 200

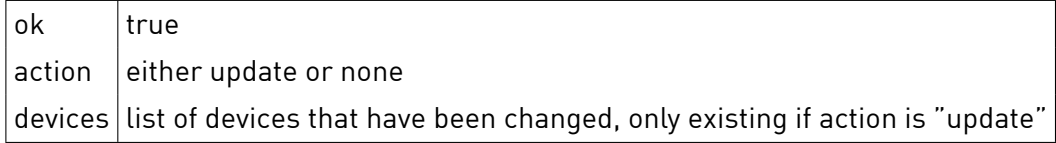

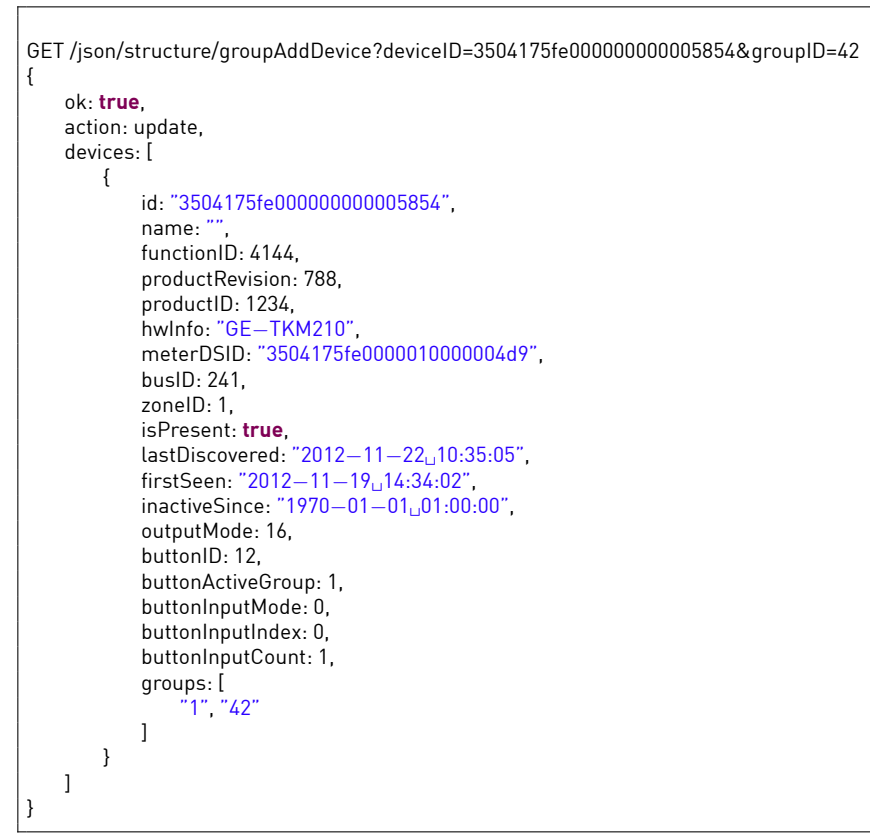

## groupRemoveDevice

Removes a device from the user group. Only active devices can be removed from groups.

## **Synopsis**

HTTP GET /json/structure/groupRemoveDevice

## **Parameter**

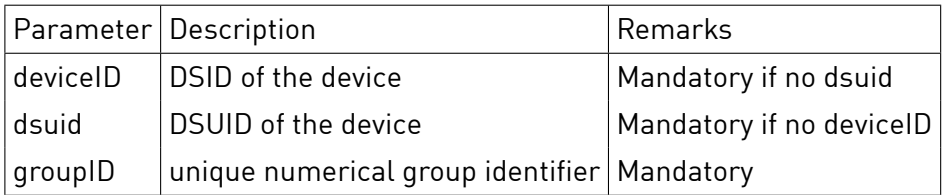

## **Response**

HTTP Status 200

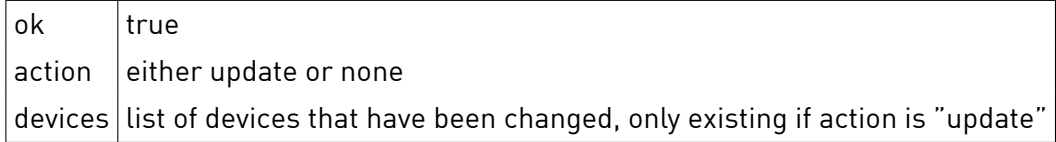

## **Sample**

 $\Gamma$ 

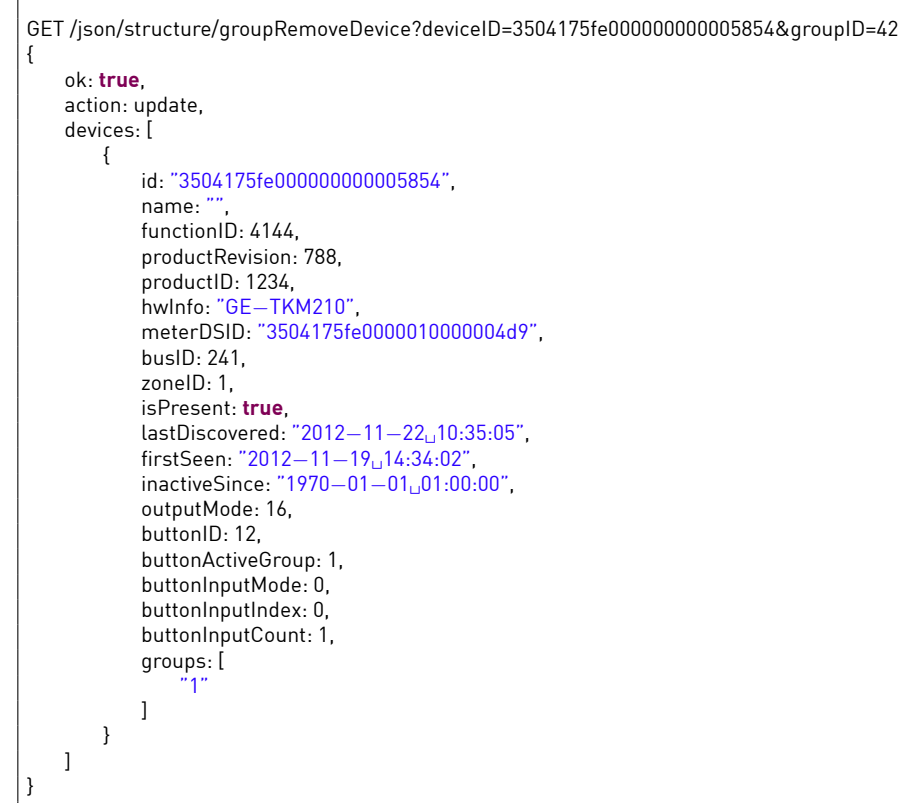

## clusterAddDevice

Adds a device to the cluster. Only active devices can be added to additional cluster.

## **Synopsis**

HTTP GET /json/structure/clusterAddDevice

## **Parameter**

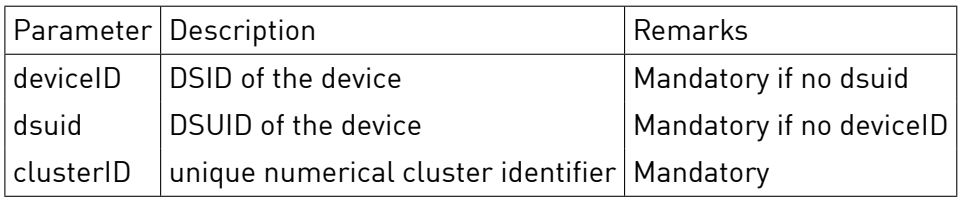

## **Response**

HTTP Status 200

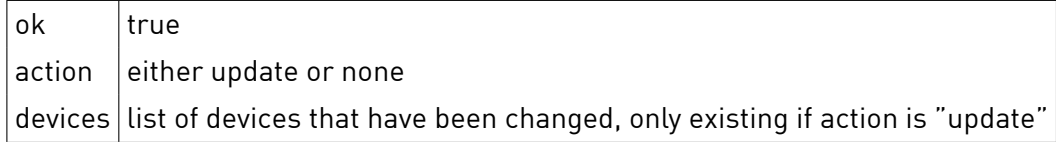

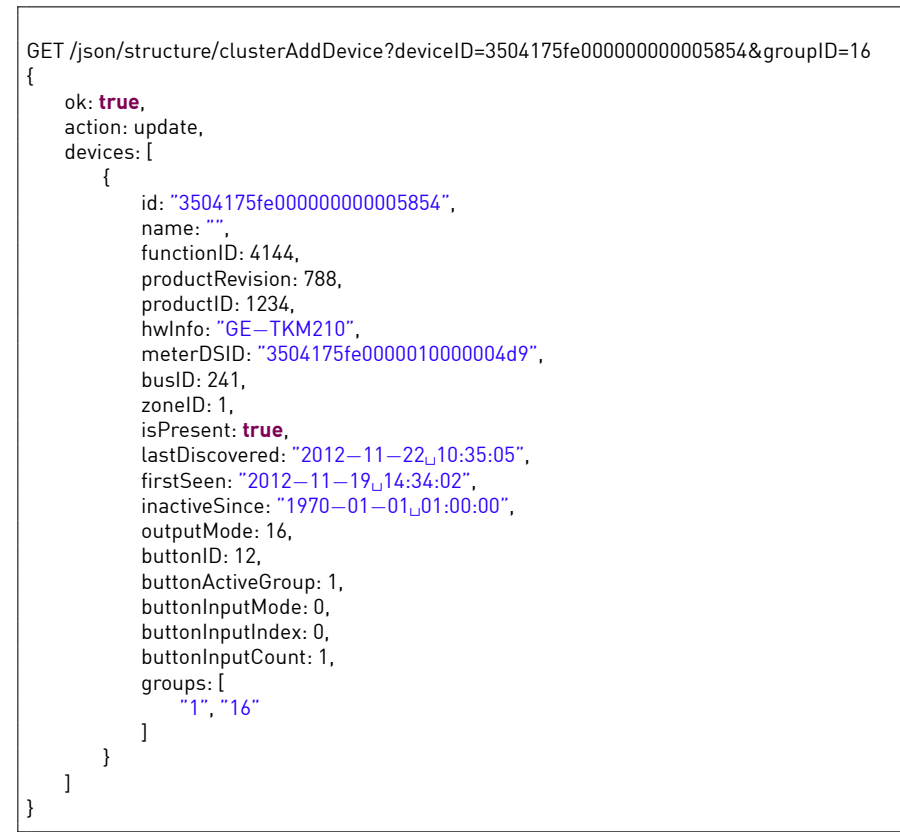

## clusterRemoveDevice

Removes a device from the cluster. Only active devices can be removed from cluster.

## **Synopsis**

HTTP GET /json/structure/clusterRemoveDevice

## **Parameter**

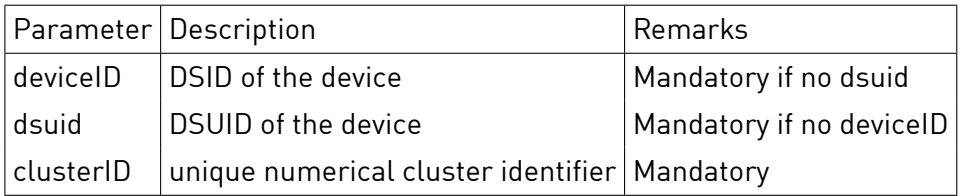

## **Response**

HTTP Status 200

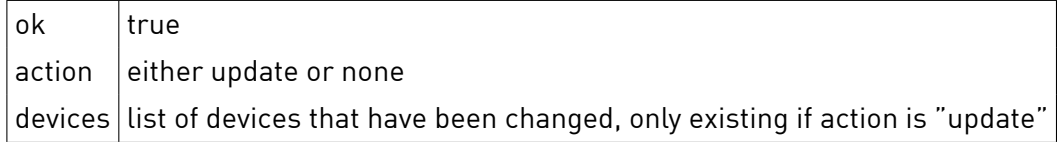

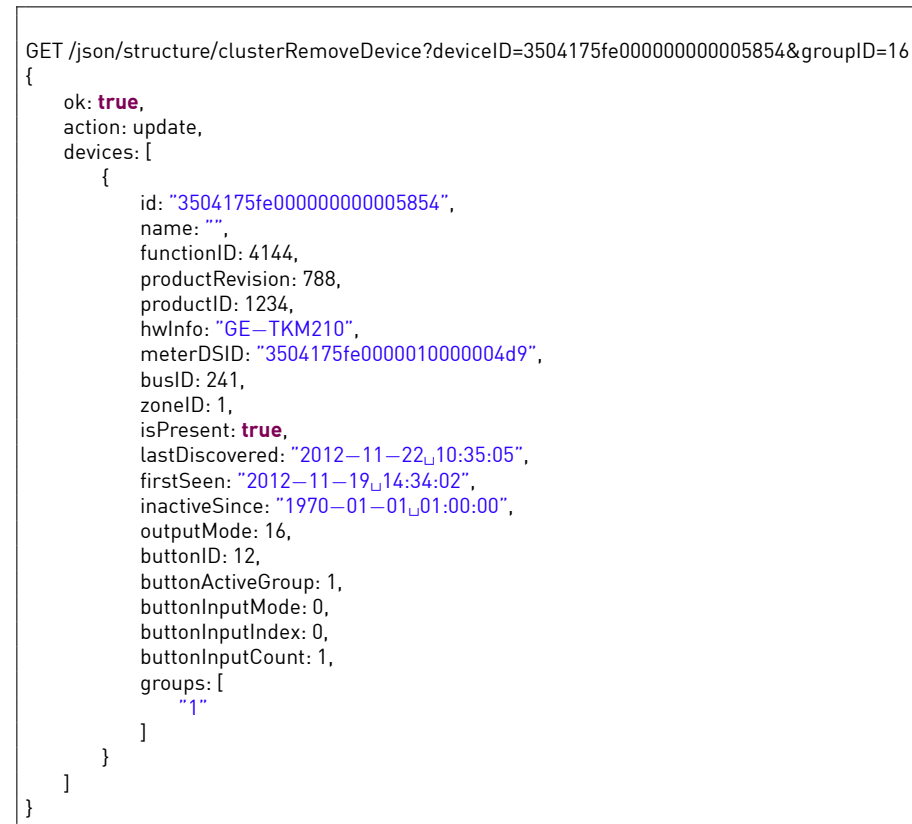

# Event and State

## **Raise Event**

#### raise

Raises an event and appends it to the digitalSTROM-Server event queue. Details of the digitalSTROM-Server event processing can be found in the system-interfaces document.

**Notice** System events should be treated as reserved and must not be raised by external applications. In this term system events are events which originate from the digitalSTROM system lower layers.

#### **Synopsis**

HTTP GET /json/event/raise

#### **Parameter**

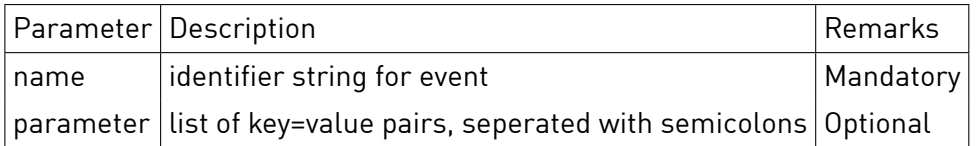

#### **Response**

HTTP Status 200

 $ok$  true

## **Sample**

{

}

GET /json/event/raise?name=highlevelevent&parameter=id=1026;value=0;index=1

"ok":**true**

#### **Event Subscription**

#### subscribe

Subscribe to an event with the given name and registers the callers subscriptionId. A unique subscriptionId can be selected by the subscriber. It is possible to subscribe to several events reusing the same subscriptionId.

#### **Synopsis**

HTTP GET /json/event/subscribe

## **Parameter**

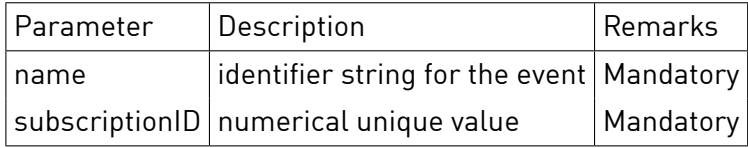

## **Response**

HTTP Status 200

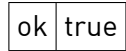

## **Sample**

{

}

GET /json/event/subscribe?name=deviceSensorEvent&subscriptionID=42

"ok":**true**

#### unsubscribe

Unsubscribes for the previously registered events by giving the event name and the unique subscriptionId.

#### **Synopsis**

HTTP GET /json/event/unsubscribe

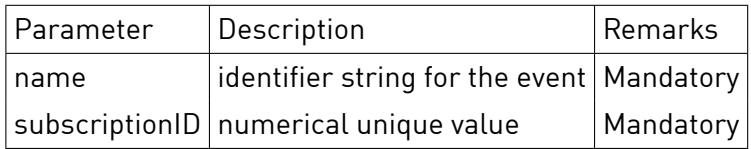

## **Parameter**

## **Response**

HTTP Status 200

 $ok$  true

If there is no registered session for the given event name the following error message is returned.

```
{
   ok: false
   message: "Event␣"callScene"␣is␣not␣subscribed␣in␣this␣session"
}
```
If the subscriptionId is unknown to the digitalSTROM-Server the following error message is returned.

```
{
   ok: false
   message: "Token␣not␣found!"
}
```
## **Sample**

GET /json/event/unsubscribe?name=callScene&subscriptionID=42 {

ok: **true**

### get

}

Get event and context information for an event subscription. All events subscribed with the given Id will be handled by this call. An optional timeout value in milliseconds can be specified and will block the call until either an event or the timeout occurs. If the timeout value is zero or missing the call will not timeout.

#### **Synopsis**

HTTP GET /json/event/get

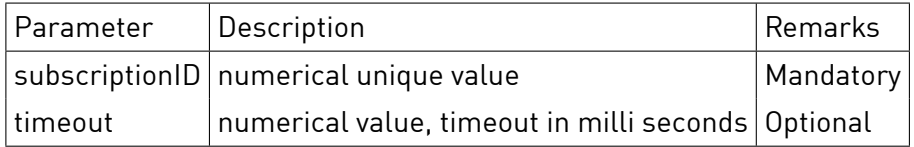

## **Parameter**

#### **Response**

HTTP Status 200

events  $arctan$  of events

```
GET /json/event/get?subscriptionID=42&timeout=60000
{
   ok: true
   result: {
        events: [ ]
   }
}
```

```
GET /json/event/get?subscriptionID=42&timeout=60000
{
   ok: true
   result: {
        events: [
           {
               name: "callScene"
                properties: {
                   groupID: "1"
                    sceneID: "8"
                   zoneID: "1241"
                   originDeviceID: "3504175fe000000000005854"
               }
           }
       ]
   }
}
```
## **State**

set

Sets the value of a system state. Details of digitalSTROM-Server system states can be found in the system-interfaces document.

**Notice** Only a subset of the system states can be changed by this method. Many systems states reflect a physical status of an e.g. input line and cannot be modified.

## **Synopsis**

HTTP GET /json/state/set

### **Parameter**

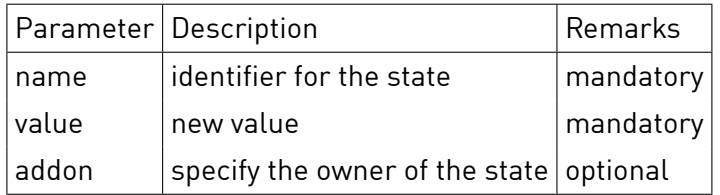

## **Response**

HTTP Status 200

 $|ok|$ true

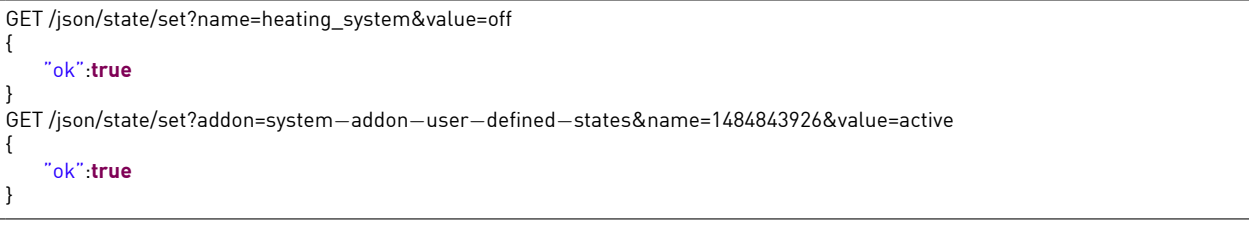

# Metering

## **Metering**

## getResolution

Returns a list of time-series metering data resolutions stored on the digitalSTROM-Server.

## **Synopsis**

HTTP GET /json/metering/getResolutions

## **Parameter**

None

## **Response**

HTTP Status 200

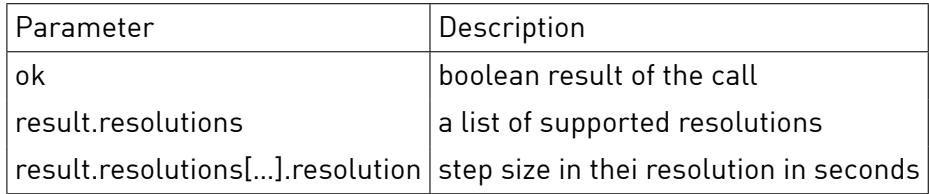

## **Sample**

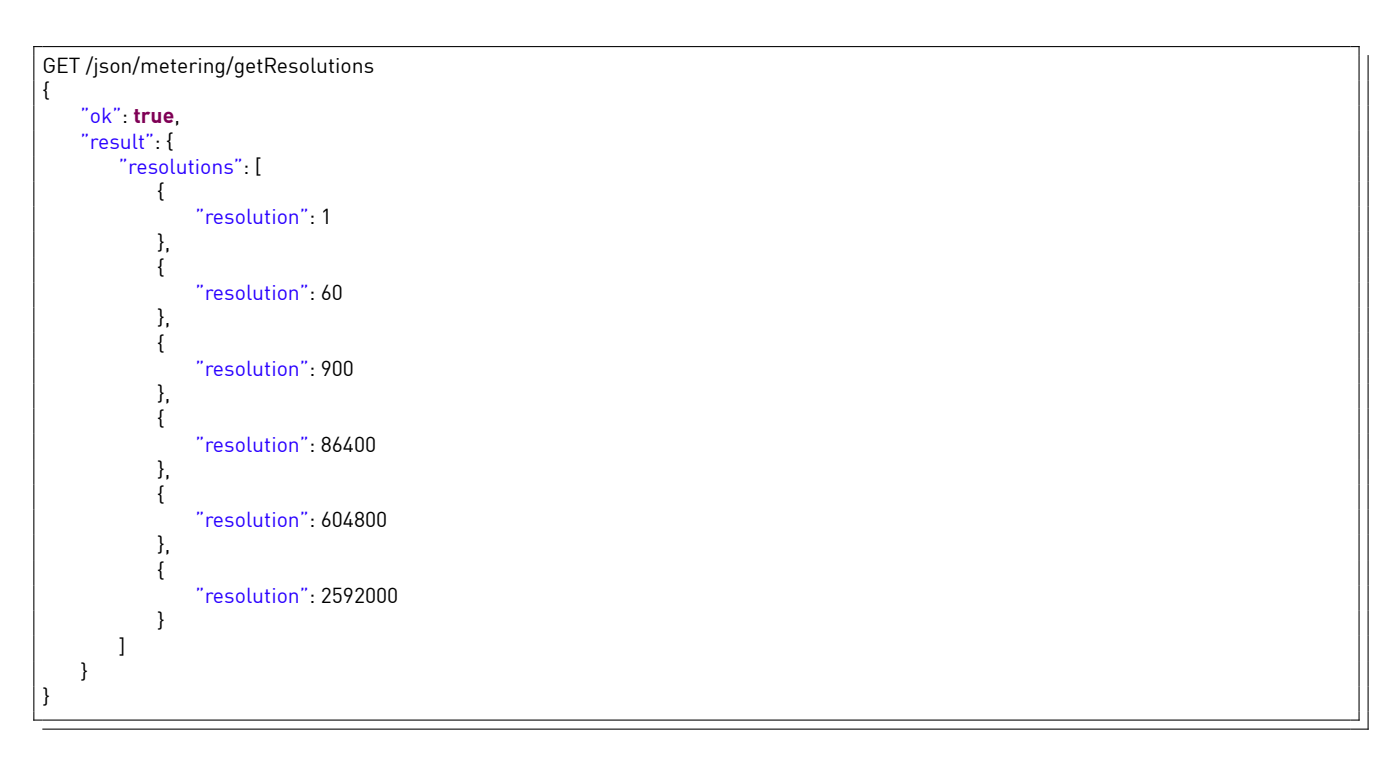

## getSeries

Returns a list of all metering series stored on the digitalSTROM-Server.

Three types of series are available:

**energy** An energy meter counter.

**energyDelta** The total energy consumed during the previous time slot.

**consumption** The average power used during the previous time slot.

#### **Synopsis**

HTTP GET /json/metering/getSeries

#### **Parameter**

None

#### **Response**

HTTP Status 200

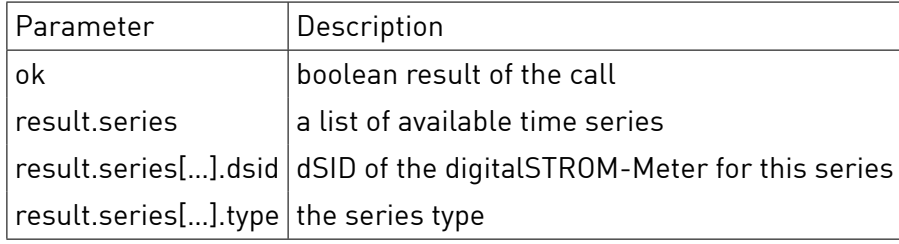

## **Sample**

```
GET /json/metering/getSeries
{
    "ok": true,
    "result": {
        "series": [
           {
                "dsid": "3504175fe00000100000053e",
                "type": "energy"
           },
           {
               "dsid": "3504175fe0000010000006b4",
               "type": "energyDelta"
           },
           {
                "dsid": "3504175fe0000010000008a5",
                "type": "consumption"
           },
       ]
   }
}
```
#### getValues

Returns a time series of metering values with the specified properties.

All times are integers that represent UNIX timestamps (seconds since 1970-01-01).

The (optional) window selection parameters can be used in different combinations. Only two of the three options can be used together in a call. The following table details the available combinations:

**startTime** return all available values starting at startTime until now.

**endTime** return all available values from the oldest available until endTime.
**valueCount** return the valueCount newest values

**startTime and valueCount** return valueCount values starting from startTime.

**endTime and valueCount** return valueCount values ending at endTime

**startTime and endTime** return the values between startTime and endTime.

#### **Synopsis**

HTTP GET /json/metering/getValues

#### **Parameter**

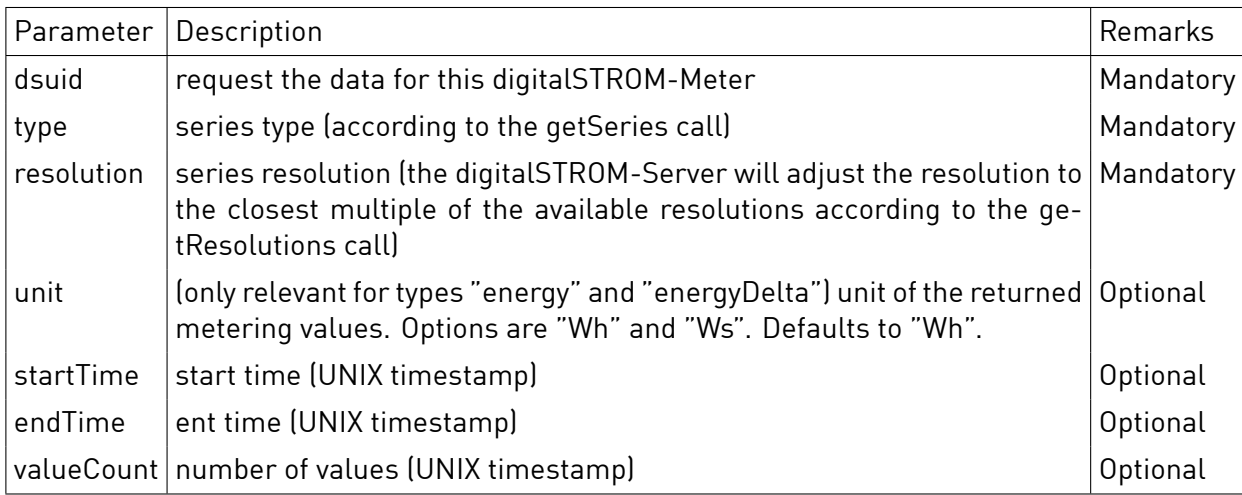

## **Response**

HTTP Status 200

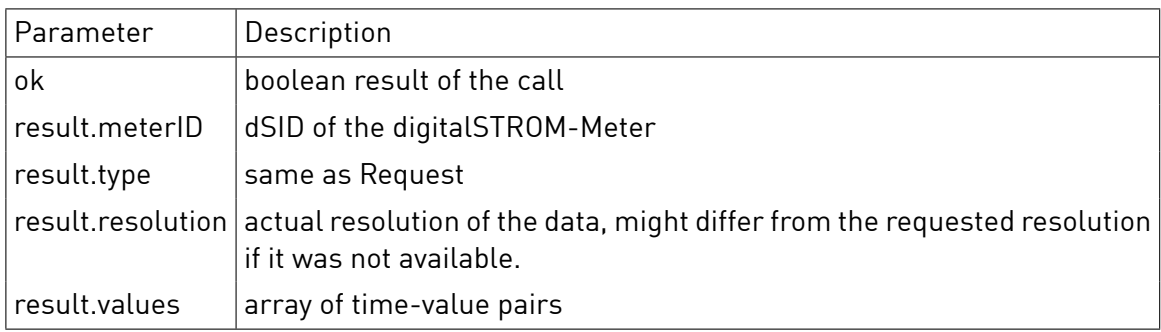

## **Sample**

GET /json/metering/getValues?dsuid=3504175fe000000000100000063a00&type=energy&resolution=60&unit=Ws&valueCount=5 { "ok": **true**, "result": { "meterID": "3504175fe00000100000063a", "type": "energy", "unit": "Ws", "resolution": "60", "values": [  $\lceil$ 1352906040, 47562600 ],  $\lceil$ 

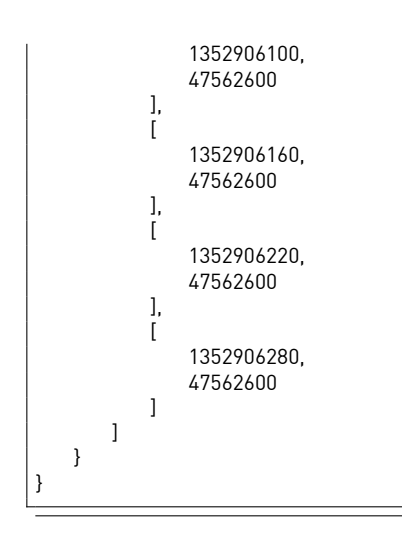

## getAggregatedValues

Returns the sum of time series of metering values with the specified properties for all digitalSTROM-Meter's.

#### **Synopsis**

HTTP GET /json/metering/getAggregatedValues

## **Parameter**

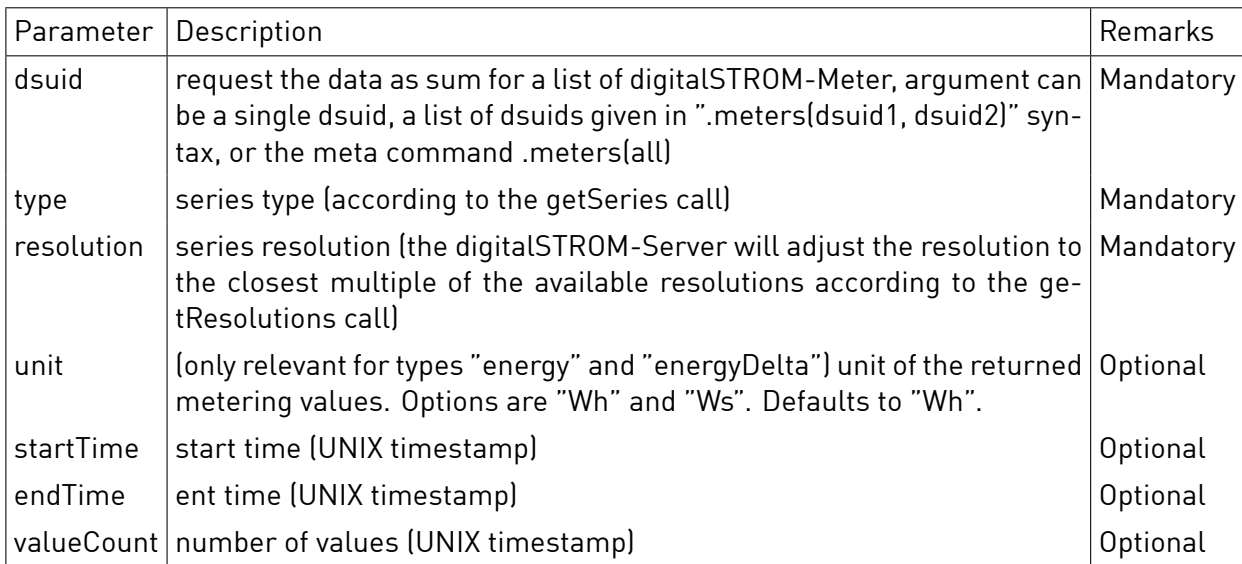

## **Response**

HTTP Status 200

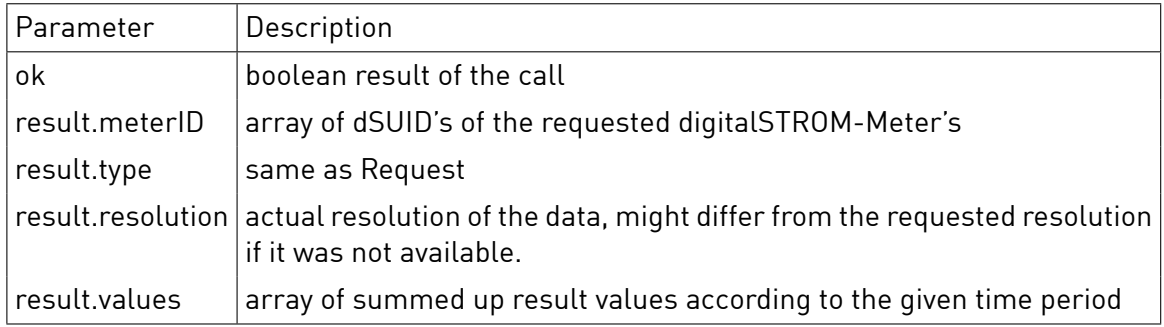

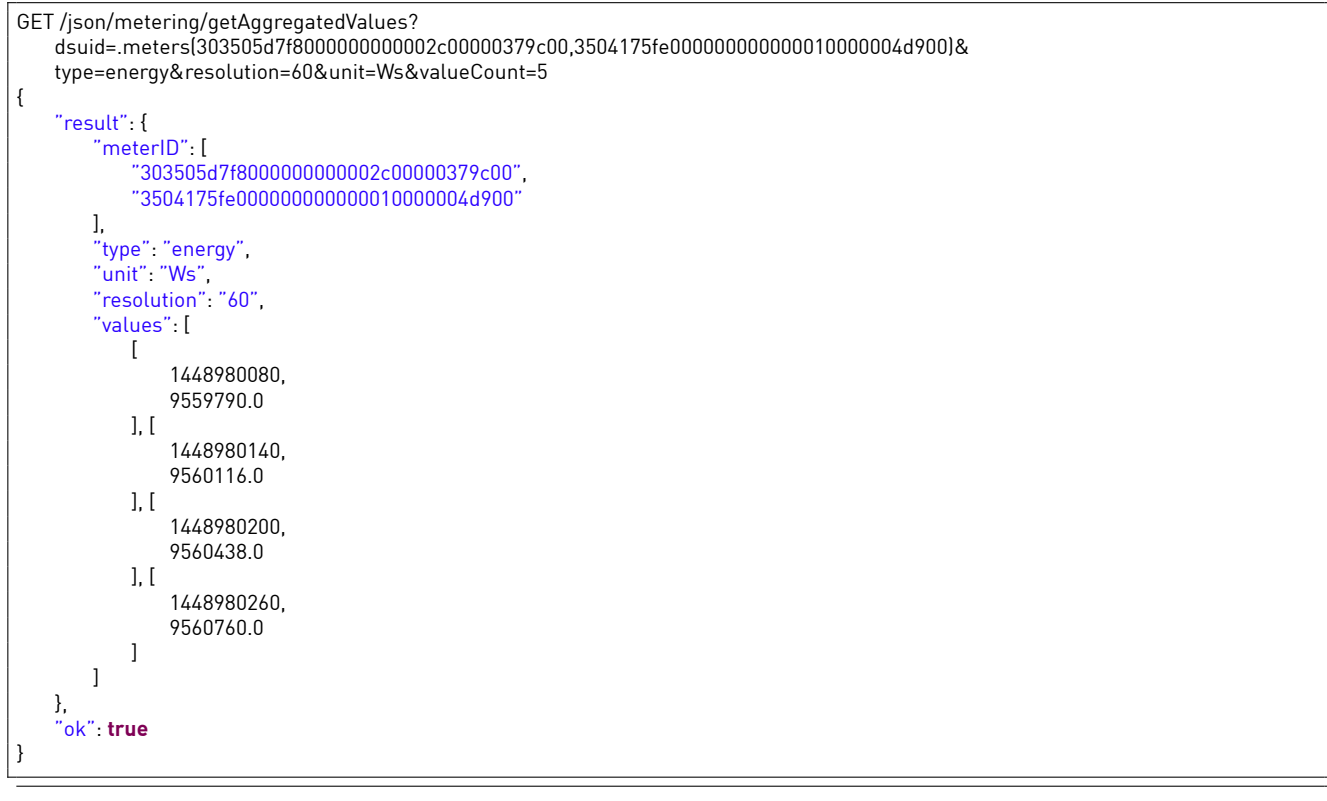

# getLatest

Returns the latest available metering values.

## **Synopsis**

HTTP GET /json/metering/getLatest

## **Parameter**

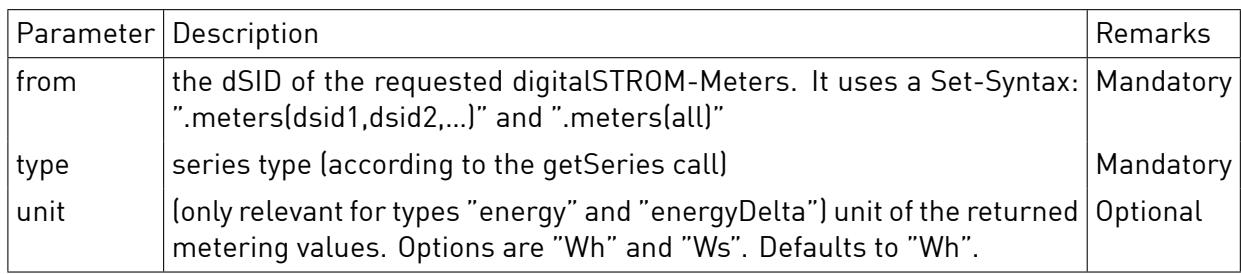

#### **Response** HTTP Status 200

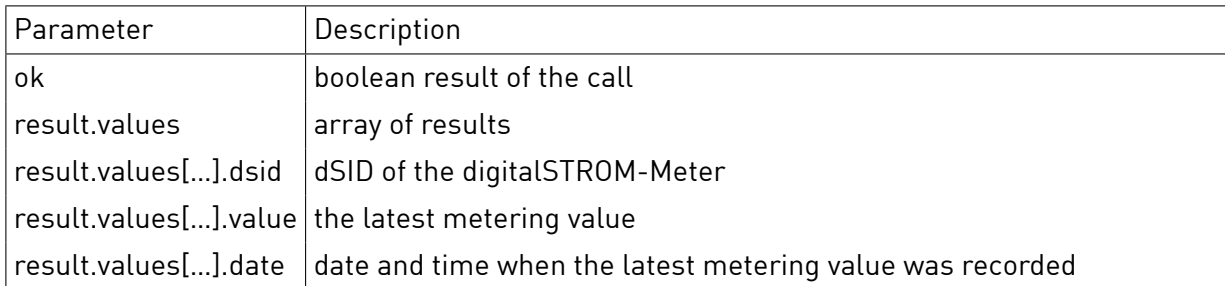

## **Sample**

```
GET /json/metering/getLatest?from=.meters(3504175fe00000100000063a,3504175fe0000010000008c4)&type=energy&unit=Ws
{
   "ok": true,
   "result": {
       "values": [
          {
               "dsid": "3504175fe00000100000063a",
               "value": 49414887,
               "date": "2012−11−19␣13:49:41"
          },
           {
               "dsid": "3504175fe0000010000008c4",
               "value": 151215631,
               "date": "2012−11−19␣10:29:29"
          }
       ]
   }
}
```
## getAggregatedLatest

Returns the sum of latest metering values for all digitalSTROM-Meter's.

## **Synopsis**

HTTP GET /json/metering/getAggregatedLatest

## **Parameter**

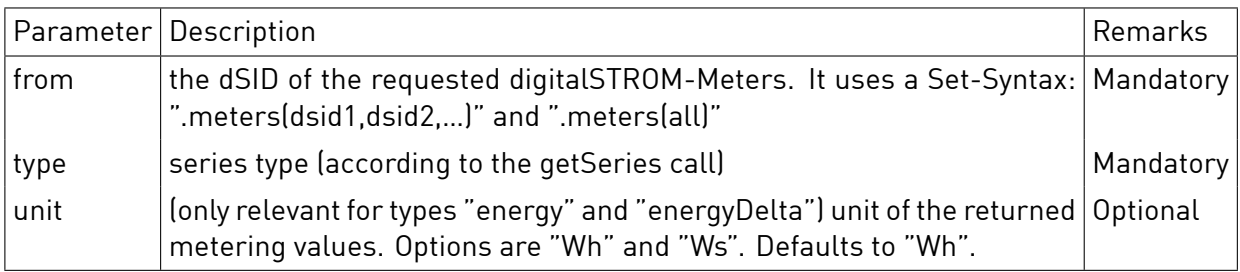

**Response** HTTP Status 200

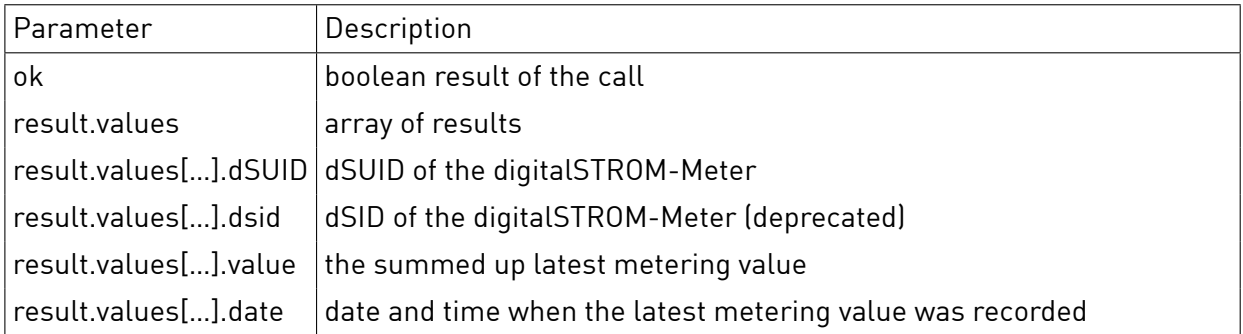

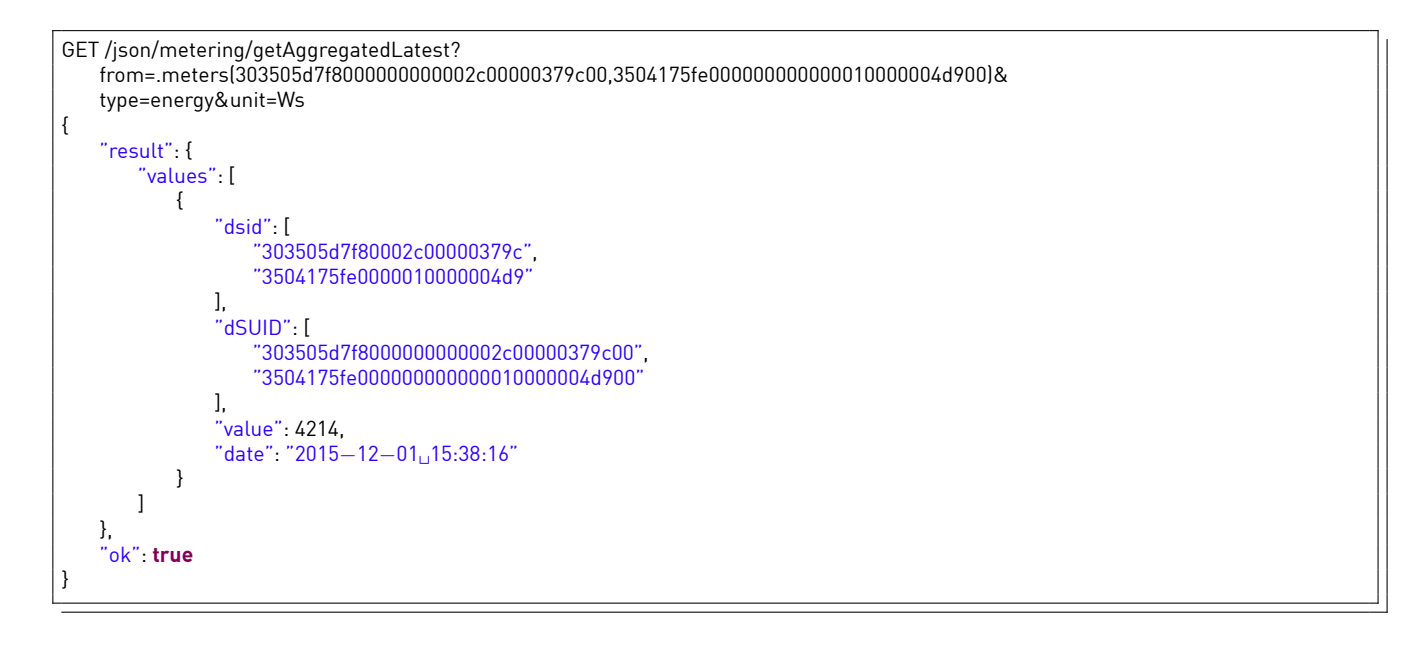

# System

# **System Information**

## version

Returns the version of the digitalSTROM Server software.

## **Synopsis**

HTTP GET /json/system/version

## **Parameter**

None

## **Response**

HTTP Status 200

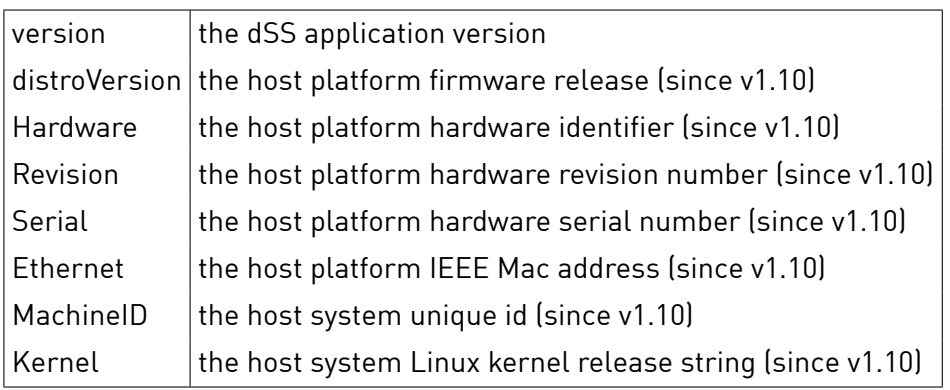

## **Sample**

```
GET /json/system/version
{
   ok: true,
  result:
   {
     version: "dSS␣v1.31.1␣(git:2acc82fe90f273a788fb573b07419f29f369a02a)␣(oebuild@builder)",
     distroVersion: "Angstrom␣2010.4−devel−20111031",
      Hardware: "␣AIZO␣digitalSTROM␣Server",
      Revision: "␣0000",
     Serial: "␣0000000000000000",
     EthernetID: "a8:99:5c:c0:00:27",
     MachineID: "603a932537518b121da4ffad00000037",
     Kernel: "Linux␣version␣2.6.32.8␣(jin@vsrv−pilot−feedback)␣(gcc␣version␣4.3.3␣(GCC)␣)␣#1␣Mon␣Jan␣31␣18:55:47␣CET␣2011"
 }
}
```
## time

Gets the installation time.

## **Synopsis** HTTP GET /json/system/time

## **Parameter**

None

#### **Response**

HTTP Status 200

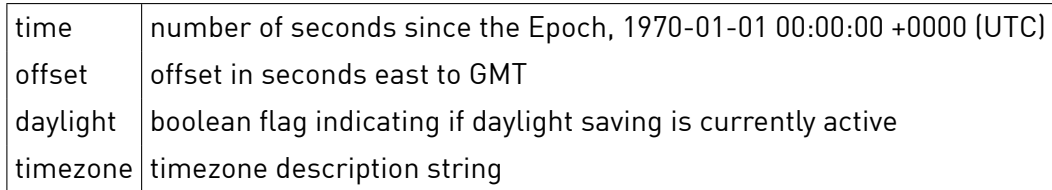

## **Sample**

```
GET /json/system/time
{
 ok: true,
 result:
 {
   time: 1448982580,
   tzoffset: 3600,
   daylight: false,
   timezone: "Europe/Berlin"
 }
}
```
#### getDSID

Returns the dSUID and dSID of the digitalSTROM Server.

#### **Synopsis**

HTTP GET /json/system/getDSID

#### **Parameter**

None

#### **Response**

HTTP Status 200

```
dSID dSID = SGTIN-96 of the dSS
dSUID dSUID of the dSS
```

```
GET /json/systme/getDSID
{
 ok: true,
  result :
  {
    dSID: "303505d7f800182000c00027",
    dSUID: "303505d7f80000000000182000c0002700"
 }
}
```
## **Authentication**

#### login

Creates a new session using the provided credentials.

#### **Synopsis**

HTTP GET /json/system/login

#### **Parameter**

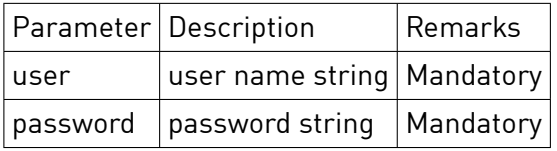

#### **Response**

HTTP Status 200

result.token session token as string

## **Sample**

GET /json/system/login?user=dssadmin\&password=dssadmin {

"ok" : **true**, "result" : { "token" : "cea026b6f9d69e57e030736076285da77dbf117d24dbec69e349b2fb4ab7425e" }

## logout

}

Destroys the session and signs out the user.

#### **Synopsis**

HTTP GET /json/system/logout

## **Parameter**

None

#### **Response** HTTP Status 200

#### **Sample**

GET /json/system/logout { "ok" : **true** }

## loggedInUser

Returns the name of the currently logged in user.

#### **Synopsis**

HTTP GET /json/system/loggedInUser

#### **Parameter**

None

## **Response**

HTTP Status 200

 $result.name | name of the currently logged in user$ 

Note: if noone is currently logged in, the result will be empty, i.e. name will be missing.

#### **Sample**

GET /json/system/loggedInUser

{ "ok" : **true**, "result" : { "name" : "dssadmin" } }

#### setPassword

Changes the password of the currently logged in user.

## **Synopsis**

HTTP GET /json/system/setPassword

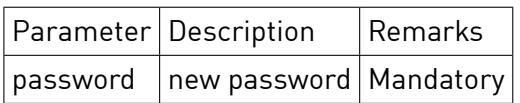

#### **Parameter**

**Response** HTTP Status 200

## **Sample**

GET /json/system/setPassword

{ "ok" : **true**, "message" : "Password␣changed,␣have␣a␣nice␣day" }

## requestApplicationToken

Returns a token for paswordless login. The token will need to be approved by a user first, the caller must not be logged in.

#### **Synopsis**

HTTP GET /json/system/requestApplicationToken

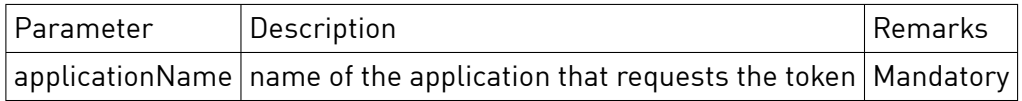

#### **Parameter**

## **Response**

HTTP Status 200

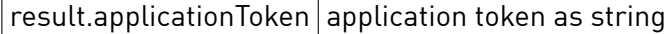

#### **Sample**

```
GET /json/system/requestApplicationToken?applicationName=Example
{
   "ok" : true,
    "result" :
   {
        "applicationToken" : "4fa07386c77d7f32260066c83b58aece5814698376bd03f0e3b5764e58f0ec1a"
   }
}
```
## enableToken

Enables an application token, caller must be logged in.

#### **Synopsis**

HTTP GET /json/system/enableToken

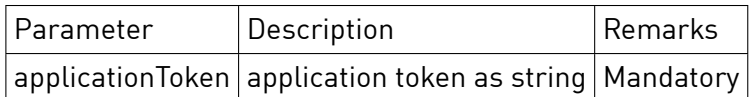

## **Parameter**

**Response** HTTP Status 200

GET /json/system/enableToken?applicationToken=4fa07386c77d7f32260066c83b58aece5814698376bd03f0e3b5764e58f0ec1a { "ok" : **true** }

#### revokeToken

Revokes an application token, caller must be logged in.

#### **Synopsis**

HTTP GET /json/system/revokeToken

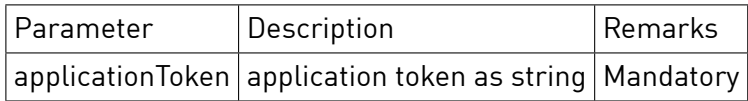

#### **Parameter**

# **Response**

HTTP Status 200

## **Sample**

GET /json/system/revokeToken?applicationToken=4fa07386c77d7f32260066c83b58aece5814698376bd03f0e3b5764e58f0ec1a

{ "ok" : **true** }

## loginApplication

Creates a new session using the registered application token.

#### **Synopsis**

HTTP GET /json/system/loginApplication

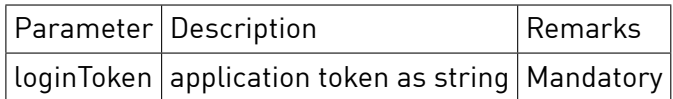

## **Response**

HTTP Status 200

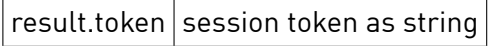

GET /json/system/loginApplication?loginToken=4fa07386c77d7f32260066c83b58aece5814698376bd03f0e3b5764e58f0ec1a { "ok" : **true**, "result" : { "token" : "a84bfd1219512078d5537a4a5cd1c78084e6c4d3f8b0ef2ae3a2c81dff638822" } }

# Property Tree

## **Basic Property Tree Operations**

## getString

Returns the string value of the property, this call will fail if the property is not of type 'string'.

## **Synopsis**

HTTP GET /json/property/getString

## **Parameter**

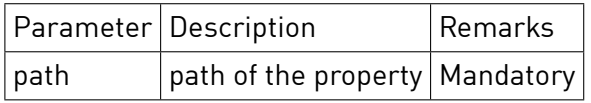

#### **Response**

HTTP Status 200

result.value string value of the property

## **Sample**

GET /json/property/getString?path=/system/version/version

{ "ok" : **true**, "result" : { "value" : "1.17.3" } }

## setString

Sets the string value of the property, this call will fail if the property is not of type 'string'.

## **Synopsis**

HTTP GET /json/property/setString

## **Parameter**

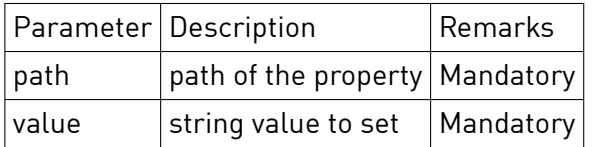

**Response** HTTP Status 200

GET /json/property/setString?path=/testpath/teststring\&value=testvalue

{ "ok" : **true** }

## getInteger

Returns the integer value of the property, this call will fail if the property is not of type 'integer'.

#### **Synopsis**

HTTP GET /json/property/getInteger

## **Parameter**

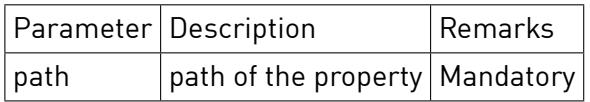

## **Response**

HTTP Status 200

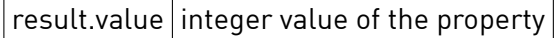

## **Sample**

GET /json/property/getInteger?path=/system/uptime

{ "ok" : **true**, "result" : { "value" : 7539 } }

## setInteger

Sets the integer value of the property, this call will fail if the property is not of type 'integer'.

#### **Synopsis**

HTTP GET /json/property/setInteger

## **Parameter**

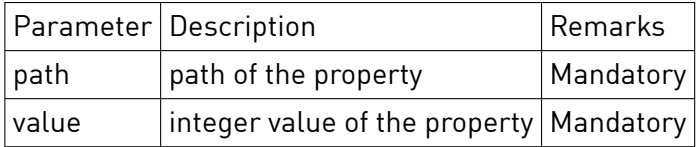

## **Response** HTTP Status 200

## **Sample**

```
GET /json/property/setInteger?path=/testpath/testint\&value=1
```
{ "ok" : **true** }

#### getBoolean

Returns the boolean value of the property, this call will fail if the property is not of type 'boolean'.

#### **Synopsis**

HTTP GET /json/property/getBoolean

#### **Parameter**

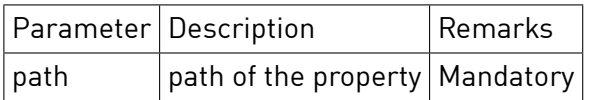

#### **Response**

HTTP Status 200

result.value boolean value of the property

#### **Sample**

GET /json/property/getBoolean?path=/config/subsystems/Metering/enabled

{ "ok" : **true**, "result" : { "value" : **true** } }

#### setBoolean

Returns the boolean value of the property, this call will fail if the property is not of type 'boolean'.

## **Synopsis**

HTTP GET /json/property/setBoolean

#### **Parameter**

**Response** HTTP Status 200

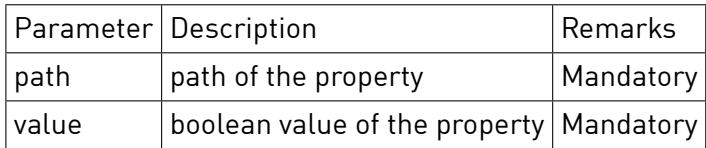

GET /json/property/setBoolean?path=/testpath/testbool\&value=**true**

{ "ok" : **true** }

#### getChildren

Returns an array of child nodes.

#### **Synopsis**

HTTP GET /json/property/getChildren

#### **Parameter**

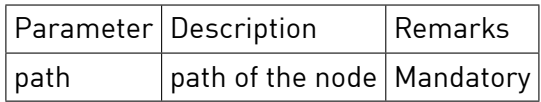

#### **Response**

HTTP Status 200

```
result[] result is an array of child nodes
```
## **Sample**

```
GET /json/property/getChildren?path=/system/host/interfaces/lo
{
    "ok" : true,
    "result":
   [
        { "name" : "mac", "type" : "string"},
        { "name" : "ip", "type" : "string"},
        { "name" : "netmask", "type" : "string"}
   ]
}
```
## getType

Returns the type of the property, this can be "none", "string", "integer" or "boolean".

## **Synopsis** HTTP GET /json/property/getType

## **Parameter**

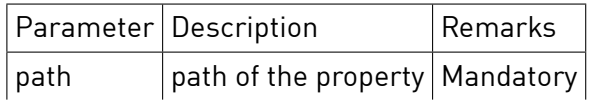

#### **Response**

HTTP Status 200

 $\vert$  result.type  $\vert$  type of the property

## **Sample**

GET /json/property/getType?path=/system/host/interfaces/lo/mac

{ "ok" : **true**, "result" : { "type" : "string" } }

## getFlags

Returns the flag values of a property.

#### **Synopsis**

HTTP GET /json/property/getFlags

## **Parameter**

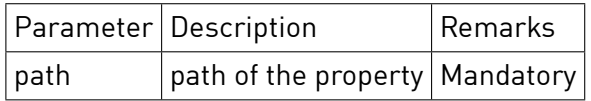

## **Response**

HTTP Status 200

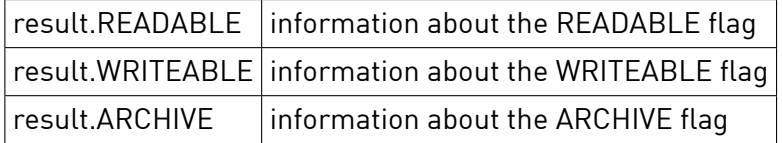

## **Sample**

GET /json/property/getFlags?path=/system/host/interfaces/lo/mac

{ "ok" : **true**, "result" : { "READABLE" : **true**, "WRITEABLE" : **true**, "ARCHIVE" : **false** } }

## setFlag

Sets a given flag of a property.

#### **Synopsis**

HTTP GET /json/property/setFlag

#### **Parameter**

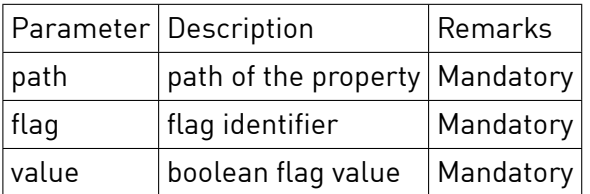

#### **Response**

HTTP Status 200

#### **Sample**

GET /json/property/setFlag?path=/system/host/interfaces/lo/mac\&flag=WRITEABLE\&value=**true**

{ "ok" : **true** }

#### remove

Removes a property node.

#### **Synopsis**

HTTP GET /json/property/remove

## **Parameter**

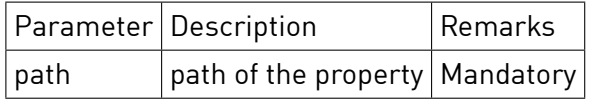

#### **Response**

HTTP Status 200

#### **Sample**

GET /json/property/remove?path=/testpath

#### { "ok" : **true** }

## **Property Query**

#### query

Returns a part of the tree specified by query. All queries start from the root. The properties to be included have to be put in parentheses. A query to get all device from zone4 would look like this: '/apartment/zones/zone4/\*(ZoneID,name)'. More complex combinations (see example below) are also possible.

#### **Synopsis**

HTTP GET /json/property/query

#### **Parameter**

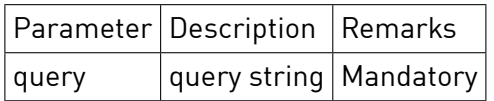

## **Response**

HTTP Status 200

result.value string value of the property

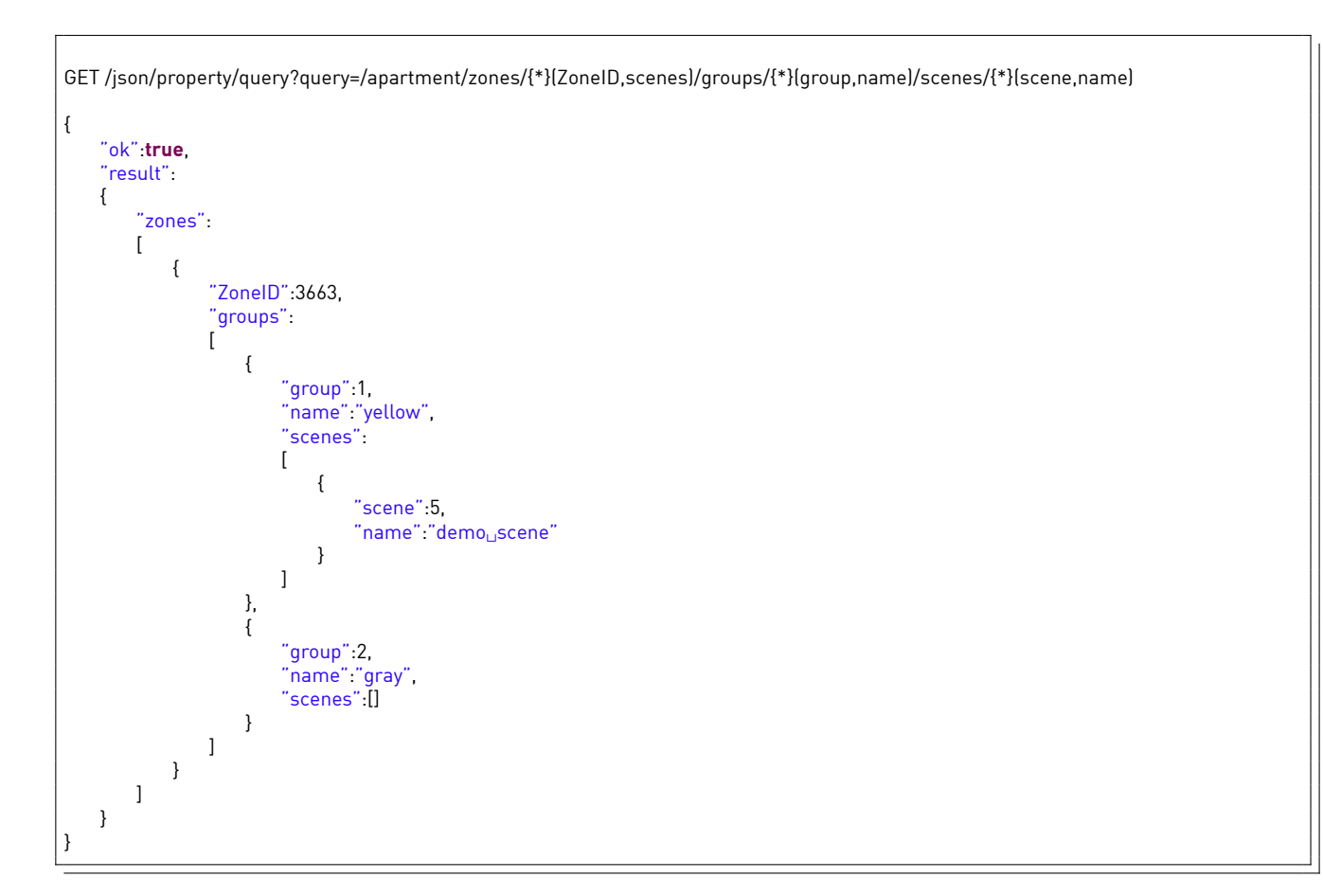

#### query2

Differs from query(1) only in the format of the the returned json struct.

#### **Synopsis**

HTTP GET /json/Property/query2?query=/Folder1(Property1,Property2)/Folder2(Property1) HTTP GET /json/Property/query2?query=/Folder1/Folder2/Folder3(Property1) HTTP GET /json/Property/query2?query=/Folder1/\*(\*)/\*(\*)/\*(\*)

*Folder* selects the nodes to descend, *Property* declares which attributes we are extracting from the current node. If no properties are declared for a folder, nothing is extracted, and the node will not show up in the resulting json structure.

#### **Parameter**

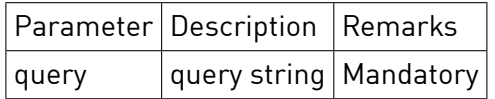

#### **Response**

HTTP Status 200

 $result.value | string value of the property$ 

```
GET '/json/property/query2?query=/apartment/zones/*(scenes)/groups/*(name)/scenes/*(name)'
{
  "ok":true,
   "result":{
     "zone0":{
       ...
    },
      "zone6268":{
       "group0":{
         "name":"broadcast"
      },
       "group1":{
         "name":"yellow",
         "scene5": {
           "name":"dining"
        },
         "scene6":{
           "name":"TV"
        },
       },
        "group2":{
         "name":"gray",
         "scene6":{
           "name":"TV"
        },
          "scene17":{
           "name":"blinds␣15%"
        },
       },
    }
     ...
  }
}
```
The difference to query1 format is, that zones/groups/scenes are not returned as arrays of elements, but each element individually as a named property. This more closely matches the query format and facilitates accessing a specific element, e.g. zone6268.group1.scene6

Mind that the zones/groups folders are not part of the resulting json structure since no attributes is extracted from them. We could re-add them to the output using the wildcard (\*) property match

Different from query1, we are not extracting the zoneid and scene name attribute, since that information is already contained in the element name. Neither are there any empty scene arrays. This makes the resulting json structure quite a bit smaller and easier read by a human. Potentially the json structure uses less memory is faster to generate, transfer, parse and render by a web application

# **Database**

# **Database Query**

## query

Returns data as a result of an SQL query.

## **Synopsis**

HTTP GET /json/database/query

## **Parameter**

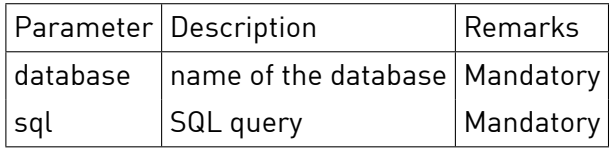

## **Response**

HTTP Status 200

 $result.data | objects representing the data in the query response$ 

```
GET /json/database/query?database=dsa&sql=select * from devices limit 1;
{
   "result":
   {
        "data":
        \overline{[}{
                "key": "3504175fe00000000000000000017bf6003504175fe00000000000001000000e4f00",
                "dsuid": "3504175fe00000000000000000017bf600",
                "dsmdsuid": "3504175fe00000000000001000000e4f00",
                "deviceid": "219",
                "productid": "1224",
                "functionid": "33027",
                "version": "833",
                "zoneid": "3663",
                "configurationid": "255"
           }
       ]
   },
    "ok": true
}
```